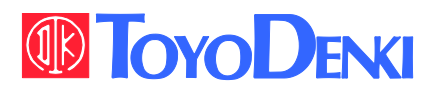

 $VFG6B$ 

DANGER

I

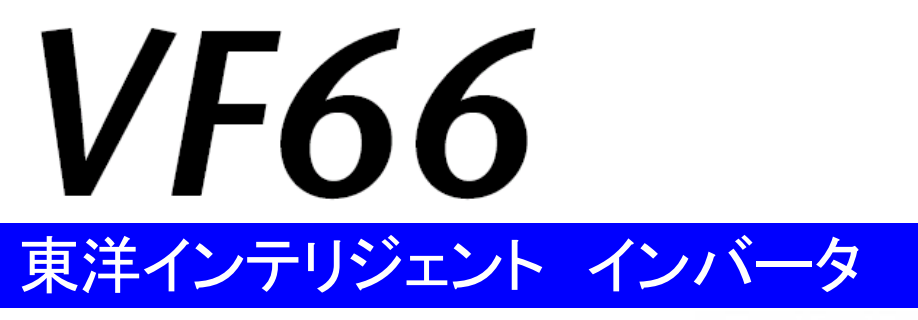

# ASYC66-Z 取扱説明書

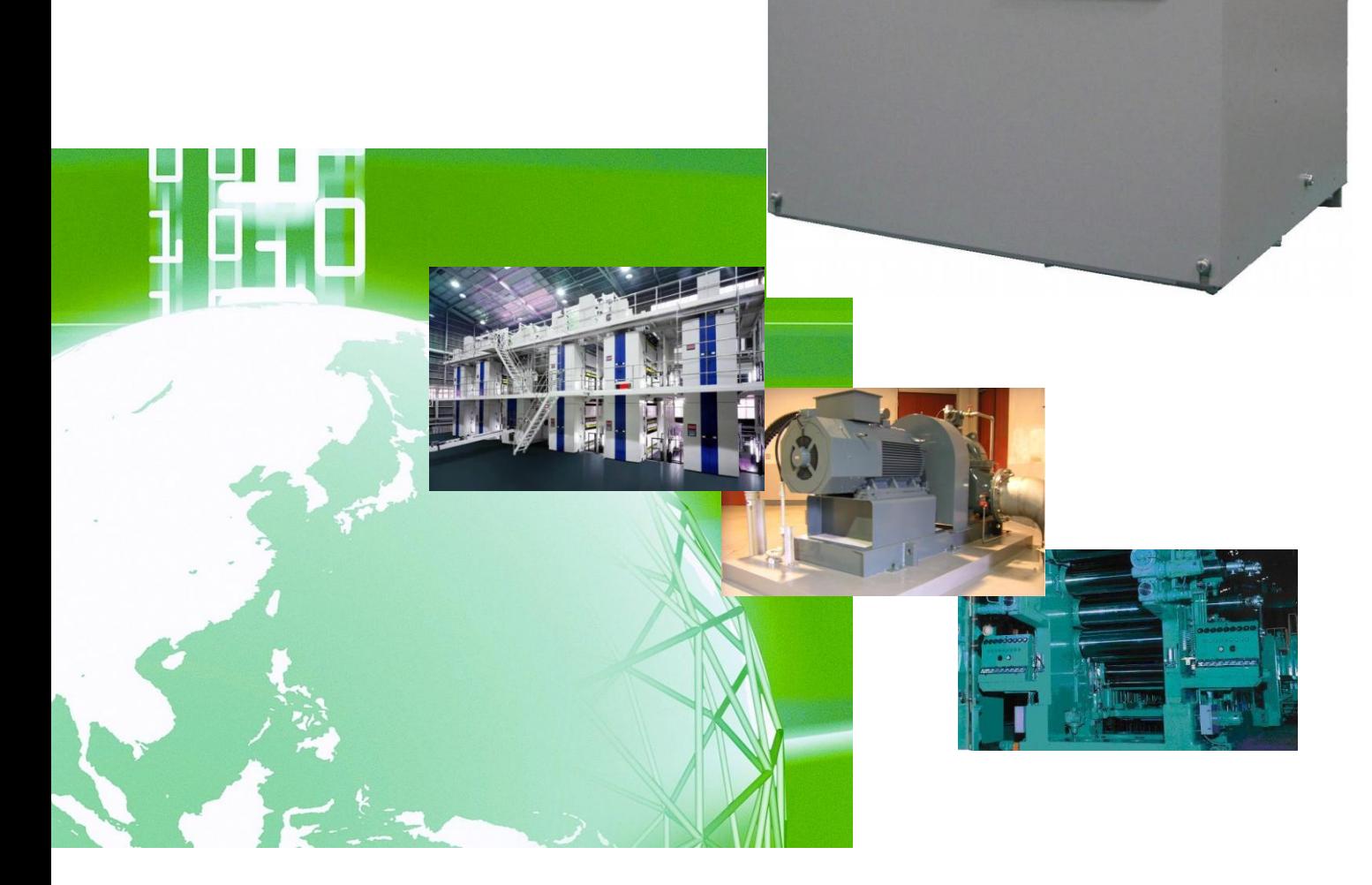

# はじめに

平素は格別のご高配を賜り厚く御礼申し上げます。

さて、この度は弊社インバータ用オプション基板をご採用いただきまして誠にありがとうございます。

この取扱説明書は、VF66インバータ用オプション基板ASYC66-Zの取扱説明書です。ASYC66-Zを正 しくご使用いただくにあたり、取扱説明書をよくお読みになって、お取り扱いくださるようお願い致します。

また、インバータの機能とともに、多くの機能を用途に応じてお使いになる場合は、インバータ本体の取扱説明書、ま たは専用の取扱説明書をよくお読みになって、お取り扱いくださるようお願い致します。

# ご使用の前に必ずお読みください

### 安全上のご注意

ASYC66-Zのご使用に際しては、据え付け、運転、保守・点検の前に必ずこの取扱説明書とその他の付属書類 をすべて熟読し、正しくご使用ください。機器の知識、安全の情報そして注意事項のすべてについて習熟してからご使 用ください。また安全にご使用いただくために、インバータ本体の取扱説明書等も熟読してからご使用ください。 この取扱説明書では、安全注意事項のランクを「警告」・「注意」として区分してあります。

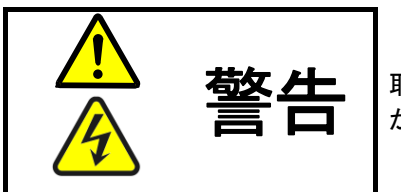

取り扱いを誤った場合に危険な状況が起こりえて、死亡または重傷をうける可能性 が想定される場合。

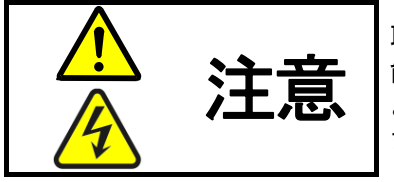

取り扱いを誤った場合に危険な状況が起こりえて、中程度の傷害や軽傷をうける可 能性が想定される場合、および物的傷害だけの発生が想定される場合。但し状況に よって重大な結果に結びつく可能性があります。いずれも重要な内容を記載してい ますので必ず守ってください。

# 注意 [据え付けについて]

- 開梱時に、破損、変形しているものはご使用にならないでください。 故障・誤動作のおそれがあります。
- 可燃物を近くに置かないでください。 火災のおそれがあります。
- 製品を落下、転倒などで衝撃を与えないでください。 製品の故障・損傷のおそれがあります。
- 損傷、部品が欠けているオプション基板を据え付けて運転しないでください。 けがのおそれがあります。

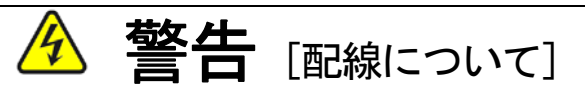

- 入力電源が切れていることを確認してから行ってください。 感電・火災のおそれがあります。
- ユニットカバーのフタを開ける場合は、電源を切ってから10分以上たってから行ってください。 感電・火災のおそれがあります。
- アース線を必ず接続してください。 感電・火災のおそれがあります。
- 配線作業は電気工事の専門家が行ってください。 感電・火災のおそれがあります。
- 必ず本体を据え付けてから配線してください。 感電・火災のおそれがあります。

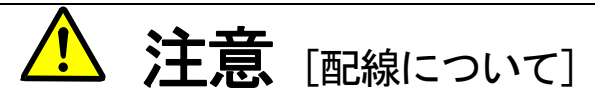

● 通信ケーブル、コネクタは確実に装着し、ロックしてください。 故障・誤動作のおそれがあります。

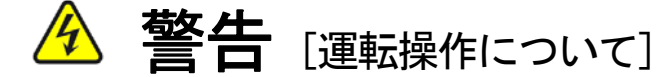

- 必ずインバータの表面カバーを取り付けてから入力雷源を入れてください。 なお、通電中はカバーを外さないでください。 感電のおそれがあります。
- 濡れた手でスイッチを操作しないでください。 感電のおそれがあります。
- インバータ通電中は停止中でもインバータ端子に触れないでください。 感電のおそれがあります。
- 運転信号を入れたままアラームリセットを行うと突然再始動しますので、運転信号が切れていることを確認して から行ってください。 けがのおそれがあります。
- インバータは低速から高速までの運転設定ができますので、運転はモータや機械の許容範囲を十分にご確認の上 で行ってください。

けが・故障・破損のおそれがあります。

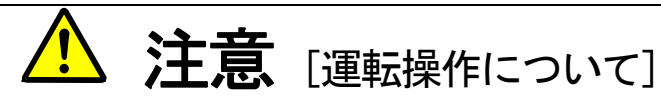

● インバータの放熱フィン、放熱抵抗器は高温となりますので触れないでください。 やけどのおそれがあります。

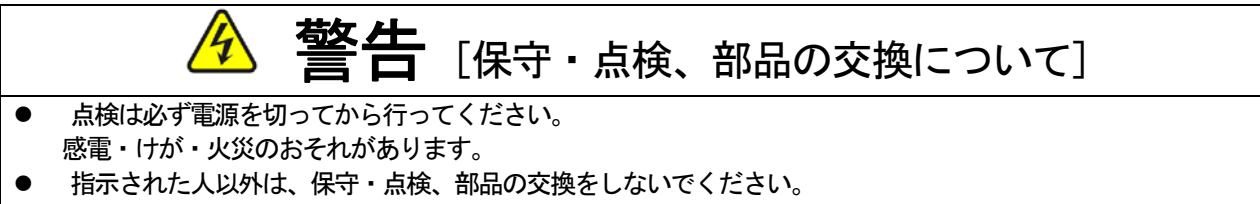

- 保守・点検時は絶縁対策工具を使用してください。
- 感電・けがのおそれがあります。

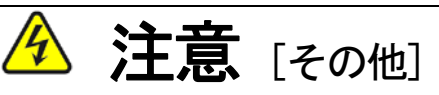

 改造は絶対にしないでください。 感電・けがのおそれがあります。

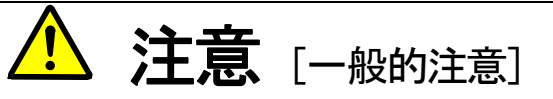

取扱説明書に記載されている全ての図解は細部を説明するためにカバーまたは、安全のための遮蔽物を取り外した 状態で描かれている場合がありますので、製品を運転する時は必ず規定通りのカバーや遮蔽物を元通りに戻し、取扱 説明書に従って運転してください。

この安全上のご注意および各マニュアルに記載されている仕様をお断りなしに変更することがありますので、ご了 承ください。

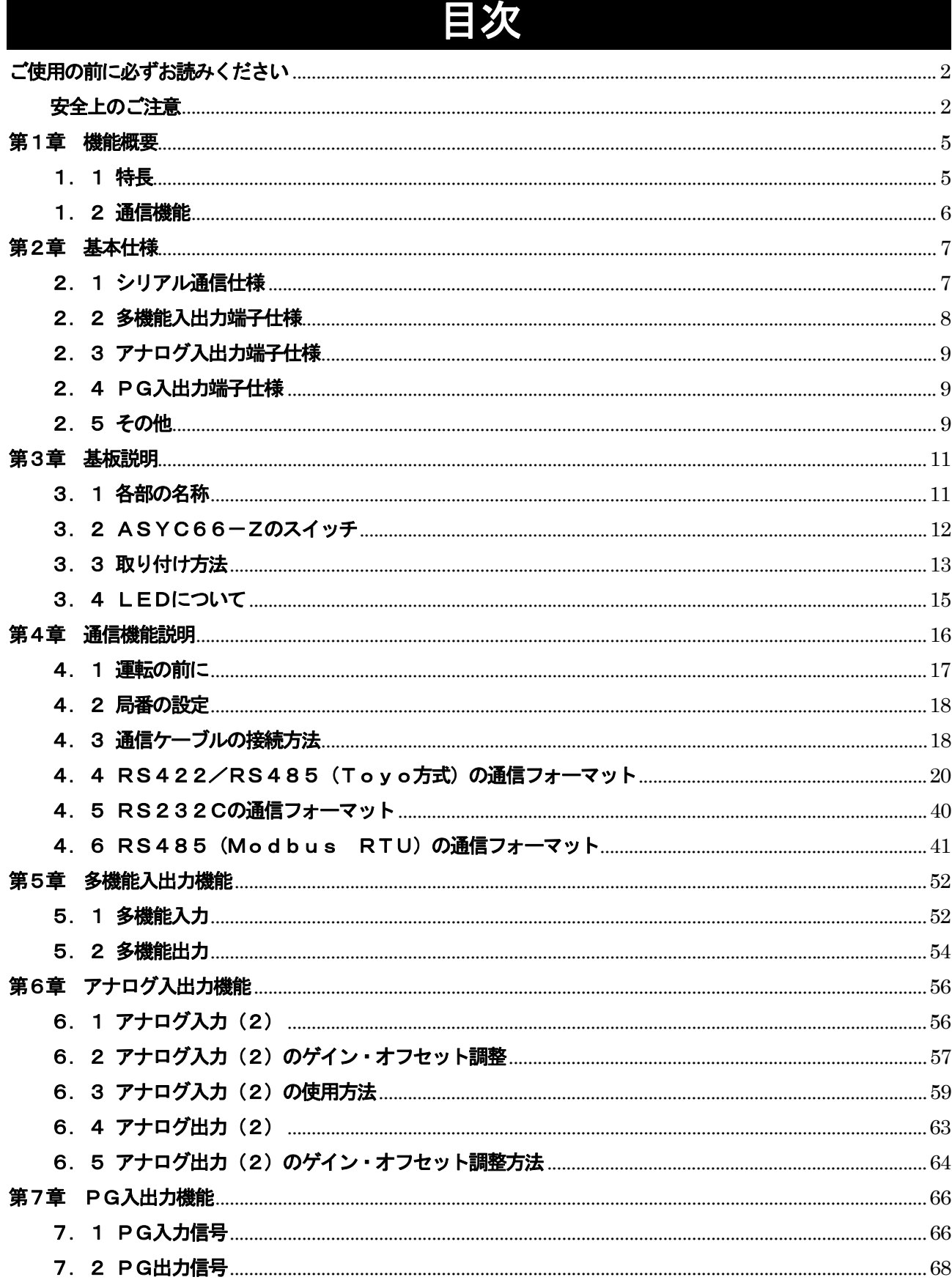

# 第1章 機能概要

ASYC66-Zは、VF66インバータ内の基板(VFC66-Z)のコネクタに装着して使用するものです。A SYC66-Zの機能として、外部のシリアル通信機器(上位CPUシステム、パーソナルコンピュータ、プログラマ ブルコントローラ:PLC、パネルコントローラなど)とデータ通信を行い、VF66インバータを制御し、各種パラ メータデータをモニタすることができます。

外部装置とのインターフェースはRS422/485、およびRS232Cに準拠しており、伝送手順は調歩同期式 をサポートしています。伝送速度は最高38400bps(RS232Cは19200bps)まで対応しています。

また、ASYC66-Zは、多機能入出力機能とアナログ入出力機能、ならびにPG入出力機能を備えています。

さらに、ASYC66-Zは、VF66インバータの内蔵PLC機能の入出力信号として使用することができます。 内蔵PLC機能については、VF66PCToolの取扱説明書をご参照ください。

#### 1.1 特長

- 1.ハードウェア構成および通信プロトコルを説明しているので、お客様で独自にインバータの制御ソフトウェアを作 成することができます(Toyo方式とModbus RTUのプロトコルに対応しています)。
- 2.インバータの保護状態リセットが通信によって行えます。
- 3.通信コマンドを機能ごとに分類しています(運転指令、速度指令、各種パラメータの設定、運転モニタなど)。
- 4.RS422/485通信により、1台のマスタ局に複数台(最大31台)のインバータが接続でき、個別に制御で きます。
- 5.多機能入出力機能が使用できます(多機能入力:6点、多機能出力:2点)。
- 6.アナログ入出力機能が使用できます(アナログ入力:1点、アナログ出力:1点)。
- 7.PG入出力機能が使用できます(コンプリメンタリ出力PG信号入力、PG入力信号の分周信号を出力)。
- 8. RoHS指令に準拠しています。
- 9. VF66インバータの内蔵PLC機能に対応しています。

#### 1.2 通信機能

 通信によってVF66インバータを制御し、各種パラメータデータをモニタすることができます。 (詳細は、第4章をご参照ください。)

● 制御指令

正転/逆転運転指令、正転/逆転寸動指令、停止指令、回転数(周波数)指令、トレースバックトリガ、保護状態リ セット、トルク指令、初励磁ON/OFF指令、日時転送、多機能入力指令

● モニタ要求 モータ回転速度(出力周波数)、回転速度指令値(周波数指令値)、出力電流、出力電圧、過負荷カウンタ、ライン 速度、モータ温度、入力端子状態、出力端子状態、累積運転時間、タイマー残時間、VF66インバータプラグラム バージョン、PLC機能バージョン、アナログ入力電圧、運転状態、保護状態、多機能出力状態、保護履歴、1ポイ ントトレースバック、トレースバックデータ

- 設定項目の読出し、変更 VF66インバータの機能設定項目の読出しと変更ができます。
- VF66インバータの内蔵PLC機能の入出力信号 入出力リレー、入出力レジスタ

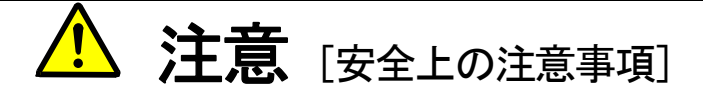

ご使用になる前に「取扱説明書」をよくお読みの上、正しくご使用ください。

弊社のインバータ、およびインバータ用オプション基板は、人命に関わるような状況の下で使用される機器、ある いはシステムに用いられる事を目的として設計、製造されたものではありません。

本資料に記載の製品を乗用移動体、医療用、航空宇宙用、原子力制御用、海底中継機器あるいはシステム等特殊用 途にご使用の際には、弊社の営業窓口までご照会ください。

本製品は厳重な品質管理のもとに製造しておりますが、インバータ、およびインバータ用オプション基板が故障す る事により人命に関わるような重要な設備、及び重大な損失の発生が予測される設備への適用に際しては、重大事故 にならないような安全装置を設置してください。

インバータの負荷として三相交流電動機以外を使用する場合には、弊社にご照会ください。

この製品は電気工事が必要です。電気工事は専門家が行ってください。

# 第2章 基本仕様

# 2. 1 シリアル通信仕様

## 通信基本仕様

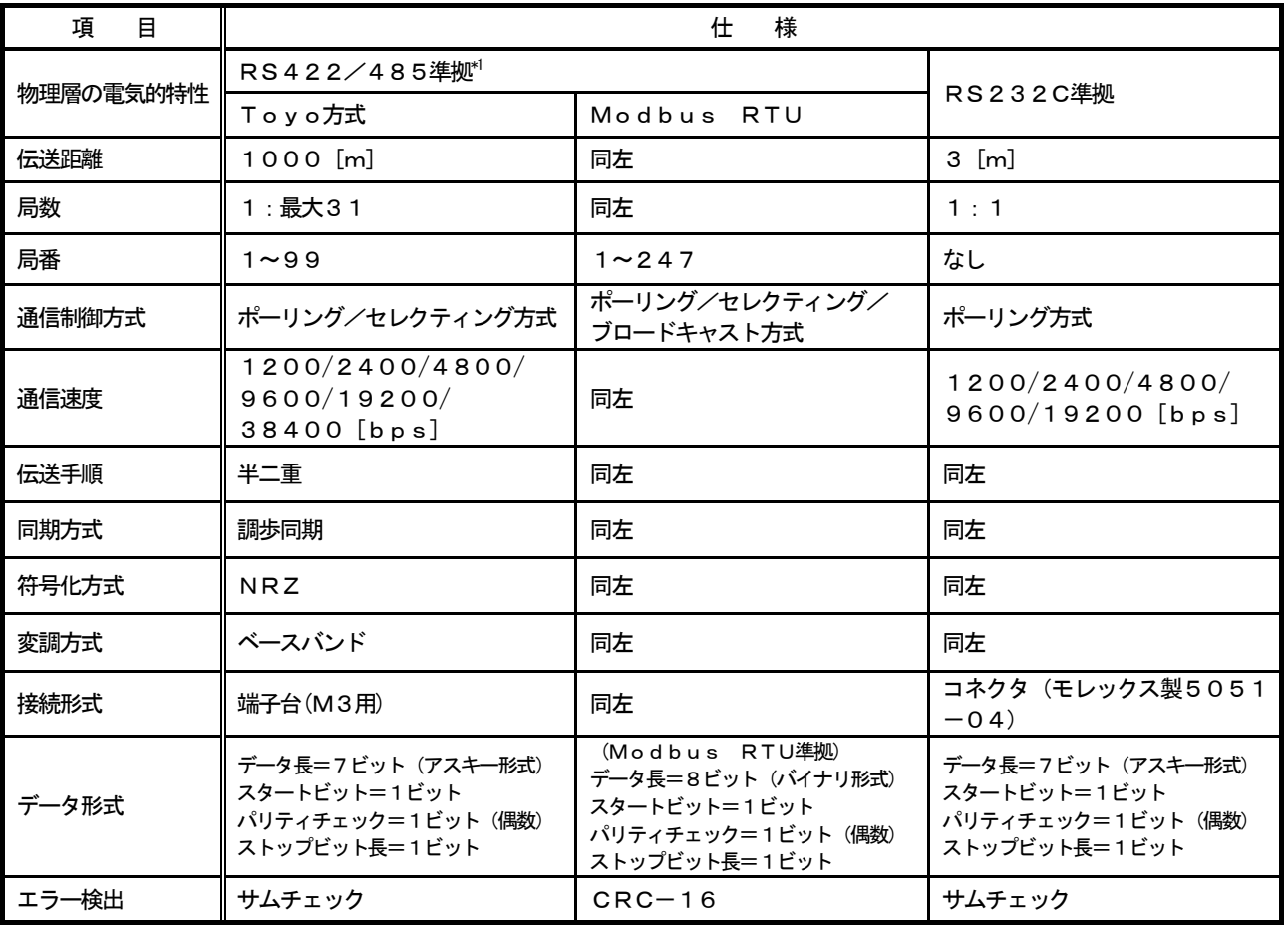

\*1:Modbus RTUは、RS485準拠です。

#### 通信線の接続

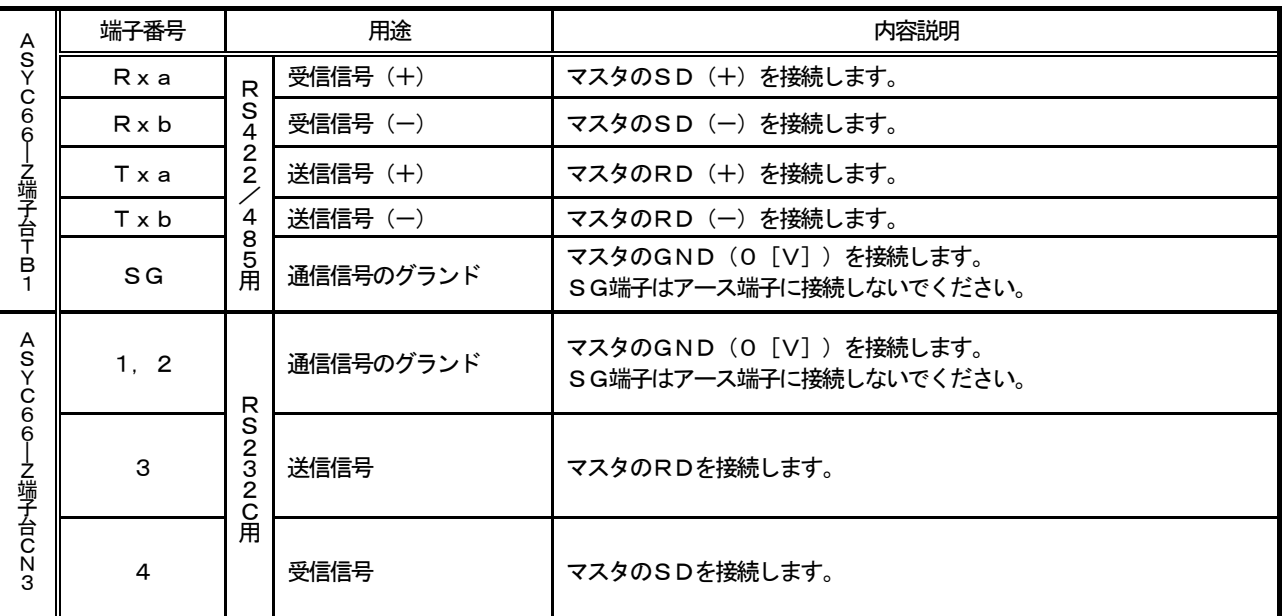

# 2. 2 多機能入出力端子仕様

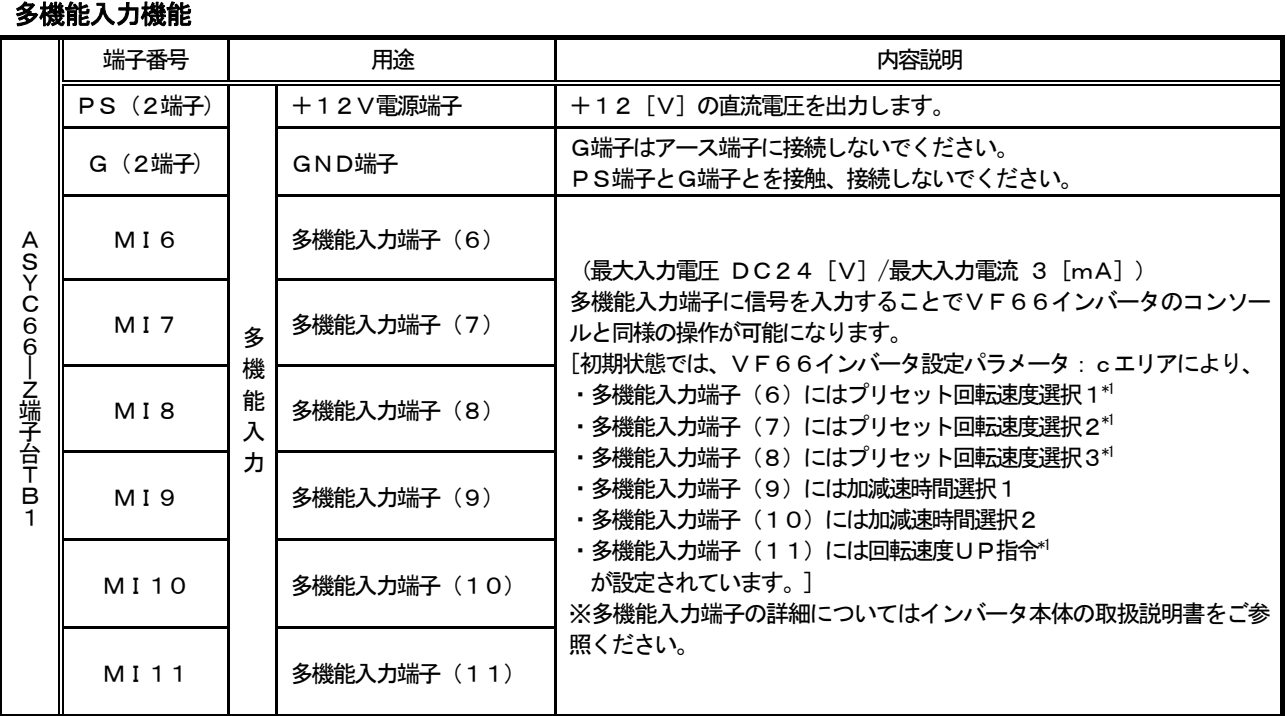

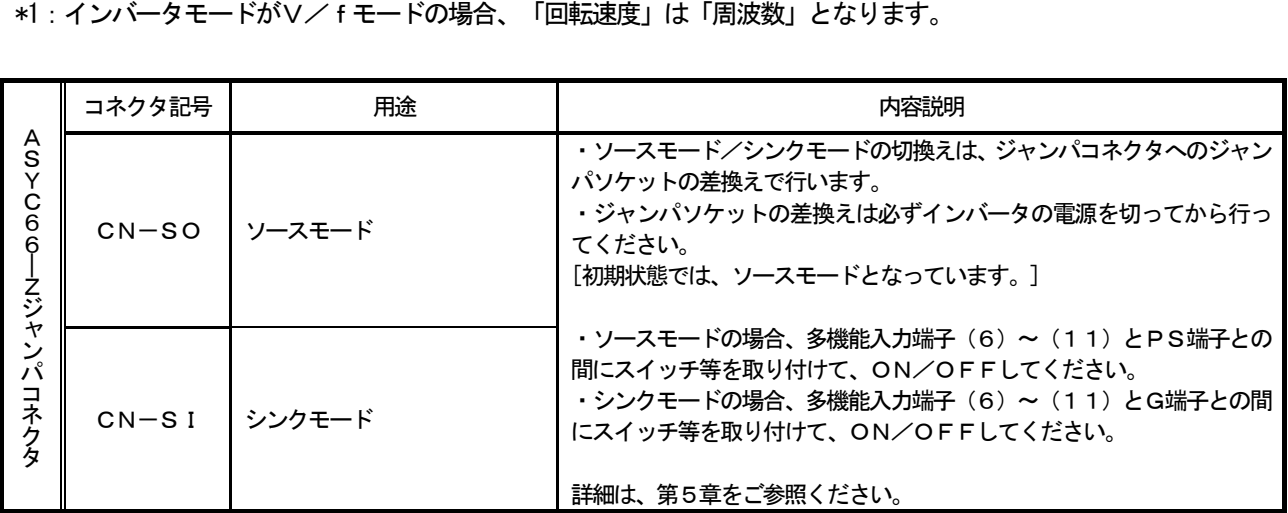

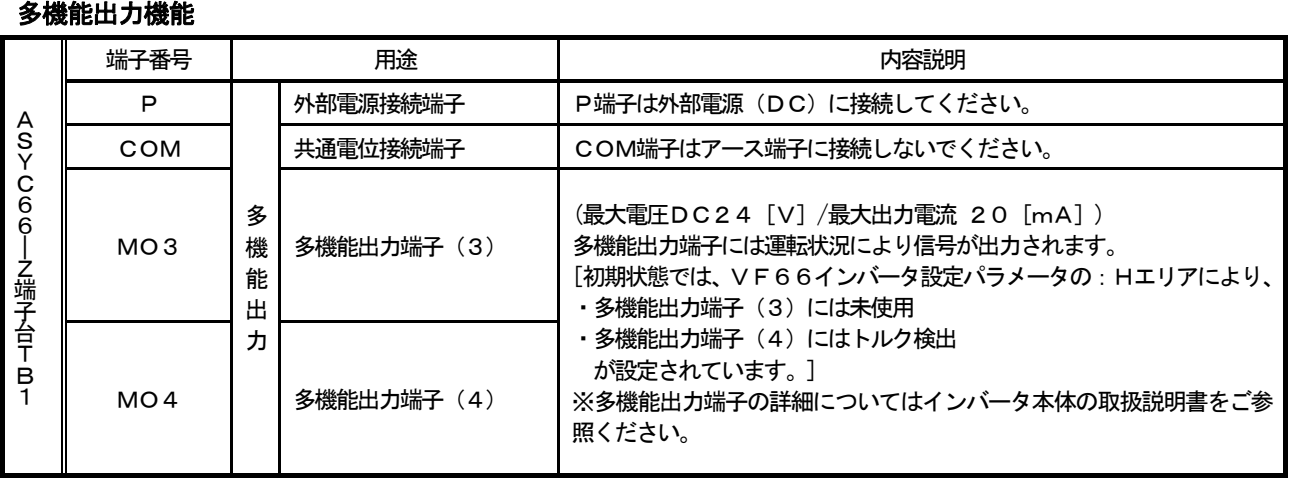

## 2.3 アナログ入出力端子仕様

アナログ入出力機能

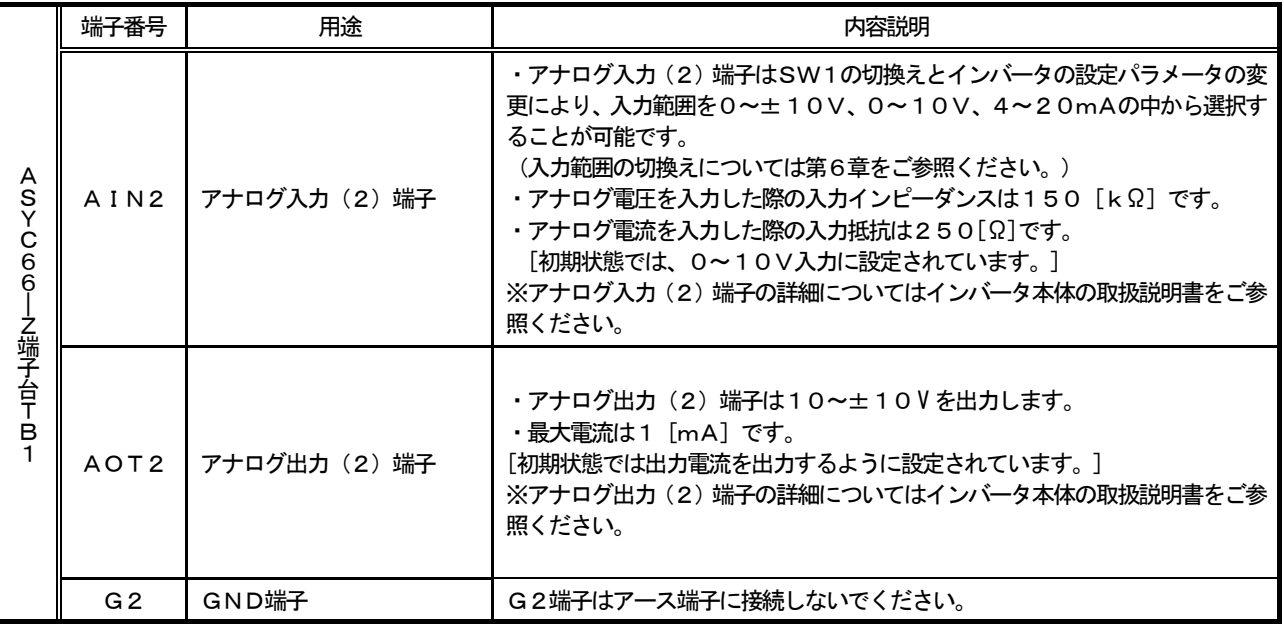

# 2. 4 PG入出力端子仕様

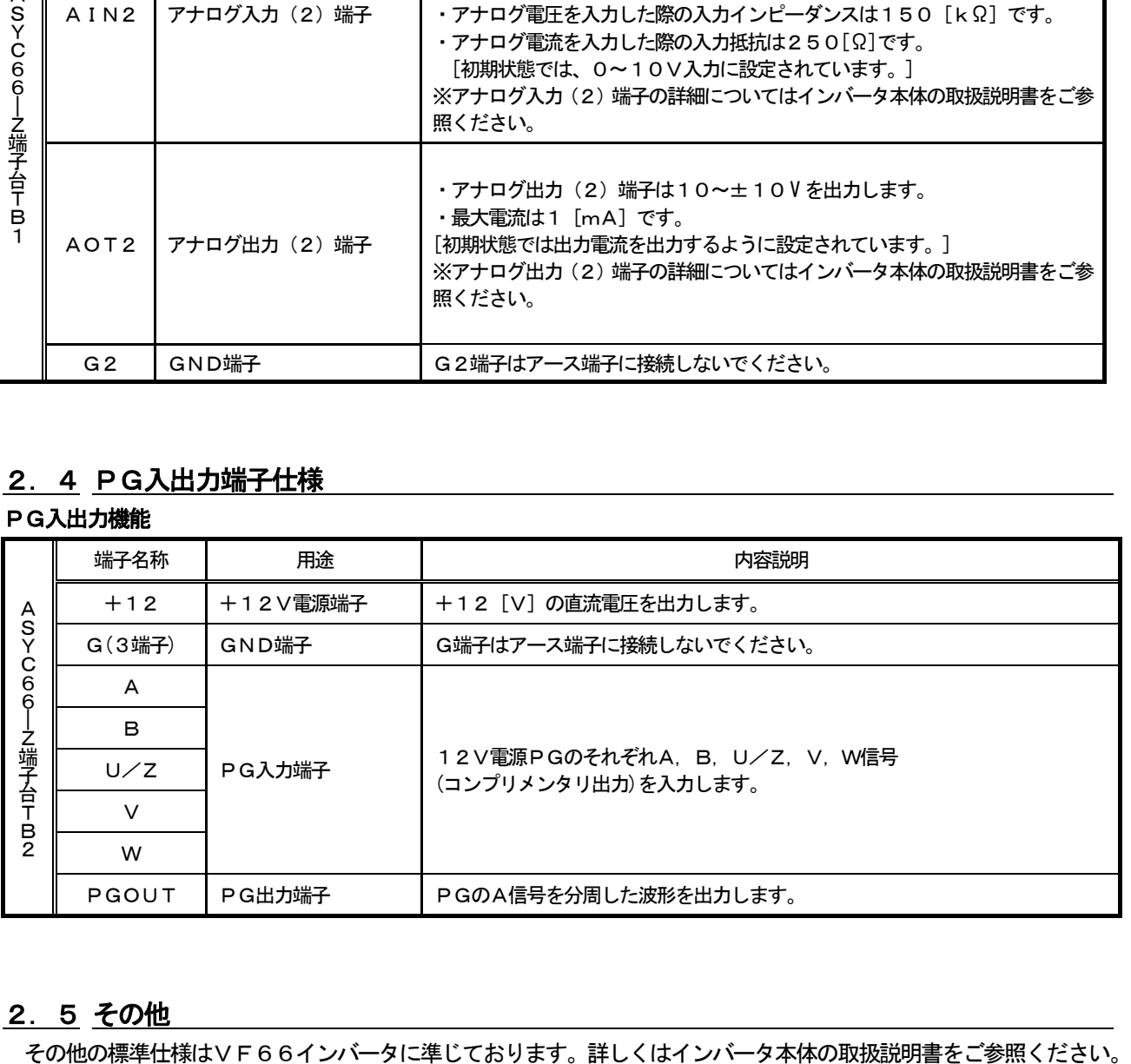

## 2. 5 その他

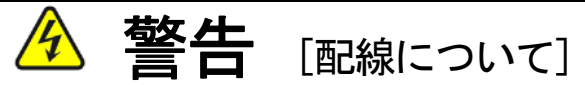

- 入力電源が切れていることを確認してから行ってください。 感電・火災のおそれがあります。
- ジャンパソケットの差換えは必ずインバータの電源を切ってから行ってください。 感電・けが・故障・誤動作のおそれがあります。

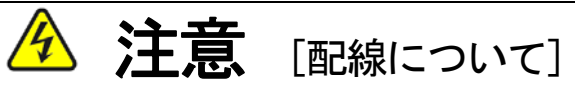

- G端子およびG2端子は絶対にアースに接続しないでください。 故障・損傷のおそれがあります。
- PS端子とG端子を接触・接続させないでください。 故障・損傷のおそれがあります。

# 第3章 基板説明

3.1 各部の名称

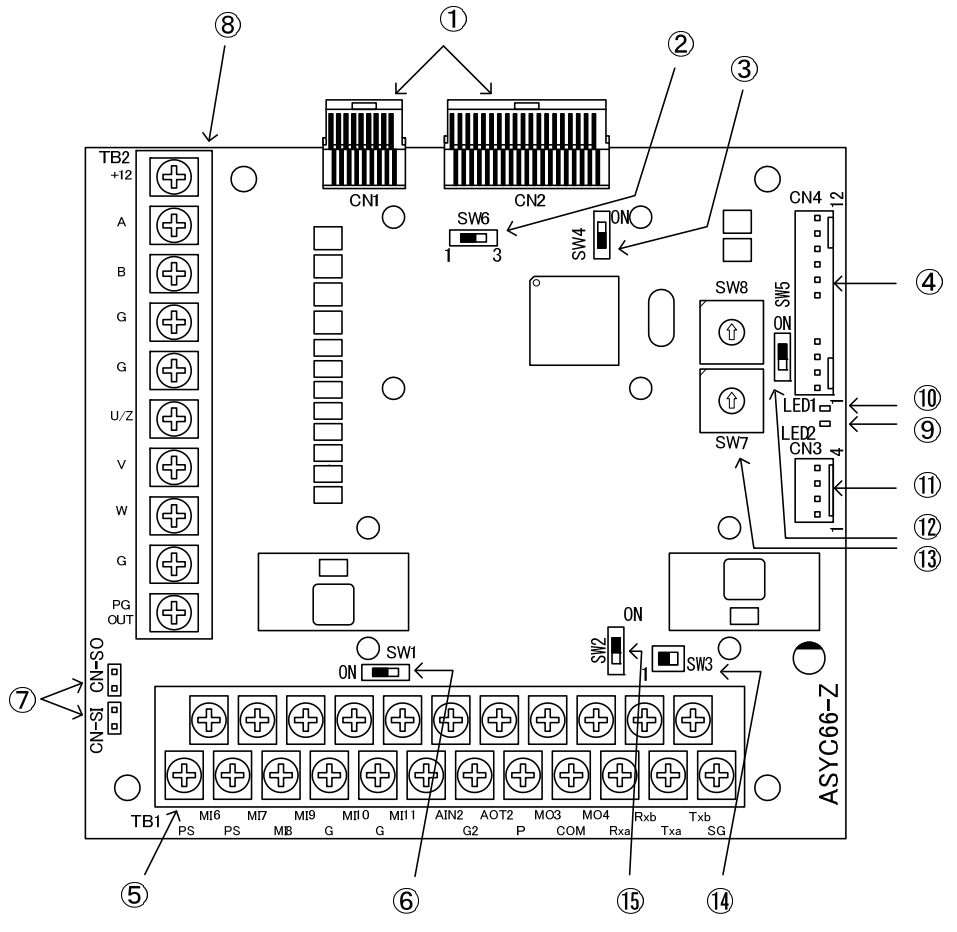

図3.1 ASYC66-Z基板

- VFC66-Zとの接続コネクタ(CN1、2)
- PG分周出力用スイッチ(SW6)
- PG信号入切スイッチ(SW4)
- 外部拡張オプションIOEXT66-Zとの接続コネクタ(CN4)
- シリアル通信(RS422/485)、多機能入出力、アナログ入出力用端子台(TB1)
- アナログ入力(2)信号特性切換えスイッチ(SW1)
- 多機能入力信号特性切換えジャンパコネクタ(CN-SI、CN-SO)
- PG入出力用端子台(TB2)
- ASYC66―ZのCPU動作確認用LED(LED2)
- Modbus通信LED(LED1)
- シリアル通信(RS232C)用コネクタ(CN3)
- Toyo方式/Modbus RTU切換えスイッチ(SW5)
- 局番設定スイッチ(SW7、SW8)
- Rxa-Txa、Rxb-Txb短絡スイッチ(SW3)
- 終端抵抗挿入スイッチ(SW2)

④に接続するコネクタはモレックス製のハウジング:5051-12と、金メッキ製ターミナル:2759Gまたは2 759PBGをご使用ください。CN4の接続、及び使用方法等についてはIOEXT66-Zの取扱説明書をご参照く ださい。

### 3. 2 ASYC66-Zのスイッチ

ASYC66-Zではスイッチを切換えて、各種機能を変更することができます。

#### ASYC66-Zのスイッチの各種機能

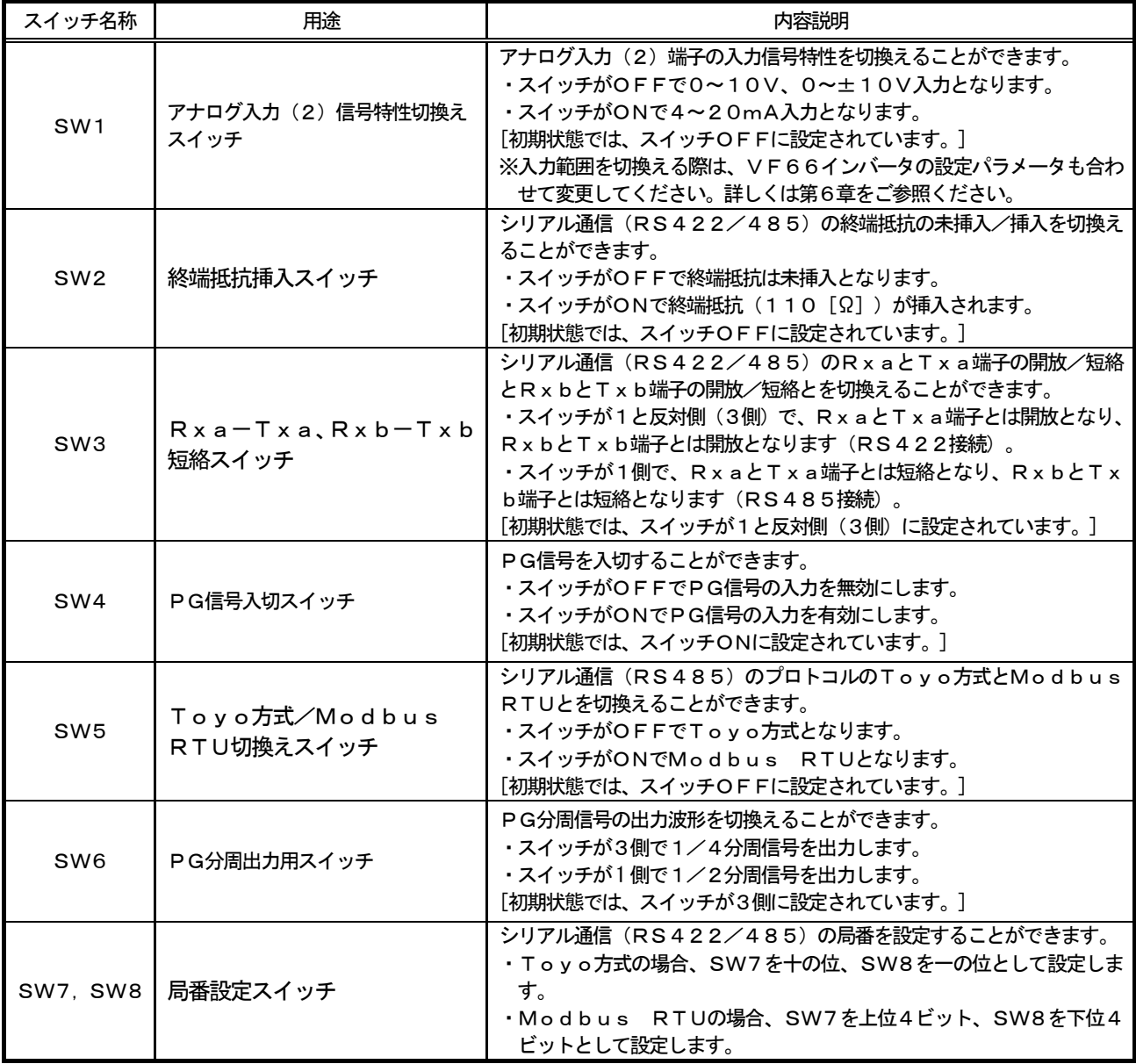

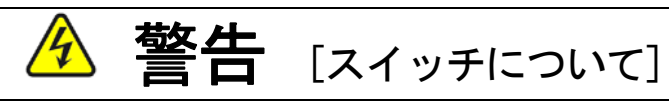

● スイッチの切換えは必ずインバータの電源を切ってから行ってください。 感電・けが・故障・誤動作のおそれがあります。

#### 3.3 取り付け方法

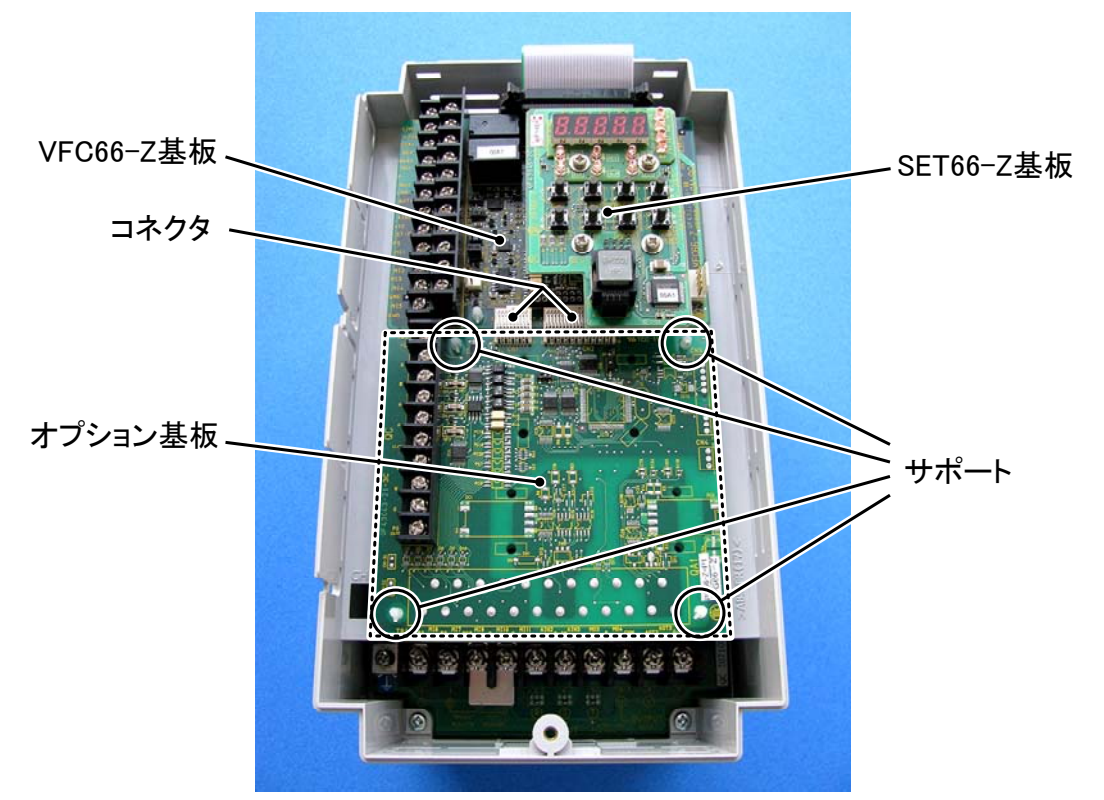

図3. 2 オプション基板の取り付け位置 (VF66B-2R222)

※インバータの表面カバーの開閉方法はインバータ本体の取扱説明書をご参照ください。

- (1)作業の前に、インバータの電源が切れていることを確認してください。
- (2)ASYC66-Z基板は図3.2の点線枠の位置に取り付けます(図はVF66B-2R222の場合ですが、 他容量の機種でも同様です)。すでに他のオプション基板が取り付けてある場合は、以下の説明にしたがってオ プション基板を取り外します。他のオプション基板が付いてない場合は、(6)へ進んでください。
- (3)まず、オプション基板を安全に取り外すために、SET6 6-Z基板を取り外します。右図の丸印で示した4箇所の ねじを外し、SET66-Z基板をVFC66-Z基板か ら引き抜くようにして取り外してください。
- (4) 次に、VFC66-Z基板とオプション基板間の2つのコ ネクタの接合を解除します。図3.4(a)はコネクタが 接合された状態です。同図(b)に示すように、つまみ部 を押し上げるようにしてコネクタの接合を解除してくだ さい。
- (5) 図3. 2に丸印で示した4箇所に、オプション基板をイン バータ筐体に固定するサポートがありますので、図3.5 に示した爪部分をサポート内部に押し込むようにして、オ プション基板を取り外してください。

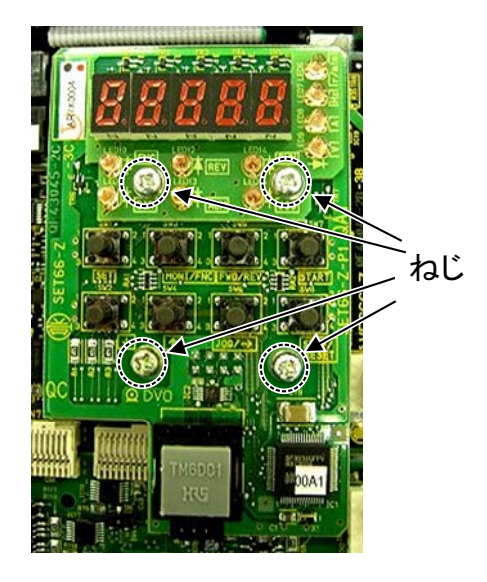

図3.3 SET66-Z基板

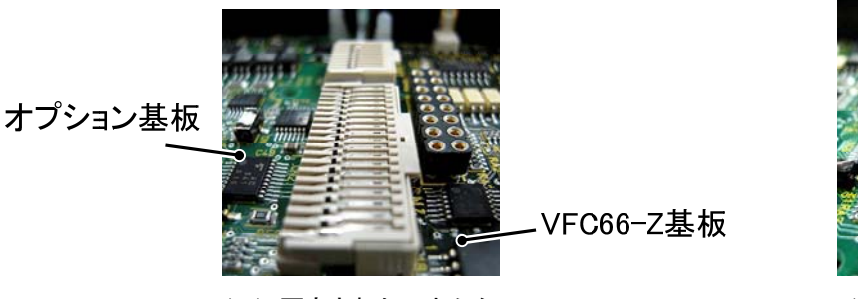

(a) 固定されたコネクタ (a) コネクタのつまみ

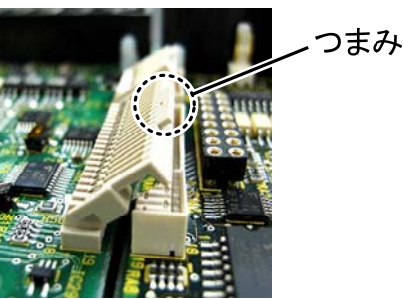

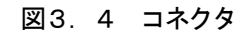

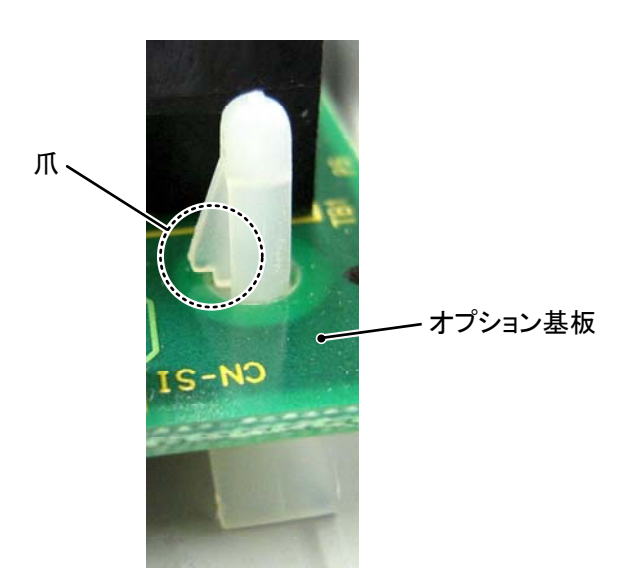

図3.5 サポートの爪部分

- (6)ASYC66-Z基板の4つの穴と図3.2に丸印で示したサポートの位置を合わせ、図3.5に示すようにサ ポートの爪部分が基板上部に引っ掛かるまで基板を押し込んでください。
- (7)ASYC66-Z基板のコネクタCN1およびCN2を、図3.4(b)に示すようにつまみを押し下げ、それ ぞれ、VFC66-Z基板のコネクタCN7およびCN4にはめ合わせて固定してください。コネクタを取り付 けると同図(a)のようになります。コネクタ可動部分には弾性があり、取り付けが弱いと外れることがありま すので、しっかりと固定してください。
- (8) SET66-Z基板を元どおりに取り付けてください。
- (9)インバータの表面カバーを元に戻してください。

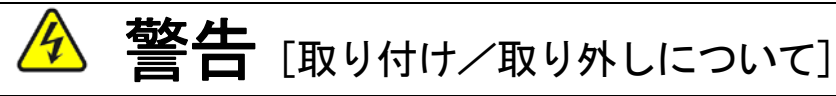

● 基板の取り付け、取り外しは必ずインバータの電源を切ってから行ってください。 感電・けが・故障・誤動作のおそれがあります。

# △ 注意[取り付け/取り外しについて]

- コネクタの脱着を何度も行わないようにしてください。 コネクタ取付部が緩み、接続不良等の原因になるおそれがあります。
- 適合する嵌合相手以外のものを挿入しないでください。 コネクタ取付部が変形し、接続不良等の原因になるおそれがあります。

### 3.4 LEDについて

### ・LED1(黄)の動作

LED1は、シリアル通信のModbus RTU設定時、データの送受信中に点灯します。

#### · LED2 (緑)の動作

LED2は、ASYC66-Zが正常に動作している場合、約2秒周期で点滅します。もし、電源を投入してもLED 2が正常に点滅しない場合は、例えば以下の原因が考えられます。

- > VFC66-ZとASYC66-Zとの接触不良。
- > VFC66-ZあるいはASYC66-Zの故障。

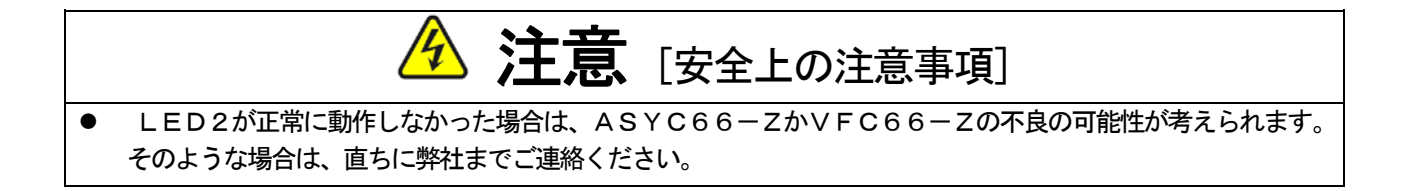

# 第4章 通信機能説明

ASYC66-Zのシリアル通信機能により、VF66インバータに運転指令や速度指令、トルク指令などを入力した り、インバータの運転状態や保護状態、電流、電圧などをモニタしたりすることができます。また、インバータの設定デ ータの読み出し/書き換え、トレースバックデータの読み出し、保護履歴の読み出し、モニタデータの読み出しを行うこ とができます。

マスタ局と通信するために、下表に示すVF66インバータ本体の設定パラメータを設定する必要があります。インバ ータ本体の取扱説明書、ご使用になるマスタ局の取扱説明書も併せてご参照ください。

本章におけるシリアル通信の方向を示す表現として、「入力」はASYC66-Zからマスタ局へ入力される方向であ り、「出力」はマスタ局からASYC66-Zへ出力される方向であることを示します。多機能入出力機能に関する説明 においては当てはまりません。

| 表示        | 内容                                         | 設定範囲(選択項目)                                                                                                    | 初期状態     | 運転中<br>書換え |
|-----------|--------------------------------------------|----------------------------------------------------------------------------------------------------|----------|------------|
| $J - 00$  | デジタル通信オプション選択                              | 0:通信オプションを使用しない<br>2: ASYC66-Zを使用する<br>1, 3~7: その他のオプションを使用時に設定                                                       | $\Omega$ | $\times$   |
| $J - 01$  | ASYC66-Zオプション<br>通信速度                      | $0:1200$ [bps] $3:9600$ [bps]<br>$1:2400$ [bps] $4:19200$ [bps]<br>$2:4800$ [bps] $5:38400$ [bps]                     | 4        | $\times$   |
| $J - 07$  | ASYC66-Z送信待ち時間   <br>選択                    | $0 \text{ [ms]}$ 4: 40 $\text{[ms]}$<br>$\Omega$ :<br>1: 5 [ms] 5: 60 [ms]<br>$2:10$ [ms] $6:100$ [ms]<br>$3:20$ [ms] | $\Omega$ | $\times$   |
| $J - 0.8$ | ASYC66-Z通信モード<br>選択                        | 0:標準通信モード<br>1:位置決めモード1<br>2 : 位置決めモード2                                                                               | $\Omega$ | ×          |
| $i - 00$  | PLCーL機能使用選択<br>(内蔵PLC機能) $^{\prime\prime}$ | ON/OFF                                                                                                    | OFF      | $\times$   |
| $i - 01$  | PLC−H機能使用選択<br>(内蔵PLC機能) *2                | $0:$ OF F $(\overline{\text{F}}\times\overline{\text{F}})$<br>1: PLC-H&ON<br>2:PLCーHをON(速度指令入力がPLCーH出<br>力)           | $\Omega$ | $\times$   |

表4.1 ASYC66-Z通信関連の設定

※ これらの設定を変更した場合、インバータの電源を一度切ってから再び電源を入れてください。

\*1:J-08は0と設定してください(位置決めモード1,2は使用できません)。

 \*2:i-00(PLC-L機能)およびi-01(PLC-H機能)は使用できますが、通信オプション関連のリレー やレジスタの中で、I00020~I00023、i0001A~i0001Fは使用しないでください。

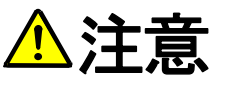

- オプションエラー(インバータコンソールに が表示されている状態)がある場合は、ASYC66 -Zが正しくVF66インバータに装着されていることを再度確認してください。
- 一度マスタ局とASYC66-Zとの通信が確立してから、なんらかの異常により一定時間交信が途切れると通 信タイムアウトエラー(インバータコンソールは *日日日日 の*表示されている状態)となります。ASYC6 6-Zが正しくVF66インバータに装着されていることを再度確認してください。

### 4.1 運転の前に

VF66インバータへの通信による各種指令を有効にするには、下表に示すインバータ設定パラメータを正しく設定す る必要があります。運転制御信号を有効にするには、VF66インバータ制御基板VFC66-Zの端子台TB1の正転 運転端子「ST-F」をオンする必要があります。詳しくは、インバータ本体の取扱説明書をご参照ください。

| 表示        | 内容               | 設定範囲(選択項目)                                                                                                    | 初期状態     | 運転中<br>書換え |
|-----------|------------------|----------------------------------------------------------------------------------------------------|----------|------------|
| $b - 09$  | 連動時の指令入力場所選択     | 0:端子台<br>1:コンソール (SET66-Z)<br>2:デジタル通信オプション                                                                                                    | 1.       | $\times$   |
| $b - 10$  | 回転速度指令入力場所選択 *^) | 0:連動<br>1: アナログ入力 (1) 端子台[AIN1]<br>2:コンソール<br>3:デジタル通信オプション<br>4: アナログ入力 (2) くIO66-Z>また<br>はデジタル通信オプションの端子台[AIN<br>2 <sup>1</sup><br>5:ディジタル設定入力オプション <bcd<br><math>66 - Z</math><br/>6: アナログ入力 (3) <io66-z>端子<br/><math>\land</math>[AIN3]<br/>7: 内蔵PLC</io66-z></bcd<br> | $\Omega$ | $\times$   |
| $b - 11$  | 運転指令入力場所選択       | 0 : 連動<br>1:端子台<br>2:コンソール (SET66-Z)<br>3: デジタル通信オプション                                                                                                    | 0        | $\times$   |
| $b - 12$  | 寸動指令入力場所選択       | 0:連動<br>1:端子台<br>2:コンソール (SET66-Z)<br>3: デジタル通信オプション                                                                                                    | 0        | $\times$   |
| $i - 07$  | 運転モード選択 *2       | O:速度制御 (ASR) モード<br>1:トルク指令の一方向優先<br>2: トルク指令の十方向優先<br>3 : トルク制御 (ATR) モード<br>4: 速度/トルク制御の接点切換え                                                                                                    | $\Omega$ | $\times$   |
| $i - 0.8$ | トルク指令入力場所選択 *2)  | O: アナログ入力 (1) [端子台] (AIN1)<br>1: アナログ入力(2)[IO66-Zオプシ<br>ョンまたはデジタル通信オプションの端子台]<br>(AIN2)<br>2:デジタル通信オプション<br>3: 内蔵PLC出力                                                                                                    | 1        | $\times$   |

表4.2 各種指令の入力場所選択の設定

\*1: インバータモードがV/fモードの場合、「周波数指令入力場所選択」となります。

\*2:インバータモードがV/fモードの場合、設定できません。

#### 4.2 局番の設定

ASYC66-Zオプション基板上のスイッチ(SW7, SW8)で局番を設定します。RS-232Cインタ ーフェースを使用する場合は、設定の必要はありません。

#### Toyo方式の場合

 局番はSW7を十の位、SW8を一の位として設定します。 右図は局番を15番に設定した状態を表しています。 局番の設定は、1~99番としてください。 0番と99番以上の設定はしないでください。

#### Modbus RTUの場合

 局番はSW7を上位4ビット、SW8を下位4ビットとして設定します。 右図は局番を21番に設定した状態を表しています。 局番の設定は、1~247(F7)番としてください。 0番と248 (F8) 番以上の設定はしないでください。

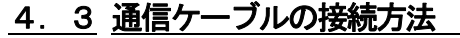

RS422の接続

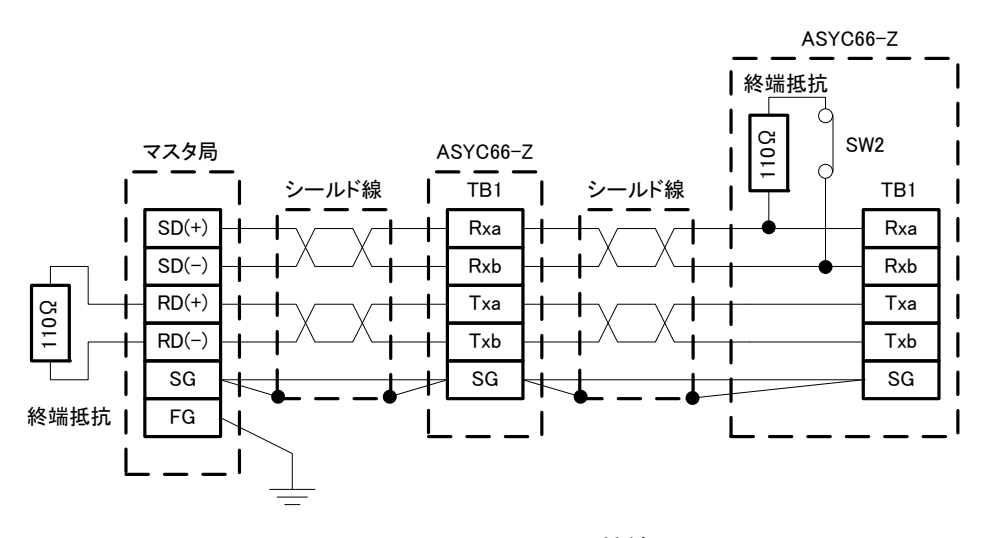

図4.1 RS422の接続

末端の局になったインバータ (ASYC66-Z)には終端抵抗を接続するためにSW2をONしてください。 マスタ局には終端抵抗110[Ω]を接続してください。

SW3は1と反対側に設定してください。

通信ケーブルはSPEV (SB) -0. 5のツイストペア線(シールド線付き、3P)を使用してください。

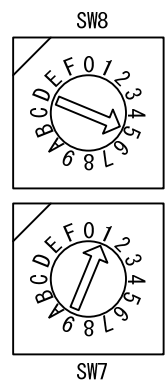

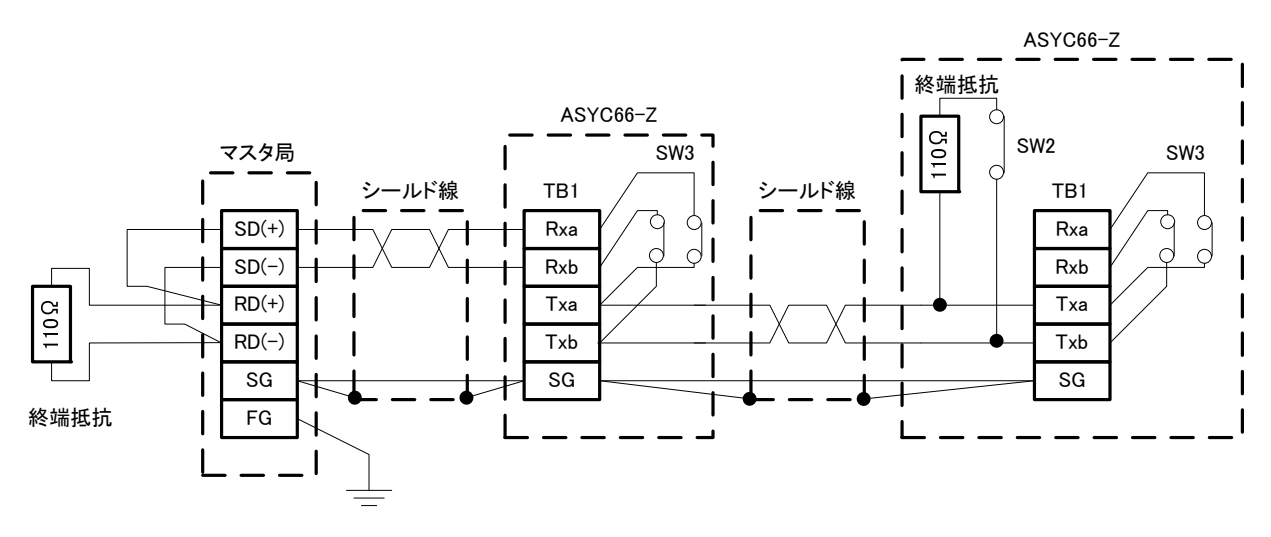

図4.2 RS485の接続

末端の局になったインバータ (ASYC66-Z)には終端抵抗を接続するためにSW2をONしてください。 マスタ局には終端抵抗110[Ω]を接続してください。

SW3を1側に設定してください。

通信ケーブルはSPEV (SB) -0. 5のツイストペア線(シールド線付き、2P)を使用してください。

#### RS232Cの接続

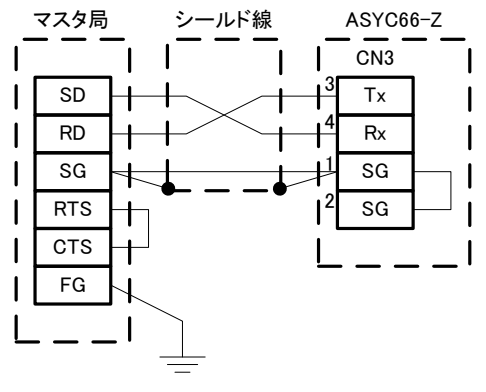

図4.3 RS232Cの接続

### 4. 4 RS422/RS485 (Toyo方式) の通信フォーマット

通信フォーマットの構成

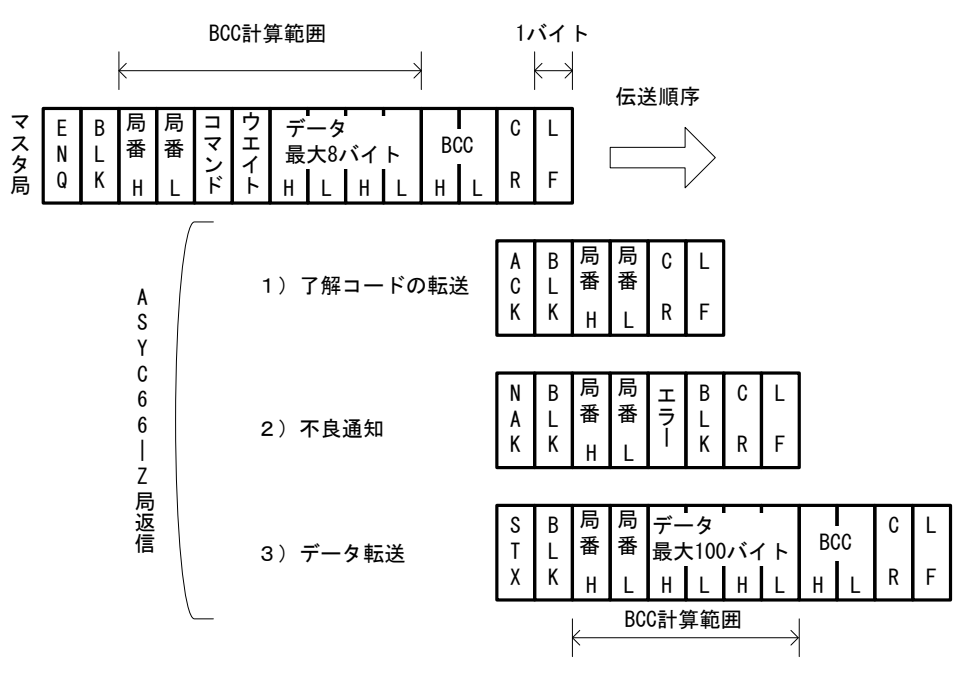

図4. 4 RS422/RS485 (Toyo方式)の通信フォーマット

Toyo方式の場合は、SW5をOFFとしてください。

 通信データフォーマットはアスキーコードで送受信されます。マスタ局からの通信は常に[ENQ]ではじまり、 それに対するASYC66-Zの応答は、図4.4に示すように3種類あります。ただし、マスタ局からの通信で 全局指定した場合は、ASYC66-Zからの応答はありません。

- 1)了解コードはASYC66-Zが通信データを正常に受信したときに送信される形式です。
- 2)不良通知はASYC66-Zが通信データを正常に受信できなかったとき、および通信データを正常に受信 してもASYC66-Zでの処理が正しく行われなかったときに送信される形式です。
- 3)データ転送はASYC66-Zが通信データを正常に受信し、かつASYC66-Zからデータを転送する 必要があるときに送信される形式です。

ASYC66-Z局を複数接続する場合はマスタ局の送信データは全てのASYC66-Z局に送られ、ASY C66-Z局側では通信データで指定された局番と設定された自分の局番とが同じときのみ応答します。

 ASYC66-Z局からの返信は、ASYC66-Zが受信を完了してから処理時間、通信空白時間、強制待ち 時間の中で最長の時間を経過してからとなります。処理時間、通信空白時間、強制待ち時間は、表4.3を参照し てください。

| 名称       | 内容                                       |
|----------|------------------------------------------|
| 処理時間     | 各コマンドによって異なります。概略値は、表4. 6を参照してください。      |
| , 通信空白時間 | 3. 5キャラクタ分*1の時間。                         |
| 強制待ち時間   | VF66インバータの設定項目J-07で設定します。詳しくはインバータ本体の取扱説 |
|          | 明書をご参照ください。                              |

表4.3 ASYC66-Z局からの返信時間

\*1:1キャラクタ分の時間は、10/ボーレート[s]です。ただし、ボーレートが19200[bps]を超え る場合は、3.5キャラクタ分の時間は一律1.75[ms]です。

ASYC66-Z局の送信が完了してから受信可能となるまでの時間は1 [ms] 以下です。

#### 通信データ

| 記号             | アスキーコード | 内容                                   |
|----------------|---------|--------------------------------------|
| ENQ            | 05H     | マスタ局からのデータの先頭文字。                     |
| <b>BLK</b>     | 20H     | ブランク。                                |
| ACK            | 06H     | ASYC66-Z局からマスタ局に送信する了解コードの先頭文字。      |
| NAK            | 15H     | ASYC66-Z局からマスタ局に送信する不良通知の先頭文字。       |
| <b>STX</b>     | 02H     | ASYC66-Z局からマスタ局にデータ転送する場合の先頭文字。      |
| C <sub>R</sub> | $0$ DH  | 送信終了1。                               |
| LF             | $0A$ H  | 送信終了2。                               |
|                |         | ASYC66-Z局の局番を16進数表記したものをアスキーコードの2    |
|                |         | バイトで表します。局番は1から99番(63H)まで指定できます。全局   |
| 局番             |         | 指定の場合はFFHを指定します。                     |
|                |         | (たとえば、20番の局番を指定する場合は、20の16進数である14H   |
|                |         | の"1"をアスキーコードに変換した値31Hを局番Hに設定し、14Hの   |
|                |         | "4"をアスキーコードに変換した値34Hを局番Lに設定します。)     |
|                |         | ASYC66-Z局へ設定するウエイト時間で、ASYC66-Z局がデー   |
|                |         | タを受信してからウエイト時間+強制待ち時間*2 を経過してもマスタ局から |
| ウエイト*1         |         | 新たなコマンドがない場合、ASYC66-Z局を初期状態にリセットする   |
|                |         | ものです。設定範囲は0からF(16進数)で、単位は10[ms]です。   |
|                |         | ただし、O (30H) を設定した場合はウエイト時間が無限大となります。 |
|                |         | 図4. 4に示すBCC計算範囲のデータの1バイト毎の総和を計算し、計算  |
| $B C C^{*3}$   |         | 結果の下位1バイトを16進数表記してアスキーコードに変換して2バイ    |
|                |         | トで表したものです。                           |
| コマンド           |         | マスタからの命令を英文字1文字(アスキーコード)で表したものです。    |
|                |         | マスタからのデータ不良や命令通りの処理ができなかった場合に、その内容   |
| エラー            |         | を英文字1文字(アスキーコード)で表したものをASYC66-Z局から   |
|                |         | 送信します。表4.5を参照してください。                 |
|                |         | コマンドによりデータ長は異なり、マスタ局が送信するデータ長は最大8バ   |
| データ            |         | イトであり、ASYC66-Z局が送信するデータ長は最大100バイトで   |
|                |         | す。データは16進数表記したものをアスキーコードに変換してください。   |

表4. 4 通信フォーマットの記号の説明

\*1:マスタ局または通信ケーブルに異常が発生した場合、ASYC66-Z局側ではその異常が検出できないため、 タイムアウトによってASYC66-Z局をリセットします。このとき、ASYC66-Z局は通信状態の初期化、 送受信バッファのクリアを行います。

\*2:強制待ち時間は、VF66インバータの設定項目J-07で設定します。詳しくはインバータ本体の取扱説明 書をご参照ください。

\*3:BCCは以下のように計算し、アスキーコードに変換します。右図は マスタ局の送信データ例を表しています。局番は20(=14H)、コマ ンドはS(=53H)、ウエイトは0H、データは12(31H,32H) です。この時のBCCの計算は局番からデータまでの総和なので、BCC  $=31H+34H+53H+30H+30H+30H+31H+32H=$ 1ABHとなります。BCCは8ビットデータとするためABHとなり、 このデータをアスキーコード (41H, 42H)に変換します。

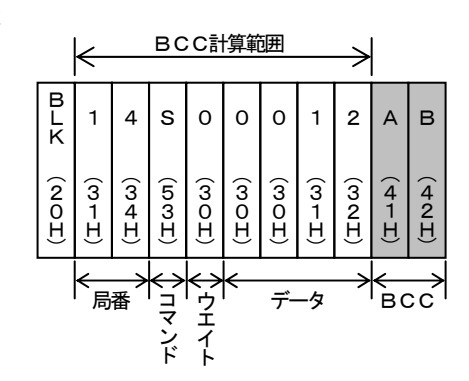

#### エラーコード

マスタからのデータ不良や命令通りの処理ができなかった場合は、ASYC66-Z局は次のエラーコードを送 信します。

| エラーコード   | アスキーコード | エラー名        | 内容                   |
|----------|---------|-------------|----------------------|
| C        | 4 3 H   | コマンドエラー     | 未定義のコマンドを受信した。       |
| D        | 44H     | データエラー      | 範囲外のデータを受信した。        |
| Е        | 45H     | エクステンションエラー | データが設定可能範囲を超えている。    |
| F        | 46H     | フレーミングエラー   | 通信データ長が仕様と異なっている。    |
| $\Omega$ | $4$ F H | オーバーランエラー   | 受信中にオーバーランエラーが発生した。  |
| P        | 50H     | パリティエラー     | 受信中にパリティエラーが発生した。    |
| R        | 52H     | リーディングエラー   | パラメータ設定など、範囲外の番号を指定し |
|          |         |             | た。                   |
| S        | 53H     | サムチェックエラー   | サムチェックに誤りがある。        |
| W        | 5 7 H   | ライティングエラー   | 書き込み禁止項目を変更しようとした。   |
| X        | 58H     | その他のエラー     | 上記以外のエラー。            |

表4.5 エラーコード一覧表

### コマンドデータ

表4.6に、Toyo方式のコマンドを示します。

|              | ■ コマンド   アスキーコード | 内容                | データ長         | ASYC66-Z局の                      | 概略処理時間     |
|--------------|------------------|-------------------|--------------|---------------------------------|------------|
|              |                  |                   | (バイト)        | 返信先頭データ<br>(データ長)               | [m s]      |
| A            | 4 1 H            | 正転運転指令            |              |                                 |            |
| в            | 4 2 H            | 逆転運転指令            |              |                                 |            |
| $\mathbf C$  | 4 3 H            | 停止指令              | $\Omega$     |                                 |            |
| D            | 4 4 H            | 正転寸動指令            |              |                                 |            |
| Ε            | 45H              | 逆転寸動指令            |              | ACK, NAK                        |            |
| F            | 46H              | 初励磁指令             | $\mathbf{2}$ |                                 |            |
| G            | 4 7 H            | 回転数指令変更           |              |                                 |            |
| Н            | 48H              | トレースバックトリガ指令      |              |                                 |            |
| $\mathbf{I}$ | 49H              | 保護状態リセット          |              |                                 | $0 \sim 4$ |
| J            | 4 A H            | 運転状態要求            | 0            | $STX(4)$ , $NAK$                |            |
| Κ            | 4 B H            | 保護状態要求            |              | STX (8), NAK                    |            |
| L            | 4 CH             | 多機能出力状態要求         |              | STX (4), NAK                    |            |
|              |                  | (出力リレー状態要求*1)     |              |                                 |            |
| M            | 4DH              | 回転数指令 (コマント Gで有効) |              |                                 |            |
| N            | 4EH              | 回転数指令 (直接指令)      | 4            |                                 |            |
| P            | 50H              | トルク指令             |              | ACK, NAK                        |            |
| $\mathsf{R}$ | 52H              | 多機能入力指令           | 8            |                                 |            |
|              |                  | (入力リレー設定*1)       |              |                                 |            |
| S            | 53H              | モニタ要求             |              |                                 | $15 - 20$  |
|              |                  | (出力レジスタ要求*1)      | 4            | STX (4), NAK                    |            |
| T.           | 54H              | 設定データ読出し要求        |              |                                 | $20 - 30$  |
| U            | 55H              | 設定データ変更要求         | 8            | ACK. NAK                        |            |
| $\vee$       | 56H              | 保護履歴読出し           | $\mathbf{2}$ |                                 | $15 - 20$  |
| W            | 57H              | 1ポイントトレースバック読出し   |              | STX (4), NAK                    |            |
| X            | 58H              | トレースバ ックデ ータ読出し   | 4            |                                 | $40 - 50$  |
| Y            | 59H              | 日時転送              | 8            | ACK, NAK                        |            |
| Z            | 5 A H            | 拡張多機能出力状態要求       |              | STX (4), NAK                    |            |
| k            | 6 B H            | 拡張保護状態要求 1        | 0            | STX (8), NAK                    | $0 \sim 4$ |
| m            | 6 D H            | 拡張保護状態要求2         |              |                                 |            |
| n            | 6EH              | 拡張多機能入力指令         |              | ACK, NAK                        |            |
| p            | 70H              | 一括読出し             | 4            | STX (104)<br>またはSTX (4),<br>NAK | $15 - 280$ |
| q            | 71H              | 入力レジスタ設定*1        | 6            | ACK, NAK                        | $0 \sim 4$ |

表4.6 Toyo方式コマンド一覧表

\*1:VF66インバータの内蔵PLC機能を使用する場合。

(1)コマンドA,B,C,D,E,G,H,I・・・正転運転指令、逆転運転指令、停止指令、正転寸動指令、 逆転寸動指令、回転数指令変更、トレースバックトリガ、 保護リセットを設定します。

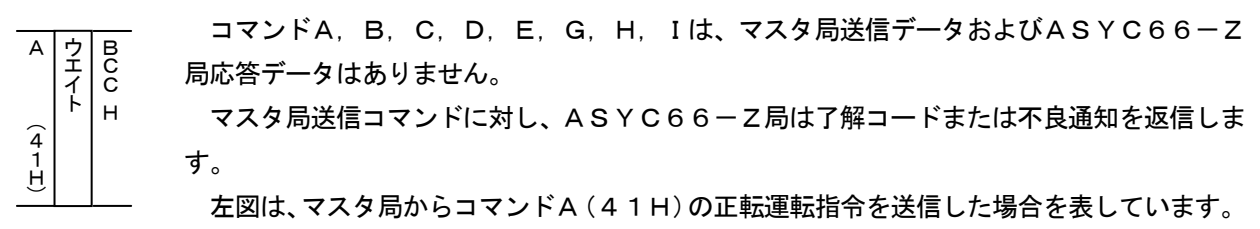

(2)コマンドF・・・初励磁のON/OFF指令を行います。

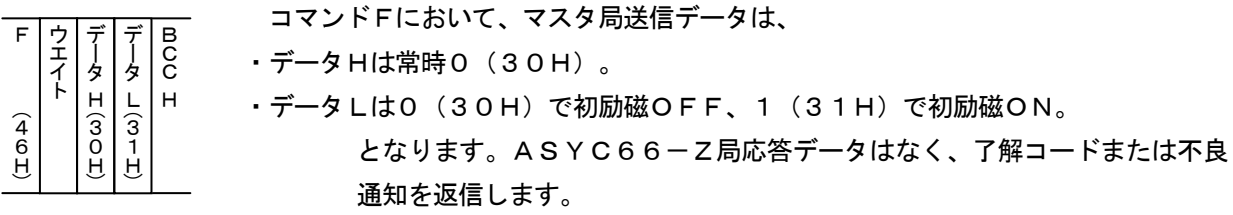

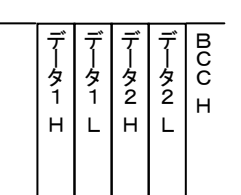

表4.7 運転状態の応答データ

| エイト<br>$\begin{pmatrix} 4 \\ 6 \\ 1 \end{pmatrix}$ | $\frac{C}{C}$<br>ータ<br>・データHは常時0(30H)。<br>夕<br>비디프<br>$(\text{LO}\,\omega)$<br>$\widehat{3}$<br>1<br>Ĥ<br>通知を返信します。<br>上図は、マスタ局から初励磁をONにした場合を表しています。              |     | ・デ一タLは0(30H)で初励磁OFF、1(31H)で初励磁ON。<br>となります。ASYC66-Z局応答データはなく、了解コードまたは不」 |
|----------------------------------------------------|----------------------------------------------------------------------------------------------------|-----|-------------------------------------------------------------------------|
|                                                    | (3)コマンドJ・・・VF66インバータの運転状熊データです。                                                                                                    |     |                                                                         |
|                                                    | コマンドJにおいて、マスタ局送信データはありません。                                                                                                    |     |                                                                         |
| データー<br>ーター                                        | $_{\rm C}^{\tt B}$<br>$\begin{array}{c}\n\overrightarrow{r} \\ \overrightarrow{r} \\ \overrightarrow{r} \\ \overrightarrow{r} \\ \overrightarrow{r}\n\end{array}$ |     | ASYC66-Z局は、データまたは不良通知を返信します。応答データは、VF                                   |
| H.<br>L                                            | H<br>6インバータの運転状態であり、4バイトのデータです。<br>HL                                                                                                    |     |                                                                         |
|                                                    | データの詳細は表4.7を参照してください。                                                                                                    |     |                                                                         |
|                                                    |                                                                                                    |     |                                                                         |
|                                                    | 表4. 7 運転状態の応答データ                                                                                                    |     |                                                                         |
| bit                                                | 内容                                                                                                    | bit | 内容                                                                      |
| $\Omega$                                           | 運転または寸動指令入力中                                                                                                    | 8   | 初励磁中                                                                    |
| $\mathbf{1}$                                       | インバータ運転中(減速停止中も含む)                                                                                                    | 9   | DCブレーキ中                                                                 |
| $\mathbf{2}$                                       | JOG運転中                                                                                                    | 10  | DB異常状態                                                                  |
| 3                                                  | 逆転指令中                                                                                                    | 11  | 未使用                                                                     |
| $\overline{4}$                                     | <b>DC励磁中</b>                                                                                                    | 12  | 外部信号入力 1 入力中                                                            |
| 5                                                  | 停電中                                                                                                    | 13  | 外部信号入力2入力中                                                              |
| 6                                                  | 自動計測 (オートチューニング)運転中                                                                                                    | 14  | 外部信号入力3入力中                                                              |
| $\overline{7}$                                     | ゲートドライブ中                                                                                                    | 15  | 外部信号入力4入力中                                                              |
|                                                    | 各ビットは内容に記載した状態になったときに1になります。その状態以外は0です。                                                                                                    |     |                                                                         |
|                                                    | 通信での応答データとビットとの関連は以下のようになります。                                                                                                    |     |                                                                         |
|                                                    | $\vec{\tau}$ $\rightarrow$ 1 H : b i t 1 2 ~ 1 5, $\vec{\tau}$ $\rightarrow$ 1 L : b i t 8 ~ 1 1,                                                                 |     |                                                                         |
|                                                    | データ2 H:bit 4~ 7、データ2 L:bit 0~ 3                                                                                                    |     |                                                                         |

(4)コマンドK・・・VF66インバータの保護状態データです。

|  | $\frac{2}{2}$ | $\frac{2}{2}$ | $\frac{2}{3}$ | $\begin{array}{c} 2 \\ 3 \end{array}$ |  | $\overline{c}$ |
|--|---------------|---------------|---------------|---------------------------------------|--|----------------|

 コマンドKにおいて、マスタ局送信データはありません。 ASYC66-Z局は、データまたは不良通知を返信します。応答デー タは、VF66インバータの保護状態であり、8バイトのデータです。 データの詳細は表4.8を参照してください。

表4.8 保護状態の応答データ

| $\frac{1}{2}$  | $\begin{array}{ c c c c c }\n\hline\n\frac{1}{2} & \frac{1}{2} & \frac{1}{2} & \frac{1}{2} \\ \hline\n1 & 2 & 2 & 3 & 3\n\end{array}$<br>$\begin{array}{c} \begin{array}{c} \begin{array}{c} \end{array}\\ \begin{array}{c} \end{array}\\ \begin{array}{c} \end{array}\\ \begin{array}{c} 4 \end{array} \end{array} \end{array}$<br>$\overline{c}$ |                  |                | ASYC66-Z局は、データまたは不良通知を返信します。応答デ-                                 |                |  |  |  |  |  |
|----------------|----------------------------------------------------------------------------------------------------|------------------|----------------|------------------------------------------------------------------|----------------|--|--|--|--|--|
|                | H                                                                                                    |                  |                | タは、VF66インバータの保護状態であり、8バイトのデータです。                                 |                |  |  |  |  |  |
|                | H[L[H[L]H]L]<br>H L<br>データの詳細は表4.8を参照してください。                                                                                                    |                  |                |                                                                  |                |  |  |  |  |  |
|                |                                                                                                    |                  |                |                                                                  |                |  |  |  |  |  |
|                |                                                                                                    |                  |                |                                                                  |                |  |  |  |  |  |
|                |                                                                                                    | 表4.8 保護状態の応答データ  |                |                                                                  |                |  |  |  |  |  |
| bit            | 内容                                                                                                    | コンソール表示          | bit            | 内容                                                               | コンソール表示        |  |  |  |  |  |
| $O^*$          | センサレス始動エラー                                                                                                    | SLSE             | 16             | 過電流保護                                                            | O <sub>C</sub> |  |  |  |  |  |
| $\mathbf{1}$   | 通信タイムアウトエラー                                                                                                    | t S              | 17             | IGBT保護動作                                                         | iGbt           |  |  |  |  |  |
| $2^{2}$        | 速度制御エラー                                                                                                    | SPdE             | 18             | 未使用                                                              |                |  |  |  |  |  |
| $3*5$          | モータ過熱                                                                                                    | inoH             | 19             | 未使用                                                              |                |  |  |  |  |  |
| 4              | 充電抵抗過熱                                                                                                    | r o H            | 20             | ゲート基板異常                                                          | GA c           |  |  |  |  |  |
| $\overline{5}$ | FCL動作                                                                                                    | FCL              | 2 <sub>1</sub> | 直流部過電圧                                                           | o V            |  |  |  |  |  |
| $6*4$          | 設定エラー                                                                                                    | S E —            | 22             | 過負荷保護                                                            | o L            |  |  |  |  |  |
| $7^{*1}$       | 欠相                                                                                                    | Cut              | 23             | 電流センサ異常                                                          | C t E r        |  |  |  |  |  |
| $8^{*4}$       | CPU異常処理                                                                                                    | $PSL -$          | 24             | 始動渋滞                                                             | StrF           |  |  |  |  |  |
| 9              | ファン故障                                                                                                    | FnF              | $25^{*2}$      | 過速度保護                                                            | $\circ$ S      |  |  |  |  |  |
| $10^{*1}$      | PGエラー                                                                                                    | P E r            | $26^{*3}$      | 過周波数保護                                                           | o F            |  |  |  |  |  |
| $11*1$         | センサエラー                                                                                                    | S <sub>n</sub> E | 27             | 不足電圧(停電)                                                         | u V            |  |  |  |  |  |
| 12             | 外部故障 1                                                                                                    | EF1              | $28^{*2}$      | 過トルク保護                                                           | o t            |  |  |  |  |  |
| 13<br>14       | 外部故障 2                                                                                                    | E F 2<br>EF3     | 29<br>30       | ユニット過熱<br>記憶メモリ異常                                                | o H            |  |  |  |  |  |
| 15             | 外部故障3<br>外部故障4                                                                                                    | EF4              | 31             | オプションエラー                                                         | cS2<br>oPEr    |  |  |  |  |  |
|                |                                                                                                    |                  |                |                                                                  |                |  |  |  |  |  |
|                | 1: インバータモードがEDベクトルモードのみ動作します。                                                                                                    |                  |                |                                                                  |                |  |  |  |  |  |
|                | 2 : インバータモードがIMベクトルモードとEDベクトルモードのみ動作します。                                                                                                    |                  |                |                                                                  |                |  |  |  |  |  |
|                | 3: インバータモードがV/fモードのみ動作します。                                                                                                    |                  |                |                                                                  |                |  |  |  |  |  |
|                | 4 : コンソール表示の「ー」には数字を示します。詳しくは「インバータ本体の取扱説明書」をご参照ください                                                                                                    |                  |                |                                                                  |                |  |  |  |  |  |
|                | コマンドKに対する応答データには「ー」の数字部分は含まれていません。                                                                                                    |                  |                |                                                                  |                |  |  |  |  |  |
|                |                                                                                                    |                  |                |                                                                  |                |  |  |  |  |  |
|                | 5: モータ過熱を検出するには専用の温度検出オプションが必要です。                                                                                                    |                  |                |                                                                  |                |  |  |  |  |  |
|                |                                                                                                    |                  |                |                                                                  |                |  |  |  |  |  |
|                | 各ビットは内容に記載した状態になったときに1になります。その状態以外は0です。また、ビット18, 1!                                                                                                    |                  |                |                                                                  |                |  |  |  |  |  |
| ≴常時0となります。     |                                                                                                    |                  |                |                                                                  |                |  |  |  |  |  |
|                | 通信での応答データとビットとの関連は以下のようになります。                                                                                                    |                  |                |                                                                  |                |  |  |  |  |  |
|                |                                                                                                    |                  |                |                                                                  |                |  |  |  |  |  |
|                | データ1 H:bit28~31、データ1 L:bit24~27、                                                                                                    |                  |                |                                                                  |                |  |  |  |  |  |
|                | データ2 H : b i t 20~23、データ2 L : b i t 16~19、                                                                                                    |                  |                |                                                                  |                |  |  |  |  |  |
|                | データ3 H:bit12~15、データ3 L:bit 8~11、                                                                                                    |                  |                |                                                                  |                |  |  |  |  |  |
|                | $\vec{\tau}$ $\rightarrow$ 4 H : b i t 4 $\sim$ 7, $\vec{\tau}$ $\rightarrow$ 4 L : b i t 0 $\sim$ 3                                                                                                    |                  |                |                                                                  |                |  |  |  |  |  |
|                |                                                                                                    |                  |                |                                                                  |                |  |  |  |  |  |
|                |                                                                                                    |                  |                |                                                                  |                |  |  |  |  |  |
|                |                                                                                                    |                  |                |                                                                  |                |  |  |  |  |  |
|                | (5)コマンドL・・・VF66インバータの多機能出力状態データまたは出力リレー状態データです。                                                                                                    |                  |                |                                                                  |                |  |  |  |  |  |
|                |                                                                                                    |                  |                | コマンドLにおいて、マスタ局送信データはありません。                                       |                |  |  |  |  |  |
| 了<br>タ1        | $_{\rm CO}^{\rm B}$<br>データ                                                                                                    |                  |                | - A S Y C 6 6 ― Z 局は、 データまたは不良通知を返信します。 応答データは、 V F <sub>'</sub> |                |  |  |  |  |  |
| タ<br>1         | $\overline{2}$<br>H                                                                                                    |                  |                | 6インバータのPLC-L機能がOFFの場合(i-00=OFF)多機能出力状態                           |                |  |  |  |  |  |
| H.             | LIHIL                                                                                                    |                  |                |                                                                  |                |  |  |  |  |  |
|                |                                                                                                    |                  |                | PLC-L機能がONの場合(i-00=ON)出力リレ一状態であり、4 バイトの <sup>。</sup>             |                |  |  |  |  |  |
|                | 一タです。                                                                                                    |                  |                |                                                                  |                |  |  |  |  |  |
|                | - データの詳細は表4.9を参照してください。                                                                                                    |                  |                |                                                                  |                |  |  |  |  |  |

- データ2 H:bit20~23、データ2 L:bit16~19、
- データ3 H:bit12~15、データ3 L:bit 8~11、
- $\vec{r}-94$  H:bit 4~ 7、データ4 L:bit 0~ 3

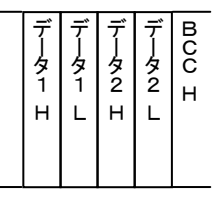

| $b$ i $t$ | 内容                        |        | bit | 内容          |        |
|-----------|---------------------------|--------|-----|-------------|--------|
|           | PLC-L機能                   |        |     | PLCーL機能     |        |
|           | OFF                       | ON     |     | OFF         | ON     |
| 0         | 未使用                       | 000040 | 8   | トルク検出       | 000048 |
|           | 回転速度検出 1<br>(回転速度=検出設定)   | 000041 | 9   | 絶対値トルク検出    | 000049 |
| 2         | 回転速度検出1<br>(回転速度が検出設定以上)  | 000042 | 10  | 停電中         | 00004A |
| З         | (回転速度が検出設定以下)<br>回転速度検出 1 | 000043 | 11  | 過負荷プリアラーム   | 00004B |
| 4         | (回転速度=検出設定)<br>回転速度検出 2   | 000044 | 12  | リトライ中       | 00004C |
| 5         | 回転速度検出 2<br>(回転速度が検出設定以上) | 000045 | 13  | 逆転中         | 00004D |
| 6         | 回転速度検出 2<br>(回転速度が検出設定以下) | 000046 | 14  | 第2設定ブロック選択中 | 00004E |
|           | 設定到達                      | 000047 | 15  | ファンモータ故障中   | 00004F |

表4.9 多機能出力状態の応答データ

各ビットは内容に記載した状態になったときに1になります。その状態以外は0です。

通信での応答データとビットとの関連は以下のようになります。

データ1 H:bit12~15、データ1 L:bit 8~11、 データ2 H:bit 4~ 7、データ2 L:bit 0~ 3

(6)コマンドM・・・コマンドGにより変更される回転数指令を設定します。

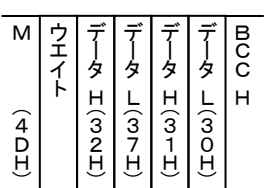

 コマンドMにおいて、マスタ局送信データは、4バイトの回転数指令データで 最高回転数を20000とした値で設定します。最高回転数は、VF66インバ ータの設定項目A-00で設定します。詳しくはインバータ本体の取扱説明書を ご参照ください。

左図は、最高回転数を1800[r/min]とし、マスタ局から回転数指令 900 [r/min] を送信した場合を表しており、20000×900/1800=10000(2710H) となります。

ASYC66-Z局応答データはなく、了解コードまたは不良通知を返信します。

(7)コマンドN・・・直接回転数指令を設定します。

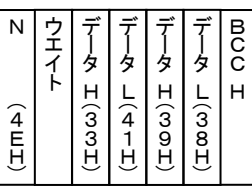

 コマンドNにおいて、マスタ局送信データは、4バイトの回転数指令データで 最高回転数を20000とした値で設定します。

左図は、最高回転数を1800[r/min]とし、マスタ局から回転数指令 1350 [r/min]を送信した場合を表しており、20000×1350/ 1800=15000(3A98H)となります。

ASYC66-Z局応答データはなく、了解コードまたは不良通知を返信します。

(8)コマンドP・・・トルク指令を設定します。

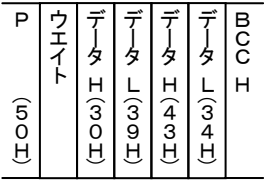

 コマンドPにおいて、マスタ局送信データは、4バイトのトルク指令データで1 00[%]トルクを5000とした値で設定します。

左図は、マスタ局からトルク指令が50[%]を送信した場合を表しており、5 000×50/100=2500(9C4H)となります。

ASYC66-Z局応答データはなく、了解コードまたは不良通知を返信します。

(9)コマンドR・・・多機能入力指令または入力リレー設定を行います。

| R                   |  | 2 | $\frac{2}{2}$ | タ<br>3 | タ<br>3 | タ | タ | B<br>C<br>C |
|---------------------|--|---|---------------|--------|--------|---|---|-------------|
| $\overline{5}$<br>w |  |   |               |        |        |   |   |             |

 コマンドRにおいて、マスタ局送信データは、VF66インバータ のPLC-L機能がOFFの場合(i-00=OFF)多機能入力指 令、PLC-L機能がONの場合(i-00=ON)入力リレーであ り、8バイトのデータです。各データはビットデータで1ビット毎に 機能が割り当てられています。

| (FM)                | エイト<br>$\frac{1}{2}$<br>нI                                     | $\begin{array}{c c c c} 1 & 1 & 1 & 1 \\ 2 & 2 & 2 & 1 \\ 1 & 2 & 2 & 2 \end{array}$<br>LIHILIHI | $\frac{1}{2}$ |    | $\begin{array}{ c c }\n\hline\n\frac{1}{2} & \frac{1}{2} \\ \hline\n3 & 4\n\end{array}$<br>LIHI | $\begin{array}{c} \begin{array}{c} 1 \\ 2 \\ 4 \end{array} \end{array}$<br>L | $\overline{c}$<br>H                             |          | のPLC-L機能がOFFの場合(i-00=OFF)多機能入力指<br>令、PLCーL機能がONの場合(iー00=ON)入力リレーであ<br>り、8バイトのデータです。各データはビットデータで1ビット毎に                                                                                                    |                  |
|---------------------|----------------------------------------------------------------|--------------------------------------------------------------------------------------------------|---------------|----|-------------------------------------------------------------------------------------------------|------------------------------------------------------------------------------|-------------------------------------------------|----------|----------------------------------------------------------------------------------------------------|------------------|
|                     | 詳細は表4.10を参照してください。                                             |                                                                                                  |               |    |                                                                                                 |                                                                              |                                                 |          | 機能が割り当てられています。<br>ASYC66-Z局応答データはなく、了解コードまたは不良通知を返信します。                                                                                                    |                  |
| bit                 |                                                                |                                                                                                  |               | 内容 |                                                                                                 |                                                                              |                                                 | bit      | 表4. 10 多機能入力指令のデータ<br>内容                                                                                                    |                  |
|                     |                                                                |                                                                                                  | PLC-L機能       |    |                                                                                                 |                                                                              |                                                 |          | PLCーL機能                                                                                                    |                  |
|                     |                                                                |                                                                                                  | OFF           |    |                                                                                                 |                                                                              | ON                                              |          | OFF                                                                                                    | ΟN               |
| 0                   |                                                                |                                                                                                  |               |    |                                                                                                 |                                                                              |                                                 | 16       | 〈多機能入力〉垂下制御不動作                                                                                                    | 100030           |
| 1<br>$\overline{2}$ | 未使用                                                            |                                                                                                  |               |    |                                                                                                 |                                                                              | 未使用                                             | 17<br>18 | <多機能入力>速度/トルク制御選択<br>〈多機能入力〉正転/逆転運転指令選択                                                                                                    | I00031<br>100032 |
| 3                   |                                                                |                                                                                                  |               |    |                                                                                                 |                                                                              |                                                 | 19       | 〈多機能入力>外部故障信号 1 (保護動作リレー86A 動作)                                                                                                    | I00033           |
| 4                   | <多機能入力>DCブレーキ指令                                                |                                                                                                  |               |    |                                                                                                 |                                                                              | I00024                                          | 20       | 〈多機能入力>外部故障信号2 (保護動作リレー86A 動作)                                                                                                    | 100034           |
| 5                   | 〈多機能入力〉保護リセット                                                  |                                                                                                  |               |    |                                                                                                 |                                                                              | I00025                                          | 21       | 〈多機能入力>外部故障信号3(保護動作リレー86A 動作)                                                                                                    | 100035           |
| 6                   | 〈多機能入力〉プリセット回転速度選択<br>$b$ it $8 \sim 6$<br>=001: プリセット回転速度選択1  |                                                                                                  |               |    |                                                                                                 |                                                                              | 100026                                          | 22       | 〈多機能入力>外部故障信号4(保護動作リレ―86A 動作)                                                                                                    | 100036           |
| $\overline{7}$      | =010: プリセット回転速度選択2<br>=011: プリセット回転速度選択3<br>=100: プリセット回転速度選択4 |                                                                                                  |               |    |                                                                                                 |                                                                              | 100027                                          | 23       | 〈多機能入力〉外部故障信号1(保護動作リレ―86A 不動作)                                                                                                    | 100037           |
| 8                   | =101: プリセット回転速度選択5<br>=110: プリセット回転速度選択6<br>=111: プリセット回転速度選択7 |                                                                                                  |               |    |                                                                                                 |                                                                              | 100028                                          | 24       | 〈多機能入力>外部故障信号2 (保護動作リレー86A 不動作)                                                                                                    | 100038           |
| 9                   | 〈多機能入力>加減速時間選択<br>b i t 10, 9<br>$= 00 :$ 標準                   |                                                                                                  |               |    |                                                                                                 |                                                                              | 100029                                          | 25       | 〈多機能入力〉外部故障信号3(保護動作リレ―86A 不動作)                                                                                                    | 100039           |
| 10                  | = 0 1 : 加減速時間 (2)<br>=10:加減速時間 (3)<br>=11:加減速時間 (4)            |                                                                                                  |               |    |                                                                                                 |                                                                              | I0002A                                          | 26       | 〈多機能入力〉外部故障信号4(保護動作リレ―86A 不動作)                                                                                                    | I0003A           |
| 1 1                 | <多機能入力>回転速度 UP 指令                                              |                                                                                                  |               |    |                                                                                                 |                                                                              | I0002B                                          | 27       | 〈多機能入力〉トレースバック外部トリガ                                                                                                    | I0003B           |
| 12                  | 〈多機能入力〉回転速度 DOWN 指令                                            |                                                                                                  |               |    |                                                                                                 |                                                                              | I0002C                                          | 28       | <多機能入力>第2設定ブロック選択                                                                                                    | I0003C           |
| 13                  | <多機能入力>回転速度ホールド                                                |                                                                                                  |               |    |                                                                                                 |                                                                              | I0002D                                          | 29       | <多機能入力>非常停止 (B接点)                                                                                                    | I0003D           |
| 14                  | <多機能入力>S字加減速禁止<br>〈多機能入力〉最高回転速度低減                              |                                                                                                  |               |    |                                                                                                 |                                                                              | I0002E<br>I0002F                                | 30       | 未使用<br>〈多機能入力〉回転速度指令端子台選択                                                                                                    | I0003E<br>I0003F |
| 15                  |                                                                |                                                                                                  |               |    |                                                                                                 |                                                                              |                                                 | 31       |                                                                                                    |                  |
|                     |                                                                |                                                                                                  |               |    |                                                                                                 |                                                                              |                                                 |          | $\vec{\tau}$ - 9 1 H : b i t 2 8 ~ 3 1, $\vec{\tau}$ - 9 1 L : b i t 2 4 ~ 2 7,<br>$\vec{\tau}$ - 92 H : b i t 20 ~ 23, $\vec{\tau}$ - 92 L : b i t 16 ~ 19,<br>$\vec{\tau}$ - 93 H : b i t 12 ~ 15, $\vec{\tau}$ - 93 L : b i t 8 ~ 11,<br>$\vec{r}$ - 94 H: bit 4 ~ 7, $\vec{r}$ - 94 L: bit 0 ~ 3<br>【例】データ4 Lで第2設定ブロック選択をONさせる場合は、ビット列で0001Bとなり、16進数で01<br>Hと表現されるので送信データとしてはASCIIコードに変換した31Hを設定します。 |                  |
|                     | ・先頭の2バイトは常時0(30H)。                                             |                                                                                                  |               |    |                                                                                                 |                                                                              | コマンドSにおいて、マスタ局送信データは、<br>・残り2バイトは要求するモニタのモニタ番号。 |          | (10) コマンドS・・・モニタ要求または出力レジスタ要求を設定します。<br>となります。モニタ番号=256~270は、VF66インバータのPLC-H機能がOFFの場合(i-01=                                                                                                    |                  |
|                     |                                                                |                                                                                                  |               |    |                                                                                                 |                                                                              |                                                 |          | O)とPLC-H機能がONの場合(i-01=1,2)とでモニタする内容が異なります。詳細は、表4.11                                                                                                    |                  |
| を参照してください。          |                                                                |                                                                                                  |               |    |                                                                                                 |                                                                              |                                                 |          |                                                                                                    |                  |

表4.10 多機能入力指令のデータ

ASYC66-Z局は、データまたは不良通知を返信します。応答データは、マスタ局から要求された4バイト のモニタデータです。モニタデータが小数点付きの場合は、小数点を外したデータとして読み出されます。

下図はマスタ局送信データのモニタ番号を21 (=15H)のアナログ入力電圧を設定し、ASYC66-Z局 応答データが1000 (=3E8H) の場合を表しています(応答データの実際の値は、10.00です)。

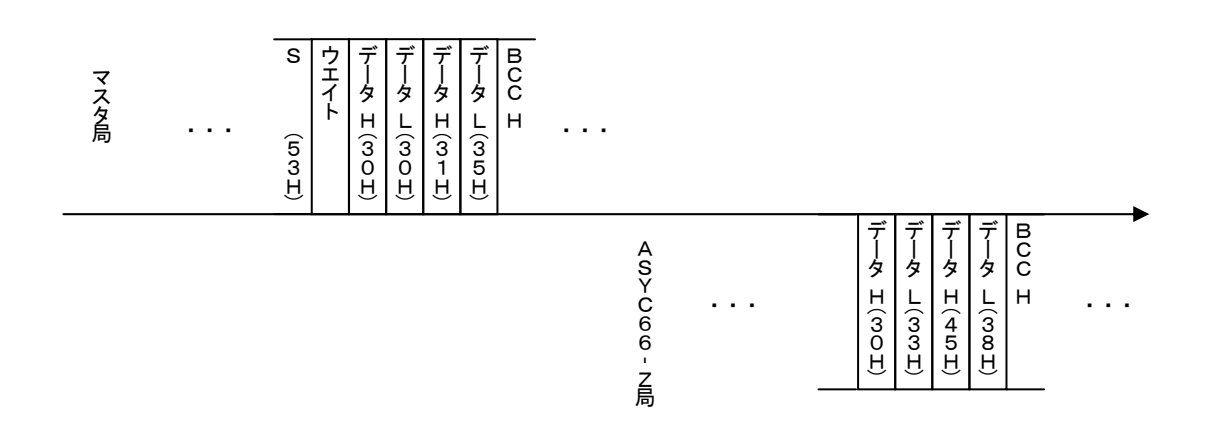

| マスタ局           | エイト<br>$(\pm \omega \sigma)$                                                                                                    | $\overline{c}$<br>タ<br>タ<br>タ<br>タ<br>н<br>н<br>$(\pm \omega)$<br>$L\overline{3}$<br>(100)<br>(1, 0, 0) |                          |                    |                                                                              |                          |  |
|----------------|----------------------------------------------------------------------------------------------------|----------------------------------------------------------------------------------------------------|--------------------------|--------------------|------------------------------------------------------------------------------|--------------------------|--|
|                |                                                                                                    |                                                                                                    | A 0> 2 0 6 6 - N局        | <b>HOWI</b>        | DC<br>C<br>データ<br>H<br>$T$ ( $T$ on $T$ )<br>$L$ $(L)$<br>$\widehat{a}$<br>Ĥ |                          |  |
|                |                                                                                                    | 表4. 11 モニタデーター覧表 (1)                                                                                    |                          |                    |                                                                              |                          |  |
|                |                                                                                                    | 誘導電動機V/fモード                                                                                             |                          |                    | IMベクトルモード/EDモータベクトルモード                                                       |                          |  |
| モニタ番号          | 内容                                                                                                    | モニタデータ                                                                                                  | 単位                       | 内容                 | モニタデータ                                                                       | 単位                       |  |
| 0<br>1         | 出力周波数<br>周波数設定値                                                                                                    | 0. 0~最高周波数設定                                                                                            | Ηz                       | モータ回転速度<br>回転速度設定値 | 0.0~最高回転数設定<br>0. 0~最高回転数設定                                                  | r∕min                    |  |
| $\mathbf{2}$   | 出力電流                                                                                                    | 0. 0~最高周波数設定<br>0~インバータ定格電流                                                                             | Ηz<br>A                  | 出力電流"              | 0~インバータ定格電流                                                                  | r∕min<br>Α               |  |
| 3              | 出力トルク                                                                                                    | $0 \sim 200$                                                                                            | %                        | トルク指令              | $0 \sim 200$                                                                 | %                        |  |
| 4              | 直流電圧                                                                                                    | $0.0 - 800.0$                                                                                           | V                        | 直流電圧               | $0.0 - 800.0$                                                                | $\vee$                   |  |
| 5              | 出力電圧                                                                                                    | $0 \sim 480$                                                                                            | $\vee$                   | 出力電圧               | $0 \sim 480$                                                                 | $\vee$                   |  |
| 6              | モータ回転速度                                                                                                    | 0. 0~←ク最高回転速度                                                                                           | r∕min                    | 出力周波数              | 0. 0~← 撮高周波数                                                                 | Ηz                       |  |
| $\overline{7}$ | 過負荷カウンタ                                                                                                    | $0 \sim 100$                                                                                            | %                        | 過負荷カウンタ            | $0 \sim 100$                                                                 | %                        |  |
| 8              | ライン速度                                                                                                    | 0. 0~ゲイン設定換算値                                                                                           | m∕min                    | ライン速度              | 0. 0~ゲイン設定換算値                                                                | m∕min                    |  |
| 9              | モータ温度 $^{\tiny\textsf{M}}$                                                                                                    | $0.0 \sim 150.0$                                                                                        | $^{\circ}$ C             | モータ温度 $^{\kappa}$  | $0.0 \sim 150.0$                                                             | $^{\circ}$ C             |  |
| 10             | 入力端子チェック1                                                                                                    | $0 \sim 11111B$                                                                                         | $\qquad \qquad -$        | 入力端子チェック1          | $0 \sim 11111B$                                                              | $\qquad \qquad -$        |  |
| 11             | 入力端子チェック2                                                                                                    | $0 \sim 11111B$                                                                                         | $\qquad \qquad -$        | 入力端子チェック2          | $0 \sim 11111B$                                                              | -                        |  |
| 12             | 入力端子チェック3                                                                                                    | $0 \sim 11111B$                                                                                         | $\qquad \qquad -$        | 入力端子チェック3          | $0 \sim 11111B$                                                              | $\qquad \qquad -$        |  |
| 13             | 入力端子チェック4                                                                                                    | $0 \sim 111B$                                                                                           | $\overline{\phantom{m}}$ | 入力端子チェック4          | $0 \sim 111B$                                                                | $\overline{\phantom{m}}$ |  |
| 14             | 出力端子チェック 1                                                                                                    | $0 \sim 1111B$                                                                                          | $\qquad \qquad -$        | 出力端子チェック 1         | 0~1111B                                                                      | -                        |  |
| 15             | 出力端子チェック2                                                                                                    | $0 \sim 1111B$                                                                                          | $\overline{\phantom{m}}$ | 出力端子チェック2          | $0 \sim 1111B$                                                               | $\qquad \qquad -$        |  |
| 16             | 累積運転時間                                                                                                    | $0 \sim 65535$                                                                                          | Ηr                       | 累積運転時間             | $0 - 65535$                                                                  | Ηr                       |  |
| 17             | 外7-残時間1                                                                                                    | $0 - 65535$                                                                                             | Ηr                       | 外7-残時間1            | $0 - 65535$                                                                  | Ηr                       |  |
| 18             | 外7-残時間2                                                                                                    | $0 - 65535$                                                                                             | Ηr                       | 外7-残時間2            | $0 - 65535$                                                                  | Ηr                       |  |
| 19             | 本体バージョン                                                                                                    | $0000 \sim F$ FFFFH                                                                                     | $\overline{\phantom{m}}$ | 本体バージョン            | $0000 \sim F$ FFFFH                                                          |                          |  |
| 20             | PLC機能バジョン                                                                                                    | $0000 \sim F$ FFFFH                                                                                     |                          | PLC機能バジッ           | $0000 \sim F$ FFFFH                                                          |                          |  |
| 21             | アナログ入力電圧*                                                                                                    | $0.00 \sim 10.00$<br>弊社調整用特殊モニタ                                                                         | V                        | アナログ入力電圧*1         | $0.00 \sim 10.00$                                                            | V                        |  |
| 22             | 調整用モニタ                                                                                                    |                                                                                                    |                          | 調整用モニタ             | 弊社調整用特殊モニタ                                                                   |                          |  |
|                | *1 : モニタ番号21のアナログ入力電圧は、A I N 1 ~AIN5の中からVF66インバータの設定項目G-1 (<br>により選択します。詳しくはインバータ本体の取扱説明書をご参照ください。<br>*2:出力電流は、VF66インバータの機種により小数点位置が異なります。表4.12を参照に、VF66イ:<br>バータの機種により出力電流の取り扱いに注意してください。<br>*3:モータ温度をモニタするには専用の温度検出オプションが必要です。 |                                                                                                    |                          |                    |                                                                              |                          |  |

表4. 11 モニタデーター覧表 (1)

|     | PLCーH機能 |                                |         |                                |        |  |  |  |
|-----|---------|--------------------------------|---------|--------------------------------|--------|--|--|--|
| モニタ |         | OFF                            |         |                                | ON     |  |  |  |
| 番号  |         | 誘導電動機V/fモード                    |         | IMベクトルモード/EDモータベクトルモード         | 出力     |  |  |  |
|     | 内容      | スケール                           | 内容      | スケール                           | レジスタ   |  |  |  |
| 256 | 出力周波数   | 20000/最高周波数                    | モータ回転速度 | 20000/最高回転数                    | o00010 |  |  |  |
| 257 | 周波数設定値  | 20000/最高周波数                    | 回転速度設定値 | 20000/最高回転数                    | o00011 |  |  |  |
| 258 | 出力電流    | 10000/インバータ定格電流                | 出力電流    | 10000/インバータ定格電流                | o00012 |  |  |  |
| 259 | 出力トルク   | $5000 \times 100$ [%]          | トルク指令   | $5000/100$ [%]                 | o00013 |  |  |  |
| 260 | 直流電圧    | 10/1「V](200Vクラス)               | 直流雷圧    | 10/1[V] (200Vクラス)              | o00014 |  |  |  |
|     |         | 5/1[V] (400Vクラス)               |         | 5/1[V] (400Vクラス)               |        |  |  |  |
| 261 | 出力雷圧    | 20/1[V] (200Vクラス)              | 出力電圧    | 20/1[V] (200Vクラス)              | o00015 |  |  |  |
|     |         | 10/1[V] (400Vクラス)              |         | 10/1[V] (400Vクラス)              |        |  |  |  |
| 262 | 出力周波数   | 20000/最高周波数                    | モータ回転速度 | 20000/最高周波数                    | o00016 |  |  |  |
| 263 | 過負荷カウンタ | $10000 \diagup 100$ [%]        | 過負荷カウンタ | $10000 \diagup 100$ [%]        | o00017 |  |  |  |
| 264 | モータ温度*' | 1 0 $\angle$ 1 [ $^{\circ}$ C] | モータ温度*1 | 1 0 $\angle$ 1 [ $^{\circ}$ C] | o00018 |  |  |  |
| 265 | 未使用     |                                | 磁束指令    | $1024/100$ [%]                 | o00019 |  |  |  |
| 266 | 未使用     |                                | 未使用     |                                | o0001A |  |  |  |
| 267 | 未使用     |                                | 未使用     |                                | o0001B |  |  |  |
| 268 | 未使用     |                                | 未使用     |                                | o0001C |  |  |  |
| 269 | 未使用     |                                | 未使用     |                                | 00001D |  |  |  |
| 270 | 未使用     |                                | 未使用     |                                | o0001E |  |  |  |

表4. 11 モニタデーター覧表 (2)

\*1:モータ温度をモニタするには専用の温度検出オプションが必要です。

表4.12 出力電流の小数点位置

| VF66インバータ型式                | 小数点位置               | 例 |        |
|----------------------------|---------------------|---|--------|
| 200V系                      | 400V系               |   |        |
|                            | $2R244 \sim 3R744$  |   | 199.99 |
| $2$ R 2 2 2 $\sim$ 7 5 2 2 | $5R544 \sim 16044$  |   | 1999.9 |
| $9022 \sim 18022$          | $20044 \sim 100044$ |   | 19999  |

(11)コマンドT・・・設定データ読み出し要求を設定します。

コマンドTにおいて、マスタ局送信データは、4バイトのデータであり、上位6ビットは第1設定ブロックの設 定データを読み出す時は0を、第2設定ブロックを読み出す時は1とし、下位10ビットは読み出す設定データ番 号としてください。

ASYC66-Z局は、データまたは不良通知を返信します。応答データは、マスタ局から要求された4バイト の設定データです。設定データが小数点付きの場合は、小数点を外したデータとして読み出されます。

VF66インバータの設定データ番号については別途お問合せください。

下図はマスタ局送信データが70(=46H)なので、第1設定ブロックのアナログ入力0リミット電圧を設定 し、ASYC66-Z局応答データが1000(=3E8H)の場合を表しています(応答データの実際の値は、 1.000です)。

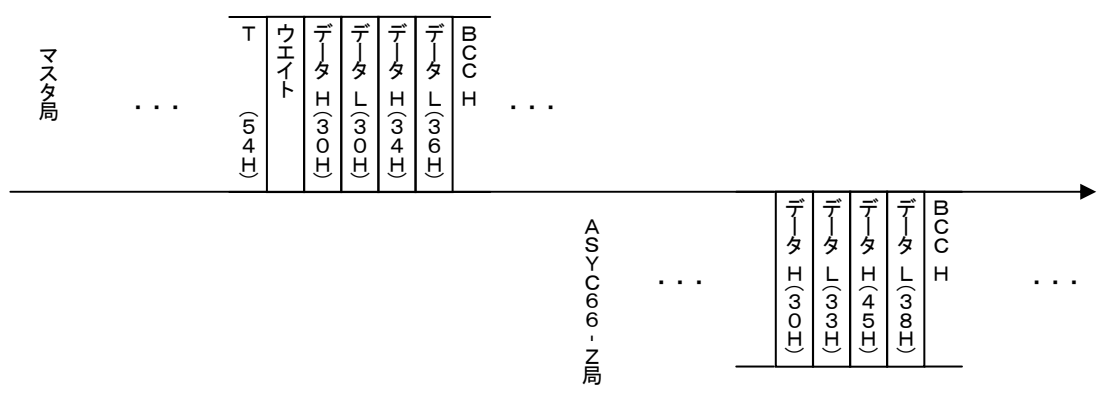

(12)コマンドU・・・設定データ変更要求を設定します。

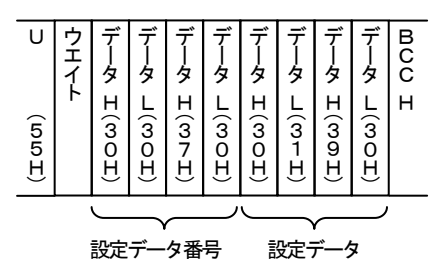

 コマンドUにおいて、マスタ局送信データは、4バイト+4バイト の設定データ変更要求データです。データの上位Wordは設定ブロ ックと設定データ番号とし、下位Wordは変更する設定データの値 としてください。上位Word中上位6ビットは第1設定ブロックの 設定データを読み出す時は0を、第2設定ブロックを読み出す時は1 とし、上位Word中下位10ビットは読み出す設定データ番号とし てください。

上図は、マスタ局から上位Wordのデータが112(=70H)なので第1設定ブロックの加速時間(3)を、 下位Wordのデータが400(=190H)なので40.0[s]に設定した場合を表しています。

VF66インバータの設定データ番号については別途お問合せください。

VF66インバータの設定データの範囲については、インバータ本体の取扱説明書を参照してください。

ASYC66-Z局応答データはなく、了解コードまたは不良通知を返信します。

(13)コマンドV・・・保護履歴読み出し要求を設定します。

コマンドVにおいて、マスタ局送信データは、2バイトのデータであり、

・先頭の1バイトは常時0(30H)。

・残り1バイトは要求する保護履歴番号。

となります。保護履歴番号は、0~5(30H~35H)を設定してください。過去6回の保護履歴を読み出せま す。0が最新の保護履歴です。

ASYC66-Z局は、データまたは不良通知を返信します。応答データは4バイトのデータで、データの下位 バイト(bit0~7)が保護コードとなり、bit8,9がインバータモード(0:V/f制御モード、1:I Mベクトルモード、2: EDベクトルモード)、bit12,13が設定ブロック(0:第1設定ブロック、1: 第2設定ブロック)となります。マスタ局から指定された保護履歴がない場合は、上記データの保護コードは0と なります。

保護コードの詳細は表4.13を参照してください。

下図はマスタ局送信データが1(=31H)なので2番目に新しい保護履歴読み出し要求とした場合であり、 ASYC66-Z局応答データはV/f制御モード、第1設定ブロックで、外部故障2(=1DH)の場合を表し

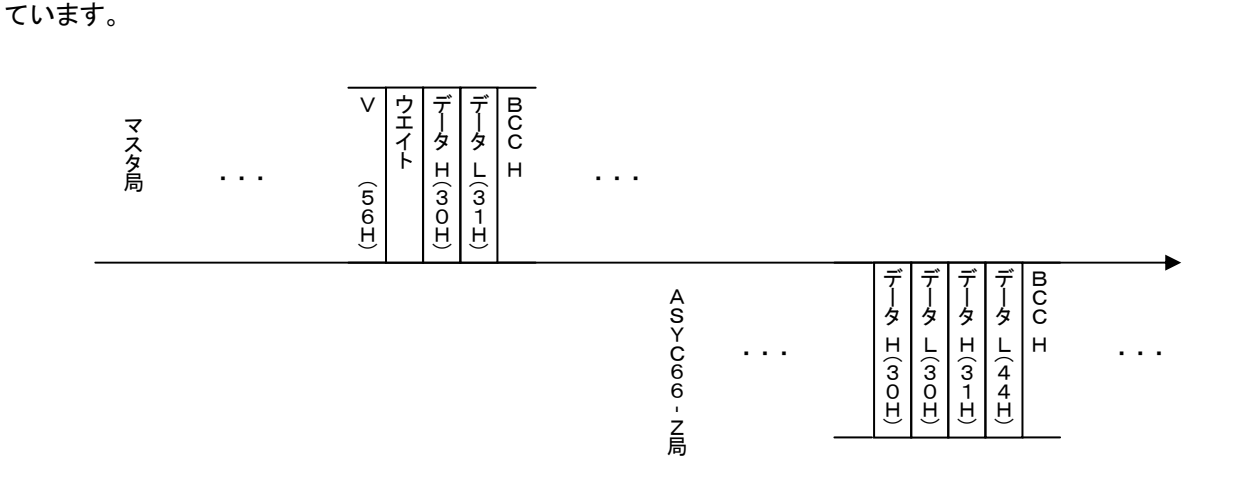

表4.13 保護コード

| $1 - k^2$      | 内容            | コード゛ | 内容                              | コート゛ | 内容                             |
|----------------|---------------|------|---------------------------------|------|--------------------------------|
| $\mathbf{1}$   | 過電流保護         | 33   | ゲート基板通信異常<br>(マスター)             | 65   | ゲート電源異常<br>(スレーブユニット3)         |
| $\mathbf{2}$   | I GBT保護動作     | 34   | ゲート電源異常 (マスター)                  | 66   | IGBT (U相) 保護動作<br>(スレーブユニット3)  |
| 3              | 非常停止Aの入力接点がON | 35   | IGBT (U相) 保護動作<br>(マスター)        | 67   | I GBT (V相) 保護動作<br>(スレーブユニット3) |
| 4              | 非常停止Bの入力接点がON | 36   | IGBT (V相) 保護動作<br>(マスター)        | 68   | IGBT (W相) 保護動作<br>(スレーブユニット3)  |
| 5              | ゲート基板異常       | 37   | I GBT (W相) 保護動作<br>(マスター)       | 69   | 直流部過電圧<br>(スレーブユニット3)          |
| 6              | 直流部過電圧        | 38   | ユニット過熱 (U相)<br>(マスター)           | 70   | ユニット過熱 (U相)<br>(スレーブユニット3)     |
| 7              | 過負荷保護         | 39   | ヒューズ溶断 (マスター)                   | 71   | ヒューズ溶断<br>(スレーブユニット3)          |
| 8              | 電流センサ異常       | 40   | FCL動作 (マスター)                    | 72   | ファン故障<br>(スレーブユニット3)           |
| 9              | 始動渋滞          | 4 1  | 電源異常 (マスター)                     | 73   | 制御電源異常<br>(スレーブユニット3)          |
| 10             | 過速度保護         | 42   | ファン故障 (マスター)                    | 74   | MC応答異常 (マスター)                  |
| 11             | 過周波数保護        | 43   | 予備                              | 75   | MC応答異常<br>(スレーブユニット1)          |
| 12             | 不足電圧(停電)      | 44   | ゲート基板通信異常<br>(スレーブユニット1)        | 76   | MC応答異常<br>(スレーブユニット2)          |
| 13             | 過トルク保護        | 45   | ゲート電源異常<br>(スレーブユニット1)          | 77   | MC応答異常<br>(スレーブユニット3)          |
| 14             | ユニット過熱        | 46   | IGBT (U相) 保護動作<br>(スレーブユニット1)   | 78   | コンバータ過熱 (マスター)                 |
| 15             | 記憶メモリ異常       | 47   | IGBT (V相) 保護動作<br>(スレーブユニット1)   | 79   | コンバータ過熱<br>(スレーブユニット1)         |
| 16             | オプションエラー      | 48   | I GB T (W相) 保護動作<br>(スレーブユニット1) | 80   | コンバータ過熱<br>(スレーブユニット2)         |
| 17             | センサレス始動エラー    | 49   | 直流部過電圧<br>(スレーブユニット1)           | 81   | コンバータ過熱<br>(スレーブユニット3)         |
| 18             | 通信外ムアウトエラー    | 50   | ユニット過熱 (U相)<br>(スレーブユニット1)      | 82   | VFDB1<br>(発電制動ユニット1)異常         |
| 19             | 速度制御エラー       | 51   | ヒューズ溶断<br>(スレーブユニット1)           | 83   | VFDB2<br>(発電制動ユニット2)異常         |
| $20*1$         | モータ過熱         | 52   | ファン故障<br>(スレーブユニット1)            | 84   | VFDB3<br>(発電制動ユニット3)異常         |
| 21             | 充電抵抗過熱        | 53   | 制御電源異常<br>(スレーブユニット1)           | 85   | VFDB4<br>(発電制動ユニット4)異常         |
| 22             | FCL動作         | 54   | ゲート基板通信異常<br>(スレーブユニット2)        | 86   | VFDB5<br>(発電制動ユニット5)異常         |
| 23             | 設定エラー         | 55   | ゲート電源異常<br>(スレーブユニット2)          | 87   | VFDB6<br>(発電制動ユニット6)異常         |
| 24             | 欠相            | 56   | IGBT (U相) 保護動作<br>(スレーブユニット2)   | 88   | ユニット過熱 (V相)<br>(マスター)          |
| 25             | CPU異常処理       | 57   | IGBT (V相) 保護動作<br>(スレーブユニット2)   | 89   | ユニット過熱 (W相)<br>(マスター)          |
| 26             | ファン故障         | 58   | I GBT (W相) 保護動作<br>(スレーブユニット2)  | 90   | ユニット過熱 (V相)<br>(スレーブユニット1)     |
| 27             | PGエラー         | 59   | 直流部過電圧<br>(スレーブユニット2)           | 91   | ユニット過熱 (W相)<br>(スレーブユニット1)     |
| 28             | センサエラー        | 60   | ユニット過熱 (U相)<br>(スレーブユニット2)      | 92   | ユニット過熱 (V相)<br>(スレーブユニット2)     |
| 29             | 外部故障1         | 61   | ヒューズ溶断<br>(スレーブユニット2)           | 93   | ユニット過熱 (W相)<br>(スレーブユニット2)     |
| 30             | 外部故障2         | 62   | ファン故障<br>(スレーブユニット2)            | 94   | ユニット過熱 (V相)<br>(スレーブユニット3)     |
| 3 <sub>1</sub> | 外部故障3         | 63   | 制御電源異常<br>(スレーブユニット2)           | 95   | ユニット過熱 (W相)<br>(スレーブユニット3)     |
| 32             | 外部故障4         | 64   | ゲート基板通信異常<br>(スレーブユニット3)        |      |                                |

\*1:モータ過熱を検出するには専用の温度検出オプションが必要です。

(14)コマンドW・・・1ポイントトレースバックデータ読み出し要求を設定します。

コマンドWは、過去6回の保護状態時のデータを読み出せます。どの保護状態時かどうかは、コマンドVにより 指定します。

マスタ局送信データは、2バイトのデータであり、

・先頭の1バイトは常時0(30H)。

・残り1バイトは要求するデータ番号。

としてください。データ番号は表4.14を参照してください。

データには読み出すデータ番号である0~5(30H~35H)を設定してください。データ番号は表4.14 を参照してください。

ASYC66-Z局は、データまたは不良通知を返信します。応答データは4バイトのデータで、1ポイントト レースバックデータが小数点付きの場合は、小数点を外したデータとして読み出されます。データの詳細は表4. 14を参照してください。

下図はマスタ局送信データが2(=32H)なので1ポイントトレースバックデータの出力電流を読み出し要求 とした場合であり、ASYC66-Z局応答データは2986(=BAAH)の場合を表しています(小数点位置 は、表4.12により変わります)。

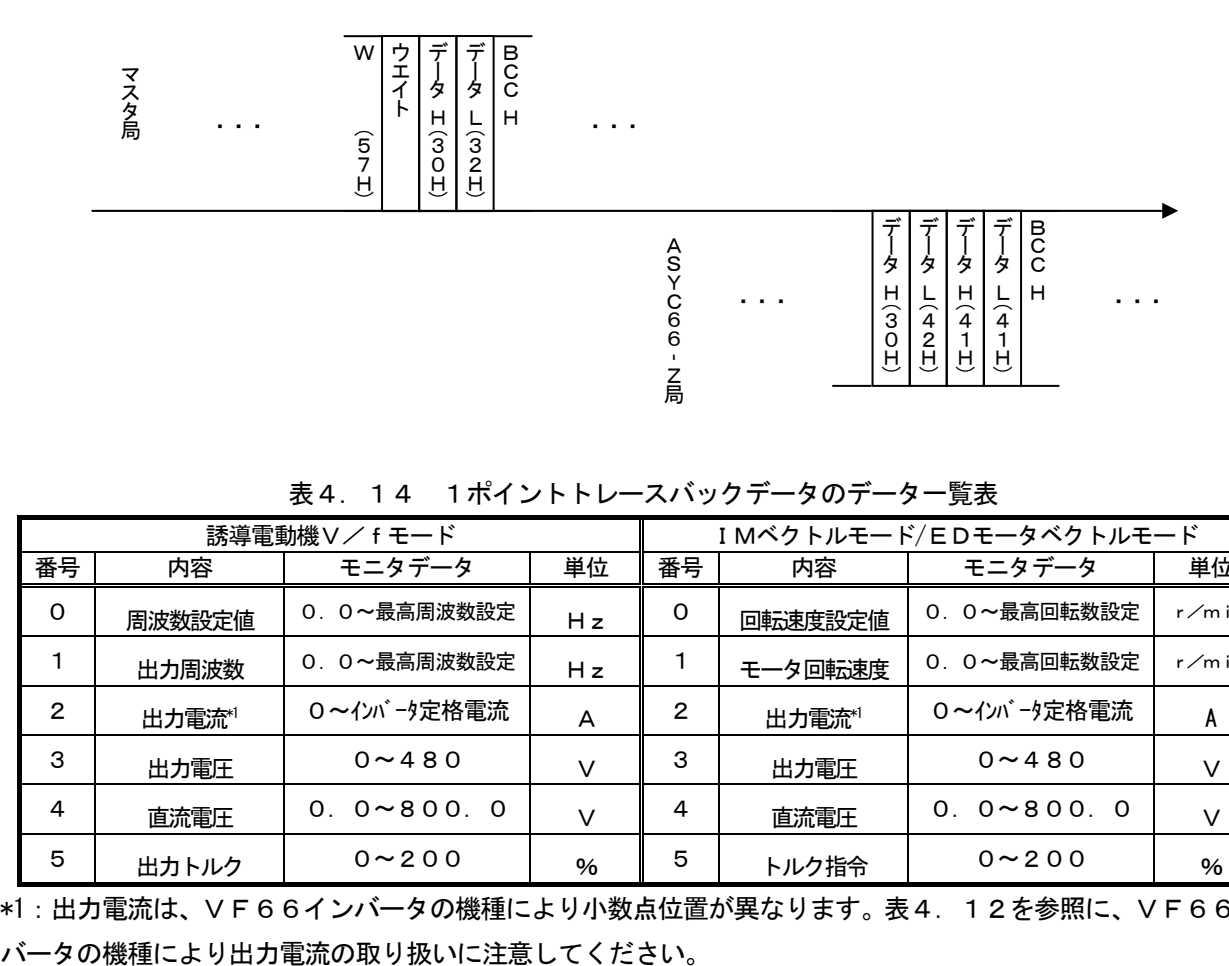

表4.14 1ポイントトレースバックデータのデータ一覧表

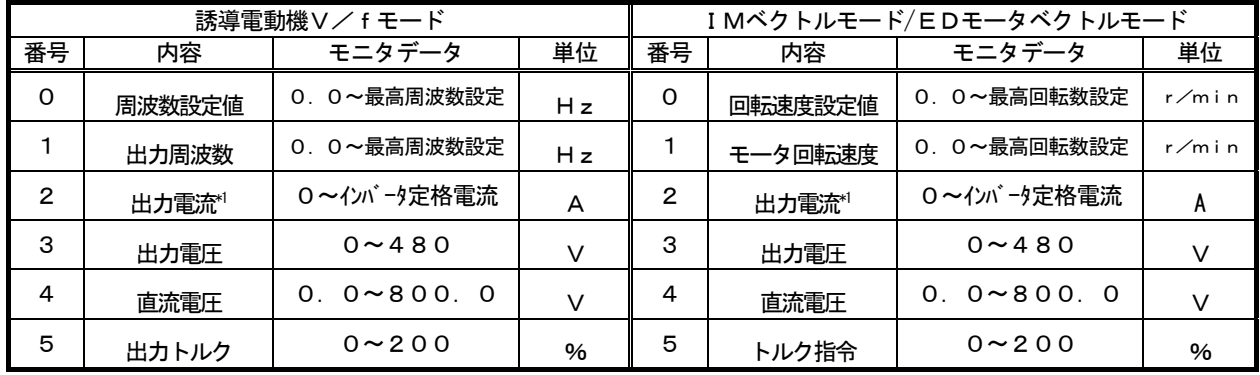

\*1: 出力電流は、VF66インバータの機種により小数点位置が異なります。表4. 12を参照に、VF66イン

(15)コマンドX・・・トレースバックデータ読み出し要求を設定します。

コマンドWにおいて、マスタ局送信データは2バイト+2バイトのデータで、

・先頭の1バイトは0~3(30H~33H)の保護履歴番号。

・次の1バイトは読み出すトレースバックデータのチャンネル番号。

・残り2バイトは読み出すトレースバックデータのサンプルポイント。

としてください。トレースバックデータは、過去4回のトレースバックデータを読み出せ、保護履歴番号0が最新 のトレースバックデータです。

チャンネル番号は0~15 (30H~45H)あり、詳細は表4. 15を参照してください。

トレースバックデータのサンプルポイントは、0~99の中から設定してください。

ASYC66-Z局は、データまたは不良通知を返信します。応答データは4バイトのデータで、トレースバッ クデータが小数点付きの場合は、小数点を外したデータとして読み出されます。データの詳細は表4.17を参照 してください。

下図は、マスタ局送信データの先頭の1バイトが1(=31H)なので2番目に新しいデータで、次の2バイト が2 (=32H) なのでチャンネル2のデータ (W相出力電流) で、残り2バイトが50 (=33H, 32H) な ので50ポイント目のデータを設定した場合であり、ASYC66-Z局応答データは-200.0と表現される

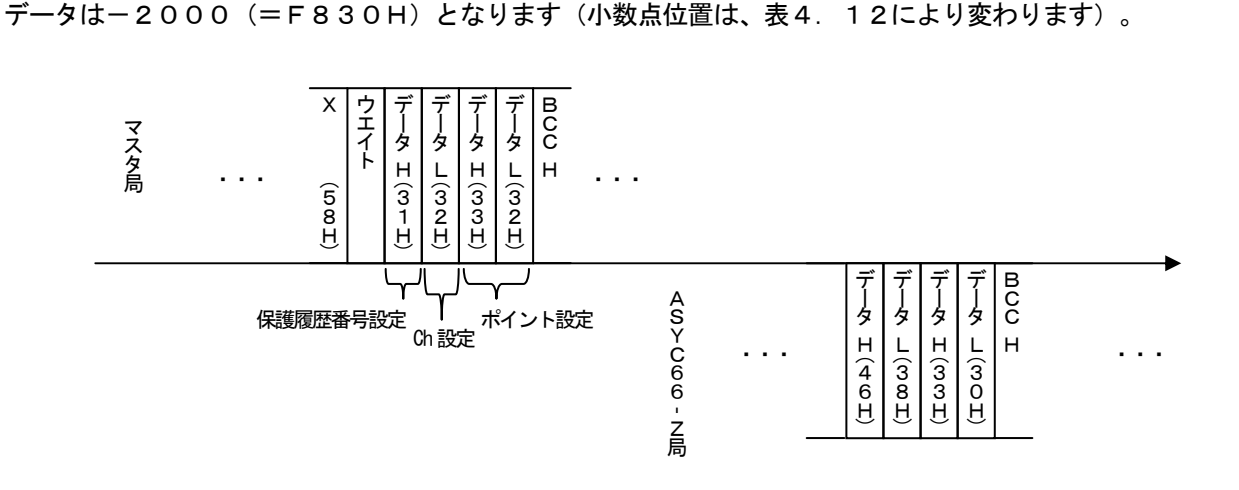

| C h            |                | 誘導電動機V/fモード  | I Mベクトルモード/<br>EDモータベクトルモード | ポイント00                     | ポイント99                     |
|----------------|----------------|--------------|-----------------------------|----------------------------|----------------------------|
| C <sub>h</sub> | $\Omega$       | U相出力電流 (瞬時値) | U相出力電流 (瞬時値)                | データ                        | データ                        |
| C h            | 1              | V相出力電流 (瞬時値) | Ⅴ相出力電流 (瞬時値)                | $\boldsymbol{\mathsf{II}}$ | $^{\prime\prime}$          |
| C h            | $\mathbf{2}$   | W相出力電流 (瞬時値) | W相出力雷流 (瞬時値)                | $^{\prime\prime}$          | $^{\prime\prime}$          |
| Сh             | 3              | 直流電圧         | 直流電圧                        | $^{\prime\prime}$          | $^{\prime\prime}$          |
| C <sub>h</sub> | 4              | 出力電圧 (実効値)   | 出力電圧 (実効値)                  | $^{\prime\prime}$          | $^{\prime\prime}$          |
| C <sub>h</sub> | 5              | 未使用          | 回転速度                        | $^{\prime\prime}$          | $^{\prime\prime}$          |
| C <sub>h</sub> | 6              | 周波数指令        | 回転速度指令                      | $^{\prime\prime}$          | $^{\prime\prime}$          |
| C <sub>h</sub> | $\overline{7}$ | トルク指令        | トルク指令                       | $^{\prime\prime}$          | $^{\prime\prime}$          |
| Ch             | 8              | 出力周波数        | 出力周波数                       | $^{\prime\prime}$          | $^{\prime\prime}$          |
| Ch             | 9              | 未使用          | すべり周波数/d軸電流                 | $^{\prime\prime}$          | $^{\prime\prime}$          |
| C h            | 10             | 未使用          | 磁束指令/q軸電流 <sup>1</sup>      | $^{\prime\prime}$          | $\mathbf{u}$               |
| C h            | 11             | モータ温度や       | モータ温度 <sup>*3</sup> /d軸位置*1 | $^{\prime\prime}$          | $^{\prime\prime}$          |
| C h            | 12             | 故障フラグ (1)    | 故障フラグ (1)                   | $^{\prime\prime}$          | $^{\prime\prime}$          |
| C h            | 13             | 故障フラグ (2)    | 故障フラグ (2)                   | $^{\prime\prime}$          | $^{\prime\prime}$          |
| CH             | 14             | 状態フラグ        | 状態フラグ <sup>*2</sup>         | $^{\prime\prime}$          | $^{\prime\prime}$          |
| C h            | 15             | 指令フラグ        | 指令フラグ <sup>2</sup>          | $^{\prime\prime}$          | $\boldsymbol{\mathit{II}}$ |

表4.15 トレースバックデータの構成表

\*1:左がIMベクトルモードで、右がEDモータベクトルモードの内容を示しています。

\*2:状態フラグと指令フラグは表4.16を参照してください。

\*3:モータ温度をトレースバックデータとして記憶するには専用の温度検出オプションが必要です。

| 状態フラグ          |                     |           |               |                |         | 指令フラグ     |                          |
|----------------|---------------------|-----------|---------------|----------------|---------|-----------|--------------------------|
| $b$ i $t$      | 内容                  | bit       | 内容            | bit            | 内容      | $b$ i $t$ | 内容                       |
| $\Omega$       | 運転指令                | 8         | 励磁            | 0              | 運転指令    | 8         | DC励磁指令                   |
| 1              | 運転                  | 9         | DCブレーキ        | 1              | 寸動運転指令  | 9         | 0速度維持指令                  |
| $\mathbf{2}$   | 寸動運転                | 10        | 始動時強め磁束       | $\mathbf{2}$   | 逆転指令    | 10        | 自動計測指令                   |
| 3              | 逆転指令                | 11        | 未使用           | 3              | 励磁指令    | 11        | 非常B接点指令                  |
| 4              | DC励磁                | 12        | 未使用           | 4              | DCブレキ指令 | 12        | 未使用                      |
| 5              | 停電                  | 13        | 運転直前の逆転指令     | 5              | リセット指令  | 13        | 未使用                      |
| 6              | 自動計測                | 14        | 未使用           | 6              | 初励磁指令   | 14        | 未使用                      |
| $\overline{7}$ | 通電                  | 15        | 高速電流制限FCL 動作中 | 7              | 非常停止指令  | 15        | 定数再計算要求                  |
|                |                     | 故障フラグ (1) |               |                |         | 故障フラグ (2) |                          |
| bit            | 内容                  | bit       | 内容            | bit            | 内容      | bit       | 内容                       |
| $\Omega$       | 過電流保護               | 8         | 始動渋滞          | $\Omega$       | 設定エラー   | 8         | 外部故障3                    |
| 1              | I GBT保護動作           | 9         | 過速度保護         | 1              | 欠相      | 9         | 外部故障 4                   |
| $\overline{2}$ | 非常停止接点Aの入力<br>接点がON | 10        | 過周波数保護        | $\mathbf{2}$   | CPU異常処理 | 10        | ゲート基板通信異常<br>(マスター)      |
| 3              | 非常停止接点Bの入力<br>接点がON | 11        | 不足電圧(停電)      | 3              | ファン故障   | 11        | ゲート雷源異常(マ<br>スター)        |
| 4              | ゲ−ト基板異常             | 12        | 過トルク保護        | 4              | PGエラー   | 12        | IGBT (U相)<br>保護動作(マスター)  |
| 5              | 直流部過電圧              | 13        | ユニット過熱        | 5              | センサ異常   | 13        | IGBT (V相)<br>保護動作(マスター)  |
| 6              | 過負荷保護               | 14        | 記憶メモリ異常       | 6              | 外部故障1   | 14        | I GBT (W相)<br>保護動作(マスター) |
| 7              | 電流センサ異常             | 15        | オプションエラー      | $\overline{7}$ | 外部故障2   | 15        | ユニット過熱<br>(マスター)         |

表4.16 フラグの一覧表

| C h            |                | 誘導電動機V/fモード  | IMベクトルモード/<br>EDモータベクトルモード | スケール                                     |
|----------------|----------------|--------------|----------------------------|------------------------------------------|
| $Ch$ $O$       |                | U相出力電流 (瞬時値) | U相出力電流 (瞬時値)               |                                          |
| C h            | $\overline{1}$ | Ⅴ相出力電流 (瞬時値) | Ⅴ相出力電流 (瞬時値)               | 2357/インバータ定格雷流「A]                        |
| C h            | $\overline{2}$ | W相出力電流 (瞬時値) | W相出力電流 (瞬時値)               |                                          |
| C <sub>h</sub> | - 3            | 直流電圧         | 直流電圧                       | 10/1 [V] (200Vクラス)<br>5/1 [V] (400Vクラス)  |
| C h            | $\overline{4}$ | 出力電圧(実効値)    | 出力電圧(実効値)                  | 20/1 [V] (200Vクラス)<br>10/1 [V] (400Vクラス) |
| C <sub>h</sub> | 5              | 未使用          | 回転速度                       |                                          |
| Ch.            | - 6            | 周波数指令        | 回転速度指令                     | 20000/最高回転数(周波数)                         |
| C <sub>h</sub> | $\overline{7}$ | トルク指令        | トルク指令                      | $5000/100$ [%]                           |
| C h            | - 8            | 出力周波数        | 出力周波数                      | 20000/最高周波数                              |
| C <sub>h</sub> | - 9            | 未使用          | すべり周波数/d軸電流                | 20000/最高周波数、<br>10000/インバータ定格電流 [A]      |
| C h            | 10             | 未使用          | 磁束指令/q軸電流                  | $1024/100$ [%],<br>10000/インバータ定格電流 [A]   |
| C h            | 11             | モータ温度*1      | モータ温度 <sup>*1</sup> /d軸位置  | $10/$ [°C],<br>65536/360 [度]             |
| C h            | 12             | 故障フラグ (1)    | 故障フラグ (1)                  |                                          |
| C h            | 13             | 故障フラグ (2)    | 故障フラグ (2)                  |                                          |
| C h            | 14             | 状態フラグ        | 状態フラグ                      | 表4. 12参照                                 |
| C h            | 15             | 指令フラグ        | 指令フラグ                      |                                          |

表4.17 トレースバックデータ

\*1:モータ温度をトレースバックデータとして記憶するには専用の温度検出オプションが必要です。

(16)コマンドY・・・日時転送要求を設定します。

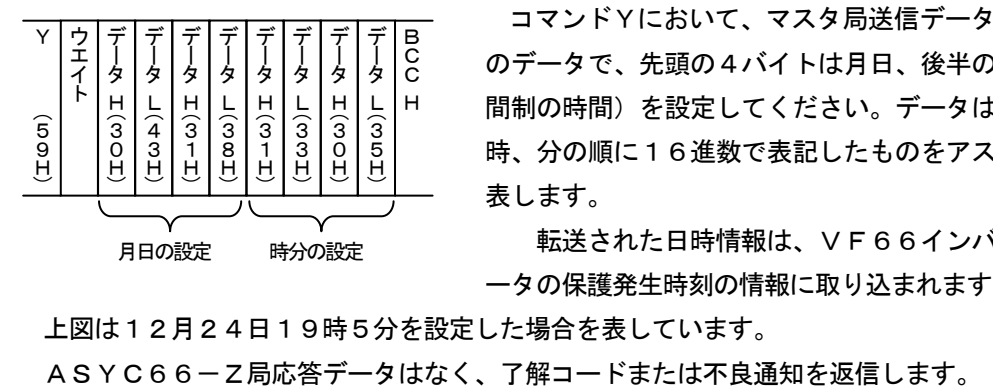

コマンドYにおいて、マスタ局送信データは、4バイト+4バイト のデータで、先頭の4バイトは月日、後半の4バイトは時分(24時 間制の時間)を設定してください。データは、最上位から、月、日、 時、分の順に16進数で表記したものをアスキーコードの2バイトで 表します。

転送された日時情報は、VF66インバータのトレースバックデ ータの保護発生時刻の情報に取り込まれます。

上図は12月24日19時5分を設定した場合を表しています。

(17) コマンドZ・・・VF66インバータの拡張多機能出力状態データです。

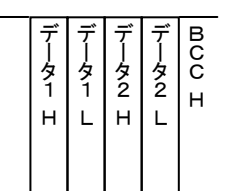

 コマンドZにおいて、マスタ局送信データはありません。 ASYC66-Z局は、データまたは不良通知を返信します。応答データは、VF6 6インバータの拡張多機能出力状態であり、4バイトのデータです。 データの詳細は表4.18を参照してください。

表4.18 拡張多機能出力状態の応答データ

| bit | 内容      | it<br>b | 内容  |
|-----|---------|---------|-----|
| 0   | 運転中     | 8       | 未使用 |
|     | 未使用     | 9       | 未使用 |
| 2   | タイマー1経過 | 10      | 未使用 |
| 3   | タイマー2経過 | 11      | 未使用 |
| 4   | 未使用     | 12      | 未使用 |
| 5   | 未使用     | 13      | 未使用 |
| 6   | 未使用     | 14      | 未使用 |
|     | 未使用     | 5<br>1. | 未使用 |

各ビットは内容に記載した状態になったときに1になります。その状態以外は0です。

通信での応答データとビットとの関連は以下のようになります。

データ1 H:bit12~15、データ1 L:bit 8~11、

 $\vec{r}-92$  H:bit  $4\sim 7$ ,  $\vec{r}-92$  L:bit  $0\sim 3$ 

(18)コマンドk・・・VF66インバータの保護状態データです。

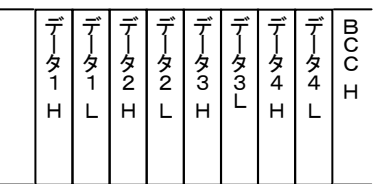

 コマンドkにおいて、マスタ局送信データはありません。 ASYC66-Z局は、データまたは不良通知を返信します。応答デー タは、VF66インバータの拡張保護状態1であり、8バイトのデータで す。

データの詳細は表4.19を参照してください。

表4.19 拡張保護状態1の応答データ

| $b$ i $t$      | 内容                    | コンソール表示          | bit            | 内容                    | コンソール表示                       |
|----------------|-----------------------|------------------|----------------|-----------------------|-------------------------------|
| $\Omega$       | ゲート基板通信異常(マスター)       | Gnt              | 16             | 直流部過電圧(スレーブユニット1)     | G1oV                          |
| 1              | ゲート電源異常(マスター)         | $G \cap P$       | 17             | ユニット過熱(U相)(スレーブユニット1) | G1H1                          |
| $\overline{2}$ | IGBT (U相) 保護動作 (マスター) | Gn1              | 18             | ヒューズ溶断 (スレーブユニット1)    | G1Fu                          |
| 3              | IGBT(V相)保護動作(マスター)    | G <sub>n</sub> 2 | 19             | ファン故障(スレーブユニット1)      | G1FF                          |
| $\overline{4}$ | IGBT(W相)保護動作(マスター)    | G <sub>n</sub> 3 | 20             | 制御電源異常 (スレーブユニット1)    | G <sub>1</sub> CE             |
| 5              | ユニット過熱(U相)(マスター)      | GnH1             | 21             | ゲート基板通信異常 (スレーブユニット2) | G2t                           |
| 6              | ヒューズ溶断(マスター)          | GnFu             | 22             | ゲート電源異常 (スレーブユニット2)   | G2P                           |
| $\overline{7}$ | FCL動作 (マスター)          | GFCL             | 23             | I GBT (U相) 保護動作       | G <sub>2</sub> 1              |
|                |                       |                  |                | (スレーブユニット2)           |                               |
| 8              | 雷源異常(マスター)            | GPPE             | 24             | I GBT(V相)保護動作         | G 2 2                         |
|                |                       |                  |                | (スレーブユニット2)           |                               |
| 9              | ファン故障(マスター)           | GnFF             | 25             | I GBT(W相)保護動作         | G 2 3                         |
|                |                       |                  |                | (スレーブユニット2)           |                               |
| 10             | 未使用                   |                  | 26             | 直流部過電圧 (スレーブユニット2)    | G2oV                          |
| 11             | ゲート基板通信異常 (スレーブユニット1) | G1t              | 27             | ユニット過熱(U相)            | G2H1                          |
|                |                       |                  |                | (スレーブユニット2)           |                               |
| 12             | ゲート電源異常(スレーブユニット1)    | G <sub>1</sub> P | 28             | ヒューズ溶断 (スレーブユニット2)    | G <sub>2</sub> F <sub>u</sub> |
| 13             | I GBT (U相) 保護動作       | G 1 1            | 29             | ファン故障 (スレーブユニット2)     | G2FF                          |
|                | (スレーブユニット1)           |                  |                |                       |                               |
| 14             | IGBT (V相) 保護動作        | G 1 2            | 30             | 制御電源異常(スレーブユニット2)     | G2CE                          |
|                | (スレーブユニット1)           |                  |                |                       |                               |
| 15             | I GBT (W相) 保護動作       | G 1 3            | 3 <sub>1</sub> | ゲート基板通信異常(スレーブユニット3)  | G3t                           |
|                | (スレーブユニット1)           |                  |                |                       |                               |

各ビットは内容に記載した状態になったときに1になります。その状態以外は0です。 通信での応答データとビットとの関連は以下のようになります。 データ1 H:bit28~31、データ1 L:bit24~27、 データ2 H:bit20~23、データ2 L:bit16~19、 データ3 H:bit12~15、データ3 L:bit 8~11、  $\vec{r}-94$  H:bit 4~ 7、データ4 L:bit 0~ 3

(19)コマンドm・・・VF66インバータの保護状態データです。

|  |  |  | $\frac{2}{2}$ |  | $\frac{2}{2}$ $\frac{2}{3}$ | タ!<br>3 |  |  | B<br>C<br>C |  |
|--|--|--|---------------|--|-----------------------------|---------|--|--|-------------|--|
|--|--|--|---------------|--|-----------------------------|---------|--|--|-------------|--|

コマンドmにおいて、マスタ局送信データはありません。

ASYC66-Z局は、データまたは不良通知を返信します。応答デー タは、VF66インバータの拡張保護状態2であり、8バイトのデータで す。

データの詳細は表4.20を参照してください。

bit | わないの内容 | コンソール表示 | bit | 内容 | コンソール表示 0 | ゲート電源異常 (スレーブユニット3) | G3 P | 16 | コンバータ過熱 (スレーブユニット3) | G3 c H 1 IGBT (U相) 保護動作 I GB T(U相)保護動作 G 3 1 <sup>1 7</sup> V F D B 1(発電制動ユニット1)異常 d b 1<br>(スレーブユニット3) 2 IGBT (V相) 保護動作 (スレーブユニッ I GBT(V相)保護動作(スレーブユニッ │ G32 │ │ │ │ │ ∨FDB2(発電制動ユニット2)異常 │ d b 2<br>ト3) 3 │ I GBT (W相) 保護動作(スレーブユニッ │ G33 │ │ │ 19 │ V FDB3 (発電制動ユニット3) 異常 │ d b 3 │<br>├ 8) 4 直流部過電圧(スレーブユニット3) G3oV 20 VFDB4(発電制動ユニット4)異常 db4 5 ユニット過熱(U相)(スレーブユニット3) G3H1 21 VFDB5(発電制動ユニット5)異常 db5 6 ヒューズ溶断(スレーブユニット3) G3Fu 22 VFDB6 (発電制動ユニット6) 異常 db6 7 ファン故障(スレーブユニット2) G3FF 23 ユニット過熱(V相)(マスター) GnH2 8 │ 制御電源異常(スレーブユニット2) │ G3CE │ 24 │ ユニット過熱(W相)(マスター) │ GnH3 9 | MC応答異常(マスター) | GnnC | 25 | ユニット過熱(V相)(スレーブユニット1)| G1H2 10 MC応答異常(スレーブユニット1) G1nC 26 ユニット過熱(W相)(スレーブユニット1) G1H3<br>11 MC応答異常(スレーブユニット2) G2nC 27 ユニット過熱(V相)(スレーブユニット2) G2H2<br>12 MC応答異常(スレーブユニット3) G3nC 28 ユニット過熱(W相)(スレーブユニット2)(G2H3 \_1 1 | MC応答異常(スレーブユニット2) | G2 n C || 2 7 | ユニット過熱(∨相)(スレーブユニット2)| G2 H 2 \_12 | MC応答異常(スレーブユニット3) | G3 n C || 2 8 | ユニット過熱(W相)(スレーブユニット2)| G2 H3 13 コンバータ過熱(マスター) 29 | ユニット過熱(V相)(スレーブユニット3) | G3H2 \_14 | コンバータ過熱(スレーブユニット1) | G1cH | 30 | ユニット過熱(W相)(スレーブユニット3)| G3H3 15 コンバータ過熱(スレーブユニット2) G2cH 31 未使用

表4.20 拡張保護状態2の応答データ

各ビットは内容に記載した状態になったときに1になります。その状態以外は0です。また、ビット31は常時

0となります。

通信での応答データとビットとの関連は以下のようになります。 データ1 H:bit28~31、データ1 L:bit24~27、 データ2 H:bit20~23、データ2 L:bit16~19、 データ3 H:bit12~15、データ3 L:bit 8~11、 データ4 H:bit 4~ 7、データ4 L:bit 0~ 3

(20)コマンドn・・・拡張多機能入力指令を行います。

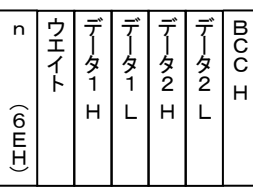

コマンドnにおいて、マスタ局送信データは4バイトのデータで、各データはビッ トデータで1ビット毎に機能が割り当てられますが、各ビットに割り当てられている 機能がありませんので使用しないでください。

> ASYC66-Z局応答データはなく、了解コードまたは不良通知を返 信します。

(21)コマンドp・・・一括読出し要求を設定します。

コマンドpは、VF66インバータのモニタデータ、保護履歴、1ポイントトレースバックデータ、トレースバ ックデータのいずれかを一括で読出します。

マスタ局送信データは4バイトです。データの内容は、表4.21を参照してください。

ASYC66-Z局は、データまたは不良通知を返信します。応答データは、先頭4バイトはマスタ局送信デー タとし、続けてその後を要求データとします。マスタ局送信データは表4.21を参照してください。要求データ の詳細は表4.22を参照してください。要求データがない場合は、先頭4バイトの上位4ビットを15としたも のだけのデータとなります。この場合、データ長は 4 バイトとなります。

要求データがある場合は、マスタ局送信データ4バイト+要求データ100バイト=104バイトのデータ長と なります。ただし、要求データの先頭から表4.22の有効データ長のみが有効なデータとなります。

下図は、マスタ局送信データが全て0なので、モニタ要求を設定した場合を表しています。

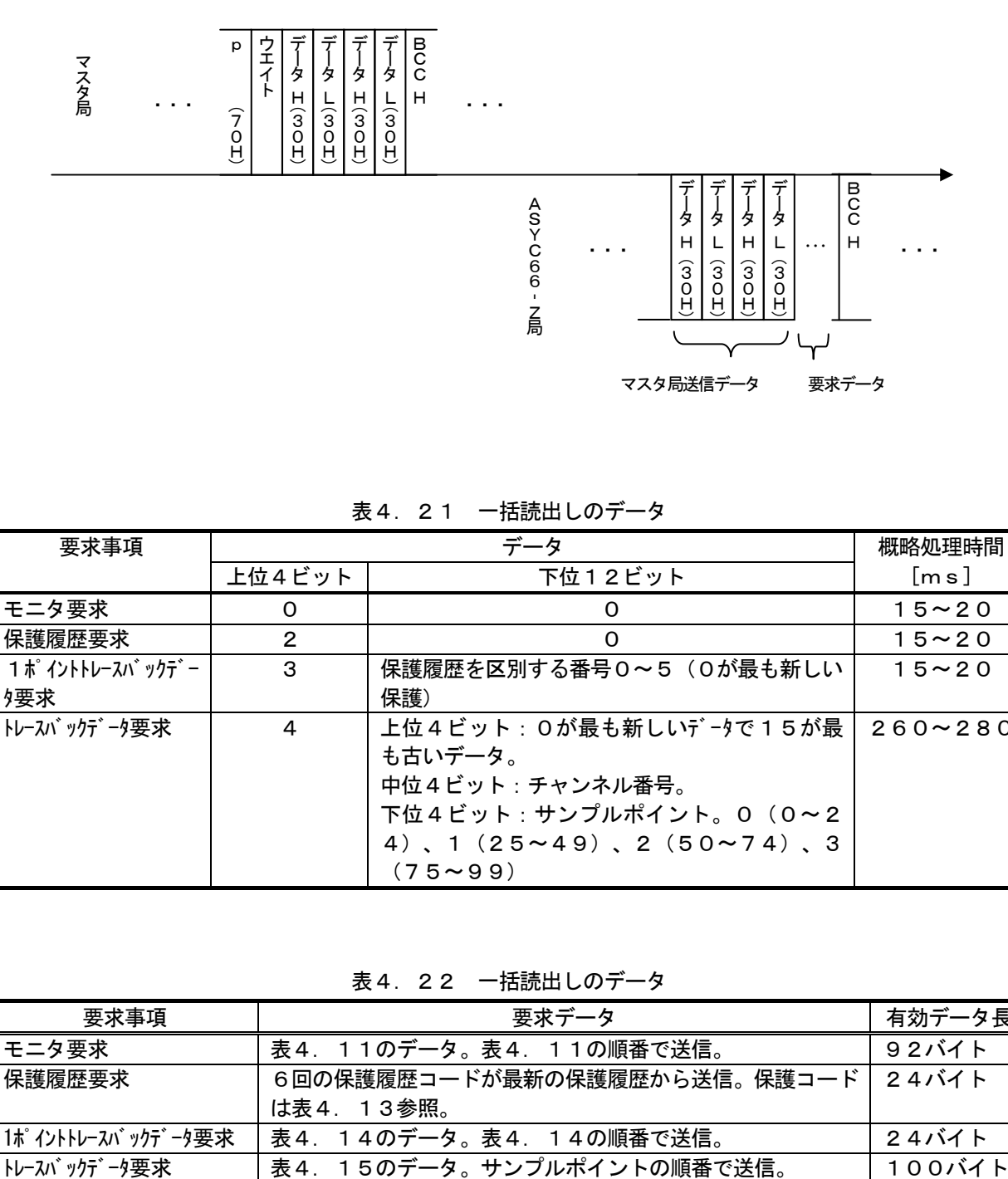

表4.21 一括読出しのデータ

| 要求事項           |        | データ                                       | 概略処理時間         |
|----------------|--------|-------------------------------------------|----------------|
|                | 上位4ビット | 下位12ビット                                   | [ms]           |
| モニタ要求          | O      | 0                                         | $15 - 20$      |
| 保護履歴要求         | 2      | $\Omega$                                  | $15 - 20$      |
| 1ポイントトレースパックデー | 3      | 保護履歴を区別する番号0~5 (0が最も新しい                   | $15 - 20$      |
| ク要求            |        | 保護)                                       |                |
| トレースバックデータ要求   | 4      | 上位4ビット:0が最も新しいデータで15が最                    | $260 \sim 280$ |
|                |        | も古いデータ。                                   |                |
|                |        | 中位4ビット:チャンネル番号。                           |                |
|                |        | 下位4ビット: サンプルポイント。0 (0~2                   |                |
|                |        | 4), $1(25 \sim 49)$ , $2(50 \sim 74)$ , 3 |                |
|                |        | $(75 - 99)$                               |                |

表4.22 一括読出しのデータ

![](_page_39_Picture_200.jpeg)

(22)コマンドq・・・入力レジスタを設定します。

コマンドqにおいて、マスタ局送信データは、

・先頭の2バイトのデータHは常時0(30H)で、データLは入力レジスタ名。

・残り4バイトは入力レジスタに設定する値。

となります。

下図は、マスタ局から入力レジスタ i00012 に20000 (4E20H) を送信した場合を表しております(マスタ局 送信データの先頭の2バイトは、入力レジスタi00010~i00019に対して 0~9 の値を設定します。)。

ASYC66-Z局応答データはなく、了解コードまたは不良通知を返信します。

![](_page_40_Picture_380.jpeg)

#### 4.5 RS232Cの通信フォーマット

通信フォーマットの構成

![](_page_40_Figure_10.jpeg)

図4.5 RS232Cの通信フォーマット

 通信データフォーマットは、RS422/RS485(Toyo方式)の通信データフォーマットから局番を省 略した形となります。

 ASYC66-Z局からの返信は、ASYC66-Zが受信を完了してから処理時間、強制待ち時間の中で最長 の時間を経過してからとなります。処理時間、強制待ち時間は、表4.3を参照してください。

ASYC66-Z局の送信が完了してから受信可能となるまでの時間は最大4[ms]です。

#### 通信データ、エラーコード、コマンドデータ、マスタ局送信データ、スレーブ局応答データ

通信データ、エラーコード、コマンドデータ、マスタ局送信データ、スレーブ局応答データは、RS422/R

4. 6 RS485 (Modbus RTU) の通信フォーマット

通信フォーマットの構成

![](_page_41_Figure_2.jpeg)

図4.6 RS485(Modbus RTU)の通信フォーマット

Modbus RTUの場合は、SW5をONとしてください。

通信フォームは、マスタ局もASYC66-Z局も同じ形態となります。

通信フレームは、3.5キャラクタ長以上の無信号状態の後の信号から3.5キャラクタ長以上の無信号状態ま でとなります。通信フレーム途中に1.5キャラクタ長以上の無信号状態があると、その通信フレームは無効とな ります。1キャラクタ長は11/ボーレイト[s]です。ただし、ボーレイトが19200[bps]を超える場 合は、3.5キャラクタ長は一律1.75[ms]、1.5キャラクタ長は一律0.75[ms]とします。

ASYC66-Z局を複数接続する場合はマスタ局の送信データは全てのASYC66-Z局に送られ、ASY C66-Z局側では通信データで指定された局番と設定された自分の局番とが同じときのみ応答します。

 ASYC66-Z局からの返信は、ASYC66-Zが受信を完了してから処理時間、通信空白時間、強制待ち 時間の中で最長の時間を経過してからとなります。処理時間、通信空白時間、強制待ち時間は、表4.23を参照 してください。

| 名称     | 内容                                       |
|--------|------------------------------------------|
|        |                                          |
| 処理時間   | 各コマンドによって異なります。概略値は、表4. 25を参照してください。     |
| 通信空白時間 | 3.5キャラクタ分の時間。                            |
| 強制待ち時間 | VF66インバータの設定項目J−07で設定します。詳しくはインバータ本体の取扱説 |
|        | 明書をご参照ください。                              |

表4. 23 ASYC66-Z局からの返信時間

ASYC66-Z局の送信が完了してから受信可能となるまでの時間は1 [ms] 以下です。

#### 通信データ

表4. 24 通信フォーマットの記号の説明

| 記号            | データ長 | 内容                                |
|---------------|------|-----------------------------------|
| 局番            | 1バイト | マスタ局では0~247の値をとり、0の場合は全てのスレーブ局    |
|               |      | (ASYC66-Z局)に送信するブロードキャスト送信となりま    |
|               |      | す。                                |
|               |      | ASYC66-Z局では0を除いてマスタ局と同じ値となります。    |
| Function code | 1バイト | ファンクションコードです。表4.25を参照してください。      |
| DATA          |      | 1バイト以上 Function codeに応じたデータとなります。 |
| $C R C^{*1}$  | 2バイト | CRC16のアルゴリズムによるCRCを除く全送信データ(図     |
|               |      | 4. 6参照)のエラーチェックフィールドです。           |

\*1:CRCは、局番、Function code、DATAを以下の関数により演算を行います。

```
int CRC16(unsigned char *puchMsg, int usDataLen) 
{ 
/* Table of CRC values for high.order byte */static const unsigned char auchCRCHi[] = {0x00, 0xC1, 0x81, 0x40, 0x01, 0xC0, 0x80, 0x41, 0x01, 0xC0, 0x80, 0x41, 0x00, 0xC1, 0x81, 
0x40, 0x01, 0xC0, 0x80, 0x41, 0x00, 0xC1, 0x81, 0x40, 0x00, 0xC1, 0x81, 0x40, 0x01, 0xC0, 
0x80, 0x41, 0x01, 0xC0, 0x80, 0x41, 0x00, 0xC1, 0x81, 0x40, 0x00, 0xC1, 0x81, 0x40, 0x01, 
0xC0, 0x80, 0x41, 0x00, 0xC1, 0x81, 0x40, 0x01, 0xC0, 0x80, 0x41, 0x01, 0xC0, 0x80, 0x41, 
0x00, 0xC1, 0x81, 0x40, 0x01, 0xC0, 0x80, 0x41, 0x00, 0xC1, 0x81, 0x40, 0x00, 0xC1, 0x81, 
0x40, 0x01, 0xC0, 0x80, 0x41, 0x00, 0xC1, 0x81, 0x40, 0x01, 0xC0, 0x80, 0x41, 0x01, 0xC0, 
0x80, 0x41, 0x00, 0xC1, 0x81, 0x40, 0x00, 0xC1, 0x81, 0x40, 0x01, 0xC0, 0x80, 0x41, 0x01, 
0xC0, 0x80, 0x41, 0x00, 0xC1, 0x81, 0x40, 0x01, 0xC0, 0x80, 0x41, 0x00, 0xC1, 0x81, 0x40, 
0x00, 0xC1, 0x81, 0x40, 0x01, 0xC0, 0x80, 0x41, 0x01, 0xC0, 0x80, 0x41, 0x00, 0xC1, 0x81, 
0x40, 0x00, 0xC1, 0x81, 0x40, 0x01, 0xC0, 0x80, 0x41, 0x00, 0xC1, 0x81, 0x40, 0x01, 0xC0, 
0x80, 0x41, 0x01, 0xC0, 0x80, 0x41, 0x00, 0xC1, 0x81, 0x40, 0x00, 0xC1, 0x81, 0x40, 0x01, 
0xC0, 0x80, 0x41, 0x01, 0xC0, 0x80, 0x41, 0x00, 0xC1, 0x81, 0x40, 0x01, 0xC0, 0x80, 0x41, 
0x00, 0xC1, 0x81, 0x40, 0x00, 0xC1, 0x81, 0x40, 0x01, 0xC0, 0x80, 0x41, 0x00, 0xC1, 0x81, 
0x40, 0x01, 0xC0, 0x80, 0x41, 0x01, 0xC0, 0x80, 0x41, 0x00, 0xC1, 0x81, 0x40, 0x01, 0xC0, 
0x80, 0x41, 0x00, 0xC1, 0x81, 0x40, 0x00, 0xC1, 0x81, 0x40, 0x01, 0xC0, 0x80, 0x41, 0x01, 
0xC0, 0x80, 0x41, 0x00, 0xC1, 0x81, 0x40, 0x00, 0xC1, 0x81, 0x40, 0x01, 0xC0, 0x80, 0x41, 
0x00, 0xC1, 0x81, 0x40, 0x01, 0xC0, 0x80, 0x41, 0x01, 0xC0, 0x80, 0x41, 0x00, 0xC1, 0x81, 
0x40 
}; 
/* Table of CRC values for low order byte */static const char auchCRCLo\lceil \rceil = \{0x00, 0xC0, 0xC1, 0x01, 0xC3, 0x03, 0x02, 0xC2, 0xC6, 0x06, 0x07, 0xC7, 0x05, 0xC5, 0xC4, 
0x04, 0xCC, 0x0C, 0x0D, 0xCD, 0x0F, 0xCF, 0xCE, 0x0E, 0x0A, 0xCA, 0xCB, 0x0B, 0xC9, 0x09, 
0x08, 0xC8, 0xD8, 0x18, 0x19, 0xD9, 0x1B, 0xDB, 0xDA, 0x1A, 0x1E, 0xDE, 0xDF, 0x1F, 0xDD, 
0x1D, 0x1C, 0xDC, 0x14, 0xD4, 0xD5, 0x15, 0xD7, 0x17, 0x16, 0xD6, 0xD2, 0x12, 0x13, 0xD3, 
0x11, 0xD1, 0xD0, 0x10, 0xF0, 0x30, 0x31, 0xF1, 0x33, 0xF3, 0xF2, 0x32, 0x36, 0xF6, 0xF7, 
0x37, 0xF5, 0x35, 0x34, 0xF4, 0x3C, 0xFC, 0xFD, 0x3D, 0xFF, 0x3F, 0x3E, 0xFE, 0xFA, 0x3A, 
0x3B, 0xFB, 0x39, 0xF9, 0xF8, 0x38, 0x28, 0xE8, 0xE9, 0x29, 0xEB, 0x2B, 0x2A, 0xEA, 0xEE, 
0x2E, 0x2F, 0xEF, 0x2D, 0xED, 0xEC, 0x2C, 0xE4, 0x24, 0x25, 0xE5, 0x27, 0xE7, 0xE6, 0x26, 
0x22, 0xE2, 0xE3, 0x23, 0xE1, 0x21, 0x20, 0xE0, 0xA0, 0x60, 0x61, 0xA1, 0x63, 0xA3, 0xA2, 
0x62, 0x66, 0xA6, 0xA7, 0x67, 0xA5, 0x65, 0x64, 0xA4, 0x6C, 0xAC, 0xAD, 0x6D, 0xAF, 0x6F, 
0x6E, 0xAE, 0xAA, 0x6A, 0x6B, 0xAB, 0x69, 0xA9, 0xA8, 0x68, 0x78, 0xB8, 0xB9, 0x79, 0xBB, 
0x7B, 0x7A, 0xBA, 0xBE, 0x7E, 0x7F, 0xBF, 0x7D, 0xBD, 0xBC, 0x7C, 0xB4, 0x74, 0x75, 0xB5, 
0x77, 0xB7, 0xB6, 0x76, 0x72, 0xB2, 0xB3, 0x73, 0xB1, 0x71, 0x70, 0xB0, 0x50, 0x90, 0x91, 
0x51, 0x93, 0x53, 0x52, 0x92, 0x96, 0x56, 0x57, 0x97, 0x55, 0x95, 0x94, 0x54, 0x9C, 0x5C, 
0x5D, 0x9D, 0x5F, 0x9F, 0x9E, 0x5E, 0x5A, 0x9A, 0x9B, 0x5B, 0x99, 0x59, 0x58, 0x98, 0x88, 
0x48, 0x49, 0x89, 0x4B, 0x8B, 0x8A, 0x4A, 0x4E, 0x8E, 0x8F, 0x4F, 0x8D, 0x4D, 0x4C, 0x8C, 
0x44, 0x84, 0x85, 0x45, 0x87, 0x47, 0x46, 0x86, 0x82, 0x42, 0x43, 0x83, 0x41, 0x81, 0x80, 
0x40 
}; 
unsigned char uchCRCHi=0xFF; 
unsigned char uchCRCLo=0xFF; 
unsigned char uIndex; 
            do 
            { 
                     usDataLen--;
                     uIndex = uchCRCLo \hat{ } *puchMsg++;
                     uchCRCLo = uchCRCHi ^ auchCRCHi[uIndex] ;
                     uchCRCHi = auchCRCLo[urledex];
 } 
           while(usDataLen);
            return (uchCRCHi << 8 | uchCRCLo) ; 
} 
unsigned char *puchMsg:配列の先頭番地
int usDataLen:配列の数
```
#### Function code(ファンクションコード)

表4. 25に、Modbus RTUのFunction codeを示します。 表4.25以外のFunction codeの指定があった場合は、「不正なFNC」の例外応答となります。 例外応答は、(9)を参照してください。

| Function code | 内容              | 概略処理時間 [m s]          | ウエイト時間" 指定 |
|---------------|-----------------|-----------------------|------------|
| 0 1 H         | コイル(ビット情報)読出し   | $0 \sim 4$            | 指定不可能      |
| 0 2 H         | ステータス(ビット情報)読出し | $0 \sim 4$            | 指定不可能      |
| 0 3 H         | 保持レジスタ読出し       | 設定デ一タ要求 :20~30        | 指定不可能      |
| 04H           | レジスタ読出し         | ╟レースバックデータ要求:260~280  | 指定不可能      |
|               |                 | その他<br>: $15 \sim 20$ |            |
| 05H           | コイル(ビット情報)書込み   | 4                     | 指定不可能      |
| 06H           | 単一保持レジスタ書込み     | 設定データ変更:15~20         | 指定可能       |
|               |                 | その他<br>$: 0 \sim 4$   |            |
| 0 8 H         | メンテナンスコード       | $0 \sim 4$            | 指定不可能      |
| 0 F H         | 連続コイル書込み        | $0 \sim 4$            | 指定不可能      |
| $80H \sim$    | 例外応答            | $0 \sim 4$            | 指定不可能      |

表4.25 Function code一覧表

\*1:ASYC66-Z局が正常なフレームを受信してから(強制待ち時間+ウエイト時間)を経過しても正常なフ レームが受信されない場合に、書込みコイルなどのデータを初期状態にリセットします。ウエイト時間を0とする と、ウエイト時間は無限大となります。電源投入時のウエイト時間は0(無限大)であり、ウエイト時間が指定可 能なFNCを受信することで、ウエイト時間を更新できます。表4.25の概略処理時間よりも長い(強制待ち時 間+ウエイト時間)とすることを推奨します。

(1)コイル(ビット情報)読出し・・・マスタ局からASYC66-Z局のビット情報を読出します。

![](_page_43_Figure_6.jpeg)

Starting Addressは、読み出すコイルの先頭のアドレスを指定します。Starting A ddressは、表4.26を参照してください。

Quantity of coilsは、必要な読出しコイル数を指定します。

Byte countは、Quantity of coilsのバイト数です。

Coil Statusは、Starting Addressで指定されるコイルを1バイト目のLSBとし、 Starting Address(アドレス)の順に指定されたQuantity of coils(コイル 数)だけ格納されています。例えば、VF66インバータのPLC-L機能がOFFで(i-00=OFF)、S tarting Address=17、Quantity of coils=9の場合は、Byte cou nt (バイト数)は2バイトとなり、読出しデータの1バイト目のLSBが「速度/トルク制御選択」となり、M SBに向けて「正転/逆転運転指令選択」・・・と格納されてMSBが「外部故障信号2 (保護動作リレー86A 不動作)」となり、2バイト目のLSBが「外部故障信号3(保護動作リレー86A不動作)」となり、残り7ビ ットは0となります。  $\begin{array}{c|c|c|c|c} \hline \lambda & \frac{2}{3} & \frac{22}{3} & \frac{1}{3} & \frac{1$ 

 Quantity of coils=0の場合、および、アドレスを48以上読み出すようなStartin g AddressやQuantity of coilsの指定があった場合は、「不正なアドレス」の例外応

|              | コイル内容                                                                            |        |       |                     | コイル内容                       |        |             |
|--------------|----------------------------------------------------------------------------------|--------|-------|---------------------|-----------------------------|--------|-------------|
| Starting     | PLC-L機能                                                                          |        | 備考    | Starting<br>Address | PLC-L機能                     |        | 備考          |
| Address      | OFF                                                                              | ON     |       |                     | OFF                         | ON     |             |
| $\mathsf O$  | 運転指令                                                                             | 100020 |       | 16                  | 垂下制御不動作                     | 100030 |             |
| 1            | 寸動指令                                                                             | 100021 |       | 17                  | 速度/トルク制御選択                  | 100031 |             |
| $\mathbf{2}$ | 逆転指令                                                                             | 100022 |       | 18                  | 正転/逆転運転指令選択                 | 100032 |             |
| 3            | 初励磁指令                                                                            | 100023 | 運転指令  | 19                  | 外部故障信号 1<br>(保護動作リレー86A動作)  | 100033 |             |
| 4            | DCブレーキ指令                                                                         | 100024 |       | 20                  | 外部故障信号2<br>(保護動作リレー86A動作)   | 100034 |             |
| 5            | 保護リセット*                                                                          | 100025 |       | 21                  | 外部故障信号3<br>(保護動作リレー86A動作)   | 100035 |             |
| 6            | プリセット回転速度選択<br>Starting Address $6 \sim 8$<br>000:プリセット不使用                       | 100026 |       | 22                  | 外部故障信号4<br>(保護動作リレー86A動作)   | 100036 |             |
| 7            | 001: プリセット回転速度選択1<br>010: プリセット回転速度選択2<br>011 : プリセット回転速度選択3                     | I00027 |       | 23                  | 外部故障信号 1<br>(保護動作リレー86A不動作) | I00037 | 多<br>機<br>能 |
| 8            | 100 : プリセット回転速度選択4<br>101: プリセット回転速度選択5<br>110:プリセット回転速度選択6<br>111: プリセット回転速度選択7 | 100028 |       | 24                  | 外部故障信号2<br>(保護動作リレー86A不動作)  | 100038 | 入<br>力      |
| 9            | 加減速時間選択<br>Starting Address 9, 10<br>00:標準                                       | 100029 | 多機能入力 | 25                  | 外部故障信号3<br>(保護動作リレー86A不動作)  | 100039 |             |
| 10           | 01:加減速時間 (2)<br>10:加減速時間 (3)<br>11: 加減速時間 (4)                                    | I0002A |       | 26                  | 外部故障信号4<br>(保護動作リレー86A不動作)  | I0003A |             |
| 11           | 回転速度UP指令                                                                         | I0002B |       | 27                  | トレースバック外部トリガ <sup>*</sup>   | I0003B |             |
| 12           | 回転速度DOWN指令                                                                       | I0002C |       | 28                  | 第2設定ブロック選択                  | I0003C |             |
| 13           | 回転速度ホールド                                                                         | I0002D |       | 29                  | 非常停止 (B接点)                  | I0003D |             |
| 14           | S字加減速禁止                                                                          | I0002E |       | 30                  | 未使用                         | I0003E |             |
| 15           | 最高回転速度低減                                                                         | I0002F |       | 31                  | 回転速度指令端子台選択                 | I0003F |             |

表4.26 読込み/書込みコイル一覧

\*1:コイル書込み時は、これらのコイルは書込み後自動的にクリアされます。

(2)ステータス(ビット情報)読出し・・・マスタ局からASYC66-Z局の(読出し専用)ビット情報を読 出します。

![](_page_45_Picture_371.jpeg)

|                              | 圖<br>スタ局                                               | Address<br>(2,1) | of Inputs   종  <br>(2 バイト) - 그<br>(2,1) | 준<br>土           |                                                                                                    |                                      |        |
|------------------------------|--------------------------------------------------------|------------------|-----------------------------------------|------------------|----------------------------------------------------------------------------------------------------|--------------------------------------|--------|
|                              |                                                        |                  |                                         | ASYC66-Z局        | Byte count Input Status                                                                                                    |                                      |        |
|                              |                                                        |                  |                                         | 正常応答             | $\frac{18}{35}$ = $\frac{18}{3}$ = $\frac{18}{3}$ = $\frac{18}{3}$ = $\frac{18}{3}$ = $\frac{18}{3}$ = $\frac{18}{3}$ = $\frac{18}{3}$ |                                      |        |
|                              |                                                        |                  |                                         |                  |                                                                                                    |                                      |        |
|                              | Starting Addressは、読み出すステータスの先頭のアドレスを指定します。Starting     |                  |                                         |                  |                                                                                                    |                                      |        |
|                              | Addressは、表4.27を参照してください。                               |                  |                                         |                  |                                                                                                    |                                      |        |
|                              | Quantity of Inputsは、必要な読出しステータス数を指定します。                |                  |                                         |                  |                                                                                                    |                                      |        |
|                              | Byte countは、Quantity of Inputsのバイト数です。                 |                  |                                         |                  |                                                                                                    |                                      |        |
|                              | Input Statusは、Starting Addressで指定される入力を1バイト目のLSBとし、    |                  |                                         |                  |                                                                                                    |                                      |        |
|                              | Starting Address(アドレス)の順に指定されたQuantity of Inputs(ステ    |                  |                                         |                  |                                                                                                    |                                      |        |
|                              | 一タス数)だけ格納されており、1がON、0がOFFを意味します。例えば、Starting Addres    |                  |                                         |                  |                                                                                                    |                                      |        |
|                              | s=17、Quantity of Inputs=9の場合は、Byte count(バイト数)は2バイト    |                  |                                         |                  |                                                                                                    |                                      |        |
|                              | となり、読出しデータの1バイト目のLSBが 「過電流保護」 となり、MSBに向けて「IGBT保護動作」・・・ |                  |                                         |                  |                                                                                                    |                                      |        |
|                              | と格納されてMSBが「電流センサ異常」となり、2バイト目のLSBが「始動渋滞」となり、残り7ビットは0    |                  |                                         |                  |                                                                                                    |                                      |        |
| となります。                       |                                                        |                  |                                         |                  |                                                                                                    |                                      |        |
|                              | Quantity of Inputs=0の場合、および、アドレス162以上を読み出すようなStart     |                  |                                         |                  |                                                                                                    |                                      |        |
|                              | ing AddressやQuantity of Inputsの指定があった場合は、「不正なアドレス」の    |                  |                                         |                  |                                                                                                    |                                      |        |
|                              | 例外応答となります。例外応答は、(9)を参照してください。                          |                  |                                         |                  |                                                                                                    |                                      |        |
|                              |                                                        |                  |                                         |                  |                                                                                                    |                                      |        |
|                              |                                                        |                  |                                         |                  |                                                                                                    |                                      |        |
|                              |                                                        |                  |                                         | 表4.27 ステータス一覧(1) |                                                                                                    |                                      |        |
| Starting<br>Address          | ステータス内容                                                | 備<br>考           | Starting<br>Address                     | ステータス内容          | Starting<br>備<br>考<br>Address                                                                                                    | ステータス内容                              | 備<br>考 |
| 0                            | 運転または寸動指令入力中                                           |                  | 22                                      | 直流部過電圧           | 44                                                                                                    | センサエラー                               |        |
| $\mathbf{1}$<br>$\mathbf{2}$ | インバータ運転中(減速停止中も含む)<br>JOG運転中                           |                  | 23<br>24                                | 過負荷保護<br>電流センサ異常 | 45<br>46                                                                                                    | 外部故障1<br>外部故障2                       |        |
| 3                            | 逆転指令中                                                  |                  | 25                                      | 始動渋滞             | 47                                                                                                    | 外部故障3                                |        |
| 4<br>5                       | DC励磁中<br>停電中                                           |                  | 26<br>27                                | 過速度保護<br>過周波数保護  | 48<br>49                                                                                                    | 外部故障4<br>ゲート基板通信異常(マスター)             |        |
| 6                            | 自動計測運転中                                                |                  | 28                                      | 不足電圧(停電)         | 50                                                                                                    | ゲート電源異常 (マスター)                       |        |
| $\overline{7}$               | ゲートドライブ中                                               | 運                | 29                                      | 過トルク保護           | 51                                                                                                    | IGBT (U相) 保護動作 (マスタ<br>$\rightarrow$ |        |
| 8                            | 初励磁中                                                   | 転<br>状           | 30                                      | ユニット過熱           | 52                                                                                                    | IGBT(V相)保護動作(マスタ<br>$\rightarrow$    |        |
| 9                            | DCブレーキ中                                                | 熊                | 31                                      | 記憶メモリ異常          | 53                                                                                                    | IGBT (W相) 保護動作 (マスタ<br>—)            |        |
| 10                           | DB異常状態                                                 |                  | 32                                      | オプションエラー         | 54<br>保                                                                                                    | ユニット過熱 (U相)<br>(マスター)                | 保      |
| 11                           | 未使用                                                    |                  | 33                                      | センサレス始動エラー       | 護<br>55                                                                                                    | ヒューズ溶断(マスター)                         | 護      |
| 12                           | 外部信号入力1                                                |                  | 34<br>35                                | 通信タイムアウトエラー      | 状<br>56<br>態<br>57                                                                                                    | FCL動作 (マスター)                         | 状<br>熊 |
| 13<br>14                     | 外部信号入力2<br>外部信号入力3                                     |                  | 36                                      | 速度制御エラー<br>モータ過熱 | 58                                                                                                    | 電源異常(マスター)<br>ファン故障 (マスター)           |        |
| 15                           | 外部信号入力4                                                |                  | 37                                      | 充電抵抗過熱           | 59                                                                                                    | 未使用                                  |        |
| 16                           | 保護あり                                                   |                  | 38                                      | FCL動作            | 60                                                                                                    | ゲート基板通信異常<br>(スレーブユニット1)             |        |
| 17                           | 過電流保護                                                  |                  | 39                                      | 設定エラー            | 61                                                                                                    | ゲート電源異常<br>(スレーブユニット1)               |        |
| 18                           | IGBT保護動作                                               | 保<br>護<br>状      | 40                                      | 欠相               | 62                                                                                                    | IGBT (U相) 保護動作<br>(スレーブユニット1)        |        |
| 19                           | 未使用                                                    | 態                | 41                                      | CPU異常処理          | 63                                                                                                    | IGBT (V相) 保護動作<br>(スレーブユニット1)        |        |
| 20                           | 未使用                                                    |                  | 42                                      | ファン故障            | 64                                                                                                    | IGBT (W相) 保護動作<br>(スレーブユニット1)        |        |
| 21                           | ゲート基板異常                                                |                  | 43                                      | PGエラー            | 65                                                                                                    | 直流部過電王 (スレーブユニット1)                   |        |

表4. 27 ステータス一覧 (1)

![](_page_46_Picture_400.jpeg)

![](_page_46_Picture_401.jpeg)

(3)保持レジスタ読出し・・・マスタ局からASYC66-Z局のデータを読出します。

![](_page_47_Figure_1.jpeg)

|                    | 銞<br>スタ局 | <b>C3H</b> | Address<br>(2,1)             | Registers<br>(2,1) | 현구 | 혼                 | H                                                                                 |
|--------------------|----------|------------|------------------------------|--------------------|----|-------------------|-----------------------------------------------------------------------------------|
|                    |          |            | H<br>-L.                     |                    |    |                   | L<br>Byte count<br>Register                                                       |
|                    |          |            |                              |                    |    | ASYC66-Z局<br>正常応答 | 局<br>番<br>全<br>RGH<br>8여<br>여 <sup>근</sup><br>value                               |
|                    |          |            |                              |                    |    |                   | $(2,1)$ $(2,1)$<br>$(1\vee\vee\vee\vee)$                                          |
|                    |          |            |                              |                    |    |                   |                                                                                   |
|                    |          |            |                              |                    |    |                   | Starting Addressは、読み出す保持レジスタを指定します。Starting Addres                                |
|                    |          |            | sは、表4.28を参照してください。           |                    |    |                   |                                                                                   |
|                    |          |            |                              |                    |    |                   | Quantity of Registersは、必要な読出し保持レジスタ数を指定します。                                       |
|                    |          |            |                              |                    |    |                   | Byte countは、Quantity of Registersのバイト数であり、Quantity                                |
|                    |          |            | of Registers×2の値となります。       |                    |    |                   |                                                                                   |
|                    |          |            |                              |                    |    |                   | Register valueは、Starting Addressで指定される保持レジスタを、Star                                |
| ting               |          |            |                              |                    |    |                   | - Address (アドレス) の順に指定されたQuantity of Registers(保持レ                                |
|                    |          |            |                              |                    |    |                   | ジスタ数)だけ格納されています。読み出された保持レジスタは、word単位であり、上位バイト、下位バイト                               |
|                    |          |            |                              |                    |    |                   | の順となります。例えば、Starting Address=2、Quantity of Register                               |
|                    |          |            |                              |                    |    |                   | s=1の場合は、Byte count(バイト数)は2バイトとなり、Register value(読み出                               |
|                    |          |            |                              |                    |    |                   | された保持レジスタ)は「トルク指令」が上位バイト、下位バイトの順に格納され、それぞれ11H、94Hの場                               |
|                    |          |            |                              |                    |    |                   | 合、1194H=4500であり、読み出したトルク指令は4500/5000×100=90[%]です。                                 |
|                    |          |            |                              |                    |    |                   | 設定データについては、インバータ本体の取扱説明書を参照していただき、設定データ番号については別途お問                                |
| 合せください。            |          |            |                              |                    |    |                   |                                                                                   |
|                    |          |            |                              |                    |    |                   | ASYC66-Zが処理時間中に設定データの読出し要求を受信した場合は、「その他のエラー」の例外応答と                                |
|                    |          |            | なります。例外応答は、(9)を参照してください。     |                    |    |                   |                                                                                   |
|                    |          |            |                              |                    |    |                   | Starting Addressが表4.28に示されたもの以外であった場合は、「不正なアドレス」の例                                |
|                    |          |            | 外応答となります。例外応答は、(9)を参照してください。 |                    |    |                   |                                                                                   |
|                    |          |            |                              |                    |    |                   |                                                                                   |
|                    |          |            |                              |                    |    |                   |                                                                                   |
|                    |          |            |                              |                    |    |                   | 表4. 28 保持レジスター覧                                                                   |
| 保持レジスタ内容           |          |            |                              |                    |    |                   | Starting<br>Address                                                               |
|                    |          |            | 上位 4 t * yl                  |                    |    |                   | 下位12ビット                                                                           |
| 速度/周波数または<br>トルク指令 |          |            | $\mathsf{O}$                 |                    |    |                   | O: 速度/周波数指令 (20000/最高回転数または最高周波数)<br>1:速度/周波数バッファ指令 (20000/最高回転数または最高周波数)*        |
|                    |          |            |                              |                    |    |                   | 2:トルク指令(5000/100[%])                                                              |
| 設定データ              |          |            | 1                            |                    |    |                   | 上位 2ビット 00:第1設定ブロック、01:第2設定ブロック                                                   |
| 日時                 |          |            | $\overline{2}$               |                    |    |                   | 下位10ビット 設定データ番号<br>0:月日 (上位から1バイト毎に月、日)                                           |
|                    |          |            |                              |                    |    |                   | 1:時分(上位から1バイト毎に24時間体制の時、分)                                                        |
| PLC機能入力            |          |            | 6                            |                    |    |                   | O: 入力レジスタ i00010 、 1: 入力レジスタ i00011、                                              |
| レジスタ               |          |            |                              |                    |    |                   | 2:入力レジスタ i00012、<br>3:入力レジスタ i00013、                                              |
|                    |          |            |                              |                    |    |                   | 4: 入力レジスタ i00014 、 5: 入力レジスタ i00015、<br>6:入力レジスタ i00016 、<br>- 7 : 入力レジスタ i00017、 |
|                    |          |            |                              |                    |    |                   | 8: 入力レジスタ i00018 、 9: 入力レジスタ i00019                                               |
| ウエイト               |          |            | $\overline{7}$               |                    |    |                   | 0: ウエイト時間設定[m s]                                                                  |
|                    |          |            |                              |                    |    |                   | *1: 「37:速度指令変更」書込みコイルをONすることで設定した指令が有効となります。                                      |

表4.28 保持レジスタ一覧

(4)レジスタ読出し・・・マスタ局からASYC66-Z局のデータを読出します。

![](_page_48_Figure_1.jpeg)

 Starting Addressは、読み出すレジスタを指定します。Starting Addressは、 表4. 29を参照してください。

Quantity of Input Registersは、必要な読出しレジスタ数を指定します。

 Byte countは、Quantity of Input Registersのバイト数であり、Qu antity of Input Registers×2の値となります。

 Input Registersは、Starting Addressで指定されるレジスタを、Start ing Address(アドレス)の順に指定されたQuantity of Input Register s (レジスタ数)だけ格納されています。読出されたレジスタは、word単位であり、上位バイト、下位バイト の順となります。例えば、Starting Address=1、Quantity of Input Re gisters=6の場合は、Byte count (バイト数)は12バイトとなり、Input Regis ter(読み出されたレジスタ)は「回転速度設定値」、「出力電流」、・・・、「出力周波数」の順に格納され ます(ベクトルモード時)。

ASYC66-Zが処理時間中に読出し要求を受信した場合は、「その他のエラー」の例外応答となります。例 外応答は、(9)を参照してください。

 Starting Addressが表4.29に示されたもの以外であった場合と、表4.29の読出しデー タ数を超えたQuantity of Input Registersを指定した場合は 「不正なアドレス」 の例外応答となります。例外応答は、(9)を参照してください。

 1ポイントトレースバックデータ要求およびトレースバックデータ要求で、指定されたデータがない場合は、B yte count=0の応答となります。1ポイントトレースバックについては、表4.14を参照してくださ い。トレースバックデータについては、表4.15、4.16、4.17を参照してください。

 モニタ要求で指定のデータが未使用の場合と、保護履歴要求で保護履歴がない場合は、ASYC66-Z局はB yte count=0の応答となります。保護履歴要求の読出しデータは、下位バイト(bit0~7)が保護 コードとなり、bit8,9がインバータモード、bit12,13が設定ブロック、bit10,11,14, 15は0となります。保護コードは表4.13を参照してください。インバータモードは、V/f制御の場合は0、 IMベクトルの場合は1、EDベクトルの場合は2となります。設定ブロックは、第1設定ブロックの場合は0、 第2設定ブロックの場合は1となります。インバータモード、設定ブロックについての詳細は、インバータ本体の 取扱説明書を参照してください。 Startinution of Review Startinution of Review Startinum and Add 数寸まで続みしている。 こうしい スター・コン これを起こす イントル こう インター・ボール さんじん インド・イント こう オンカリ アカリ おおか インド・インド おおおお イントリック アカリ おおか イントリー アカリ おおか しょう こうきょう こうきょう こうきょう しょう しょう こうきょう し

モニタ要求の読出しデータは、表4.11を参照してください。

PLC機能出力レジスタ要求をする場合は、VF66インバータのPLC-H機能をONとしてください(i- $01 = 1$ , 2).

表4.29 レジスタ一覧

| 要求事項         |                | Starting Address                    | 読出し  | 読出しデータ     |
|--------------|----------------|-------------------------------------|------|------------|
|              | 上位 4 ビ ット      | 下位 1 2 L' <sup>y</sup> h            | データ数 | の送信順番      |
| モニタ要求        | $\Omega$       | 表4.11の番号                            | 左欄値と | 表 4. 11    |
|              |                |                                     | の和が2 | の順番        |
|              |                |                                     | 5以下  |            |
| 保護履歴要求       | $\mathcal{P}$  | $\Omega$                            | 6    | 最新の保護      |
|              |                |                                     |      | 履歴から       |
| 1ポイントトレース    | 3              | 要求する1ポイントトレースバックデータの保護履歴の番号(0が最     | 6    | 表 4 . 1 4  |
| バックデータ要求     |                | 新)                                  |      | の順番        |
| トレースバ ックデ ータ | $\overline{4}$ | 上位4ビット:0が最も新しいデータで15が最も古いデータ        | 25   | サンプ ルポ イント |
| 要求           |                | 中位4ビット: チャンネル番号                     |      | の順番        |
|              |                | 下位4ビット : サンプルポイント =0(0~24)、1(25~    |      |            |
|              |                | $49)$ , 2 (50~74), 3 (75~99)        |      |            |
| PLC 機能出力     | 6              | 0:出力レジスタ o00010、 1:出力レジスタ o00011、   | 15以下 | 指定レジス      |
| レジスタ要求       |                | 2: 出力レジスタ o00012、 3: 出力レジスタ o00013、 |      | タから順番      |
|              |                | 4: 出力レジスタ o00014、 5: 出力レジスタ o00015、 |      |            |
|              |                | 6:出力レジスタ o00016、 7:出力レジスタ o00017、   |      |            |
|              |                | 8:出力レジスタ o00018、 9:出力レジスタ o00019、   |      |            |
|              |                | 10:出力レジスタ o0001A、1 1:出力レジスタ o0001B、 |      |            |
|              |                | 12:出力レジスタ o0001C、13:出力レジスタ o0001D、  |      |            |
|              |                | 14: 出力レジスタ o0001E                   |      |            |

(5)コイル(ビット情報)書込み・・・マスタ局からASYC66-Z局へのビット情報の書込みをします。

![](_page_49_Figure_3.jpeg)

Output Addressは、書き込むコイルのアドレスを指定します。Output Addressは、 表4. 26を参照してください。Output Addressに48以上の指定があった場合は、「不正なアド レス」の例外応答となります。 Hとしてください。 マスタ局

Output Valueは、コイルに書き込むデータを指定します。データは、ONでFFH、OFFで00 Hを指定します。左記以外の場合は、「不正なデータ」の例外応答となります。

例外応答は、(9)を参照してください。

例えば、「保護リセット」する場合は、Output Address=5、Output Value=FF

(6)単一保持レジスタ書込み・・・マスタ局からASYC66-Z局へのデータの書込みをします。

![](_page_50_Figure_1.jpeg)

 Register Addressは、書き込む保持レジスタを指定します。Register Addres sは、表4.28を参照してください。

Register Valueは、保持レジスタに書き込むデータを指定します。書き込むデータは、word 単位であり、上位バイト、下位バイトの順となります。周波数/速度(バッファ)指令の書込みデータが、±20 000を超えている場合は、「不正なデータ」の例外応答となります。

設定データについては、インバータ本体の取扱説明書を参照していただき、設定データ番号については別途お問 合せください。

ASYC66-Zが処理時間中に設定データの書き込み要求を受信した場合は、「その他のエラー」の例外応答 となります。

 Register Addressが表4.28に示されたもの以外であった場合は、「不正なアドレス」の例 外応答となります。例外応答は、(9)を参照してください。

 例えば、最高回転数=1800[r/min]で速度指令=1350[r/min]としたい場合は、Regist er Address=0、Register Valueの上位バイト=3AH、下位バイト=98H (200 00×1350/1800=15000=3A98H)としてください。

(7)メンテナンスコード・・・通信の確認を行います。

![](_page_50_Figure_9.jpeg)

Sub-functionは0000Hとしてください。これ以外であった場合は、「不正なアドレス」の例外 応答となります。例外応答は、(9)を参照してください。

Dataは任意の値としてください。

(8)連続コイル(ビット情報)書込み・・・マスタ局からASYC66-Z局へのビット情報の複数書込みをし ます。

![](_page_51_Figure_1.jpeg)

Starting Addressは、書き込むコイルの先頭のアドレスを指定します。Starting A ddressは、表4.26を参照してください。Starting Addressに48以上の指定があった 場合は、「不正なアドレス」の例外応答となります。例外応答は、(9)を参照してください。

Quantity of Outputsは、書き込むコイル数を指定します。

Byte countは、Outputs Valueのバイト数です。

Outputs Valueは、LSBから順にStarting Addressのコイルに対応しており、 1がON、0がOFFを意味します。例えば、Starting Address=3の初励磁指令からStar ting Address=12の回転速度DOWN指令までの10コイル分を変更する場合は、Startin g Address=3、Quantity of Outputs=10、Byte count=2となり、 Outputs Valueの最初のバイト値=69H、次のバイト値=02Hとすると、初励磁指令=ON、D Cブレーキ指令=OFF、保護リセット=OFF、プリセット回転速度選択5、加減速時間(2)、回転速度UP 指令=OFF、回転速度DOWN指令=ONとなる。 (1バイト)局番 F u n c t i

(9)例外応答・・・ASYC66-Z局が通信データを正しく受取れなかったとき、および通信データを正常に 受信しても処理が正しく行われなかったときに送信されます。

![](_page_51_Figure_7.jpeg)

 Functionは、受信したフレームのFunction codeに80Hを加えた値です。 Exception Codeは、表4.30を参照してください。

表4.30 Exception Code一覧

| Exception   | 項目      | 内容                                         |
|-------------|---------|--------------------------------------------|
| $C$ o d $e$ |         |                                            |
|             | 不正なFNC  | 表4. 25以外のFunction code                     |
| 2           |         | 不正なアドレス   コイルアドレスとコイル数、ステータスアドレス、保持レジスタアドレ |
|             |         | ス、レジスタアドレス、単一保持レジスタアドレスが所定範囲外。             |
|             |         | Sub-Functionが所定外。                          |
| 3           | 不正なデータ  | コイル書込みで書き込みデータが所定外。                        |
|             |         | 単一保持レジスタ書き込みで書込みデータが所定範囲外。                 |
|             | その他のエラー | ASYC66-Z処理時間中に保持レジスタの設定データ読出し要求。           |
|             |         | ASYC66-Z処理時間中にレジスタの読出し要求。                  |
|             |         | ASYC66-Z処理時間中に単一保持レジスタの設定データ書き込み           |
|             |         | 要求。                                        |

# 第5章 多機能入出力機能

#### 5.1 多機能入力

![](_page_52_Figure_2.jpeg)

ASYC66-Zでは、VF66インバータの多機能入力機能を使用することができます。上図は多機能入力信 号の代表的な接続方式を示しています。また、最大許容電圧は24 [V]、1端子あたりの最大許容電流は3 [m A]です。多機能入力の端子個々の機能はインバータ本体の取扱説明書をご参照ください。

多機能入力信号はソースモードまたはシンクモードを選択することができ、それぞれ、インバータ内部電源、ま たは外部電源の使用を選択できます。初期状態ではソースモードに設定されています。ソースモード/シンクモー ドの切換えは、ASYC66-Z基板のジャンパコネクタCN-SO(ソースモード選択)/CN-SI(シンク モード選択)へのジャンパソケットの差換えで可能です。

#### 多機能入力関連のインバータのパラメータ

![](_page_53_Picture_196.jpeg)

ASYC66-Zの多機能入力は端子台からの入力のほかに、シリアル通信から入力することができます。イン バータ設定パラメータ c-00によりどちらか一方を選択することができます。通信による多機能入力の詳細につ いては第4章をご参照ください。

![](_page_54_Picture_0.jpeg)

- 入力電源が切れていることを確認してから行ってください。 感電・火災のおそれがあります。
- ジャンパソケットの差換えは必ずインバータの電源を切ってから行ってください。 感電・けが・故障・誤動作のおそれがあります。

![](_page_54_Picture_3.jpeg)

- G端子およびG2端子は絶対にアースに接続しないでください。 故障・損傷のおそれがあります。
- PS端子とG端子間を接続・接触させないでください。 故障・損傷のおそれがあります。

### 5.2 多機能出力

![](_page_54_Figure_7.jpeg)

![](_page_54_Figure_8.jpeg)

図5.2 多機能出力の接続

ASYC66-Zでは、VF66インバータの多機能出力機能を使用することができます。上図は多機能出力信 号の代表的な接続方式を示しています。多機能出力はトランジスタのオープンコレクタ出力であり、使用に際して は外部に直流電源が必要です。また、最大許容電圧は24 [V]、1端子あたりの最大許容電流は20 [mA]で す。多機能出力の端子個々の機能はインバータ本体の取扱説明書をご参照ください。

#### 多機能出力関連のインバータのパラメータ

![](_page_55_Picture_144.jpeg)

外部にPLCの入力ユニットを接続する場合、ASYC66-Zはシンク、ソース両モードでの接続が可能です。 PLC~ASYC66-Z間の配線はツイスト線を用いることをお奨めします。外部にリレーを接続する場合、コ イルは直流操作のものを使用してください(オムロン:G7T-112S-DC24V 等)。ASYC66-Zは、サージ電圧 抑制用の還流ダイオードが内蔵されているので、外部電源の+側出力をP端子へ必ず接続してください。

また、ASYC66-Z多機能出力信号は、VF66インバータの内蔵PLC機能の出力リレーとして使用する ことができます。詳しくは、インバータ本体の取扱説明書、VF66 PCToolの説明書をご参照ください。

![](_page_55_Picture_4.jpeg)

![](_page_55_Picture_145.jpeg)

# 第6章 アナログ入出力機能

#### 6.1 アナログ入力(2)

アナログ入力(2)機能により、ASYC66-Z基板の端子に入力したアナログ信号を、回転速度指令値(または周 波数指令値)、トルク指令値、内蔵PLC機能への入力値として使用することができます。

アナログ入力(2)機能をお使いいただくために、下表に示すVF66インバータ本体の設定パラメータを正しく設定 する必要があります。インバータ本体の取扱説明書も併せてご参照ください。また、内蔵PLC機能についてはVF66 PCToolの説明書をご参照ください。

アナログ入力(2)機能をご使用になる前に、次節に述べるゲイン・オフセットの調整を行ってください。

アナログ入力(2)入力信号特性のインバータ設定パラメータ

| 表示     | 内容                 | (選択項目)<br>設定範囲                                                | 初期状態 | 単位 |
|--------|--------------------|---------------------------------------------------------------|------|----|
| $G-03$ | アナログ入力 (2)<br>特性選択 | $0.0 - 10V$<br>$\parallel$ 1:0 $\sim$ 10V<br>$12:4 \sim 20mA$ |      |    |

※アナログ入力(2)をトルク指令値として使用する場合、0としてください。0~±10V電圧入力特性のみ使用できます。

アナログ入力 (2) への入力は、下図に示すようにASYC66-Z基板の端子台TB1の端子「AIN2」 - 「G2」 間にアナログ信号を入力してください。入力するアナログ信号の特性は、上表に示すように「電圧入力0~±10V」、 「電圧入力0~10V」、「電流入力4~20mA」から選択することができます。入力する信号の特性に合わせて適切 に設定してください。また、下図のようにスイッチSW1を設定してください。

![](_page_56_Figure_9.jpeg)

![](_page_56_Figure_10.jpeg)

### 6. 2 アナログ入力 (2) のゲイン・オフセット調整

アナログ入力(2)をご使用になる前に、ゲインとオフセットの調整を行ってください。調整は室温(25[℃])で行 ってください。

![](_page_57_Picture_46.jpeg)

#### アナログ入力(2)ゲイン・オフセット調整関連のインバータ設定パラメータ

### (1)入力特性「0~±10V」、「0~10V」の場合

![](_page_58_Figure_1.jpeg)

調整後インバータの電源を切り、表面カバーを開け、<ASYC66-Z>にある端子台TB1の[AIN2]と制御基板<VFC66-Z>にある 端子台TB1の[+10]端子間、<ASYC66-Z>にある端子台TB1の[G]と[G2]に取り付けた配線をはずしてください。

#### (2)入力特性「4~20mA」の場合

※前述の「(1)入力特性「0~±10V」、「0~10V」の場合」の調整後に行ってください。

![](_page_59_Figure_2.jpeg)

調整後、取り付けた電流電源をはずしてください。

#### 6.3 アナログ入力(2)の使用方法

アナログ入力(2)をご使用になる前に、前節に示したゲイン・オフセットの調整を行ってください。

アナログ入力(2)により、入力したアナログ信号を、回転速度指令値(または周波数指令値)、トルク指令値、内蔵 PLC機能への入力値として使用することができます。ここでは、回転速度指令値とトルク指令値として使用する場合に ついて説明します。内蔵PLC機能への入力としてご使用になる場合、VF66 PCToolの説明書をご参照くださ い。

#### (1)回転速度指令値として使用する場合

アナログ入力を回転速度指令値として使用する場合、下表に示すインバータ設定パラメータを設定する必要があります。

| 表示            | 内容                | 設定範囲(選択項目)                                                                                                    | 初期状態  | 単位                |
|---------------|-------------------|----------------------------------------------------------------------------------------------------|-------|-------------------|
| $b - 10$      | 回転速度指令入力場所選択      | $0:$ 連動<br>1: アナログ入力 (1) 端子台[AIN1]<br>2.コンソール<br>3: デジタル通信オプション<br>4: アナログ入力 (2) 〈I066-Z>またはデジタル通信才<br>プション端子台[AIN2]<br>5: ディジタル設定入力オプション〈BCD66-Z〉<br>6:アナログ入力 (3) 〈IO66-Z〉端子台[AIN3]<br>7: 内蔵 P L C | 0     |                   |
| $G - 0.4^{2}$ | アナログ入力 (2) 上限回転速度 | アナログ入力 (2) 下限回転速度 (G-05) の絶対値~<br>100.0 <sup><math>(*1)</math></sup>                                                                                                    | 100.0 | $\frac{0}{0}$ (*) |
| $G - 0.5^{2}$ | アナログ入力 (2) 下限回転速度 | ーアナログ入力(2)上限回転速度(G-04)~アナロ<br>グ入力 (2) 上限回転速度 (G-04)*1                                                                                                    | 0.0   | $0/6$ (*)         |

アナログ入力による回転速度指令関連設定

\*1:最高回転速度(設定パラメータA-00)に対する%で設定します。A-00については、インバータ本体の取扱説明書をご参照く ださい。

\*2:インバータモードがV/fモードの場合、「回転速度」は「周波数」となります。

・b-10を4としてください。

・第6.1節に示したG-03を、入力信号の特性に合わせて設定してください。

#### ・電圧入力0~±10Vの場合

指令入力電圧を負とすることで逆回転させることができます。回転速度指令値は、+10V入力時はアナログ入力(2) 上限回転速度(G-04)、-10V入力時はアナログ入力(2)上限回転速度(G-04)の設定の負値という特性に なりますが、アナログ入力(2)下限回転速度(G-05)の設定より下限を設定できます(左下図)。なお、最低回転 速度(A-01)が0でない場合、回転速度指令の絶対値がこれを下回らないように制限されます。この場合、指令入力 電圧が0V付近を通過する時は、右下図に示すようなヒステリシス特性となります(正転運転で始動した場合は正転とな り、逆転運転で始動した場合は逆転の最低回転速度となります)。

![](_page_60_Figure_10.jpeg)

#### ・電圧入力0~10Vの場合

回転速度指令値は、0V入力時はアナログ入力(2)下限回転速度(G-05)、10V入力時はアナログ入力(2) 上限回転速度(G-04)の設定という特性となりますが、アナログ入力(2)下限回転速度(G-05)に負値が設定 されている場合は0に制限されます(下図)。なお、最低回転速度(A-01)が0でない場合、回転速度指令の絶対値 がこれを下回らないように制限されます。速度指令としては正転のみですので、逆転させる場合には逆転運転指令を使用 します。

![](_page_61_Figure_2.jpeg)

図6.3 電圧入力0~10Vの速度指令特性

#### ・電流入力4~20mAの場合

回転速度指令値は、4mA入力時はアナログ入力(2)下限回転速度(G-05)、20mA入力時はアナログ入力(2) 上限回転速度(G-04)の設定という特性となりますが、アナログ入力(2)下限回転速度(G-05)に負値が設定 されている場合は0に制限されます(下図)。なお、最低回転速度(A-01)が0でない場合、回転速度指令の絶対値 がこれを下回らないように制限されます。速度指令としては正転のみですので、逆転させる場合には逆転運転指令を使用 します。

![](_page_61_Figure_6.jpeg)

![](_page_61_Figure_7.jpeg)

#### (2)トルク指令値として使用する場合

アナログ入力をトルク指令値として使用する場合、下表に示すインバータ設定パラメータを設定する必要があります。

#### ※V/fモードではトルク指令は無効です。

### ※4~20mA電流入力特性はトルク指令値として使用できません。0~±10V電圧入力特性のみ使用することがで きます。

#### アナログ入力によるトルク指令関連のインバータ設定パラメータ

![](_page_62_Picture_97.jpeg)

・i-08を1としてください。

トルク指令値は、+10V入力時はアナログ入力トルク指令ゲイン (i-09)の負値、-10V入力時はアナログ入カトルク指令ゲイン (i-09)の正値の設定という特性なります(右図)。

![](_page_62_Figure_9.jpeg)

図6. 5 アナログ入カートルク指令特性

<sup>・</sup>第5.1節に示したG-03を0としてください。0~±10V電圧 入力特性のみ使用することができます。

#### 6.4 アナログ出力(2)

アナログ出力(2)機能により、インバータの出力電圧や回転速度、内蔵PLC機能の出力などの内部変数を、ASY C66-Z基板の端子からアナログ信号で出力することができます。

アナログ出力(2)機能により出力されるアナログ出力の特性は「電圧出力0~±10V」で、下表に示すインバー タ設定パラメータG-09により選択することができます。インバータ本体の取扱説明書も併せてご参照ください。また、 内蔵PLC機能については、VF66 PCToolの説明書をご参照ください。

アナログ出力(2)機能をご使用になる前に、次節に述べるゲイン・オフセットの調整を行ってください。

![](_page_63_Picture_151.jpeg)

![](_page_63_Picture_152.jpeg)

#### G-09で選択されるアナログ出力

![](_page_63_Picture_153.jpeg)

(\*1)加減速制御後の値になります。詳しくは、インバータ本体の取扱説明書をご参照ください。

(\*2)内蔵PLC出力を選択した場合、内蔵PLC機能にて出力レジスタ o00009 の値が、5V/20000 のレートで出力されます。詳し くは、VF66 PCToolの説明書をご参照ください。

アナログ出力(2)は、下図に示すようにASYC66-Z基板の端子台TB1の端子「AOT2」-「G2」 間に出力されます。

![](_page_64_Figure_1.jpeg)

図6.6 アナログ出力(2)の接続例

### 6.5 アナログ出力(2)のゲイン・オフセット調整方法

アナログ出力(2)をお使いになる前に、ゲイン·オフセットの調整を行ってください。調整は室温(25[℃])で行 ってください。

アナログ出力(2)のゲイン・オフセットの調整は、VF66インバータ本体のアナログ入力(1)のゲイン・オフセ ットの調整後に行ってください。アナログ入力(1)のゲイン・オフセットの調整方法については、インバータ本体の取 扱説明書をご参照ください。アナログ入力(1)のゲイン・オフセットは工場出荷時に調整されていますので、通常は調 整する必要はありません。

アナログ出力(2)ゲイン・オフセット調整関連のインバータ設定パラメータ

| 表示 | 内容                    | 設定範囲 (選択項目)                                    | 初期状態  | 単位 |
|----|-----------------------|------------------------------------------------|-------|----|
|    | L-09 アナログ出力 (2) ゲイン   | $50.0 \sim 150.0$                              | 100.0 |    |
|    | L-10 アナログ出力 (2) オフセット | $-50.0 \sim 50.0$                              | 0.0   |    |
|    | S−09 ┃ アナログ出力(2)調整    | 1: アナログ出力 (2) のオフセット調整<br>2: アナログ出力 (2) のゲイン調整 |       |    |

#### (1) アナログ出力(2)のゲイン・オフセット調整方法

![](_page_65_Figure_1.jpeg)

調整後インバータの電源を切り、表面カバーを開け、<ASYC66-Z>にある端子台TB1の[AOT2]と制御基板<VFC66-Z>にある 端子台TB1の[AIN1]端子間、<ASYC66-Z>にある端子台TB1の[G]と[G2]に取り付けた配線をはずしてください。 調整で変更した「G-09」および「b-17」の設定を元に戻してください。

# 第7章 PG入出力機能

PG入出力機能はモータ回転子の磁極位置や速度をセンサ(PG)で検出した信号をもとに駆動する場合に用います。 PG入出力機能は、VF66インバータIMベクトルモード、およびEDモータベクトルモードで用います。PGは12 Vでコンプリメンタリ出力のみ対応となっております。PG選択、インバータモード切換えについては、インバータ本体 の取扱説明書をご参照ください。

#### 7. 1 PG入力信号

PG入出力機能をお使いになるには、下表に示すインバータ設定パラメータを、インバータの運転モードとお使いにな るPGの仕様に合わせて正しく設定する必要があります。インバータ本体の取扱説明書も併せてご参照ください。

※ASYC66-Z基板上のスイッチSW4がオンのとき、PG信号の入力が有効になります。

![](_page_66_Picture_5.jpeg)

図7.1 PG信号入力切換

#### PG入力信号設定のインバータ設定パラメータ

![](_page_66_Picture_123.jpeg)

(\*1)特殊モータ用です。

(\*2)別途オプションが必要となります。

(1)IMベクトルモードの場合

上表に示した設定パラメータA-10に1を設定し、図7.2のようにASYC66-Z基板の端子台TB2の端子に PG線を接続してください(TB2のU/Z、V, W端子は使用しませんので接続しないでください。)。 PG線の推奨ケーブルは、CO-SPEV-SB(A)3P×0.5SQ(日立電線製)です。

![](_page_67_Figure_2.jpeg)

図7.2 IMのPG線接続

(2)EDモータベクトルモードの場合

上表に示した設定パラメータA-10に2を設定し、図7.3のようにASYC66-Z基板の端子台TB2の端子に PG線を接続してください(A-10=1は特殊モータ用のため、通常は選択しないでください。)。

PG線の推奨ケーブルは、CO-SPEV-SB (A) 7P×0.5SQ (日立電線製)です。EDモータのPGとの接続にはストレート プラグ (MS3106B-20-29S) とケーブルクランプ (MS3057-12A) (日本航空電子製) が必要です。

![](_page_67_Figure_7.jpeg)

図7. 3 EDモータのPG線接続

![](_page_67_Picture_9.jpeg)

![](_page_68_Figure_0.jpeg)

### 7.2 PG出力信号

PG入力のA信号より、PG分周信号を出力します。波高値は約10V、duty1:1 です。ASYC66-ZのSW6を 3 側に切換えることによって 1/4 PG分周信号を出力し、SW6を 1 側に切換えることによって 1/2 PG分周信号を出力 することができます。用途に合わせて切換えてください。

![](_page_68_Figure_3.jpeg)

(a)1/4PG分周出力 (b)1/2PG分周出力

![](_page_68_Figure_5.jpeg)

![](_page_68_Figure_7.jpeg)

![](_page_68_Picture_8.jpeg)

 G端子は絶対にアースに接続しないでください。 故障・損傷のおそれがあります。

![](_page_69_Picture_0.jpeg)

本 社 東京都中央区八重洲一丁目 4-16(東京建物八重洲ビル) 〒103-0028 HEAD OFFICE: Tokyo Tatemono Yaesu Bldg, 1-4-16 Yaesu, Chuo-ku,

![](_page_69_Picture_2.jpeg)

産業事業部 TEL.03(5202)8132~6 FAX.03(5202)8150 TOKyo, Japan Tokyo, Japan ZIP CODE 103-0028 TEL: +81-3-5202-8132 - 6 FAX: +81-3-5202-8150

![](_page_69_Picture_5.jpeg)

https://www.toyosangyou.co.jp/ 本 社 東京都大田区大森本町一丁目6-1(大森パークビル) 〒143-0011 TEL.03(5767)5781 FAX.03(5767)6521

なお、この「取扱説明書」の内容は、製品の仕様変更などで予告なく変更される場合があります。 ご購入の機種に同梱されている「取扱説明書」の内容と、当社ホームページに掲載されている「取扱説明書」の内容と異なる場合があ りますのでご了承ください。最新の「取扱説明書」については、当社ホームページよりご覧ください。

TIM022[C]\_20181201